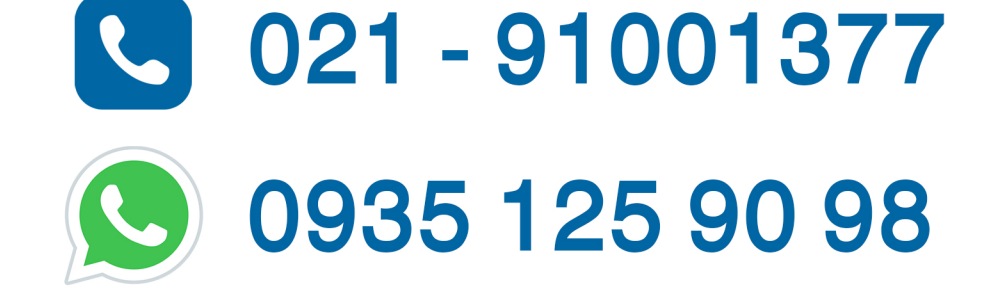

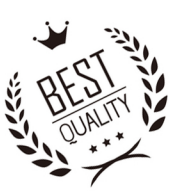

# جهت مشاوره با کارشناسان فنی با ما در ارتباط باشید

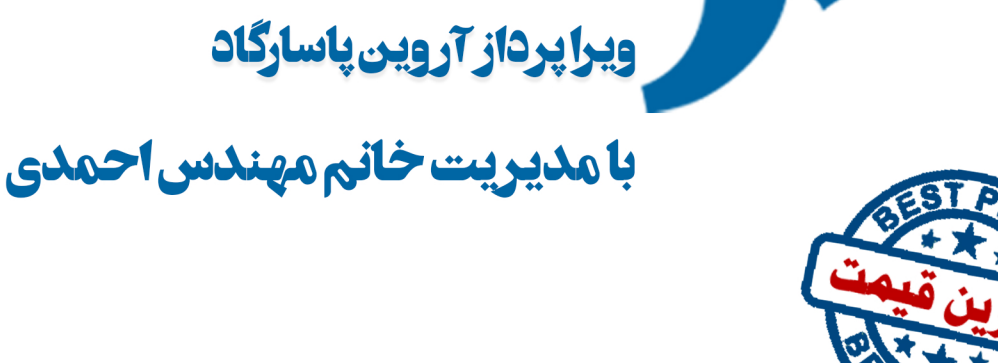

ويراپرداز آروين پاسارگاد

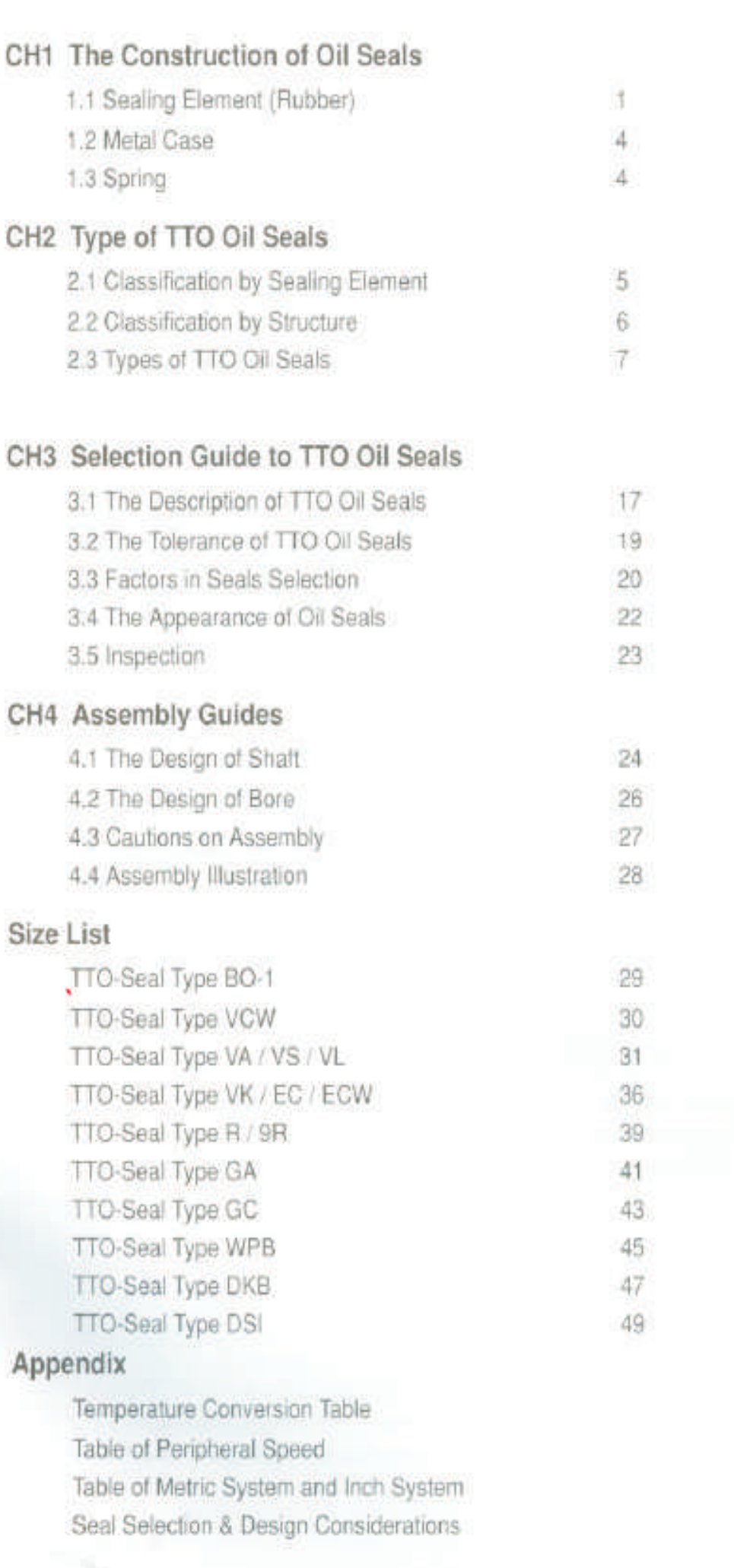

ÿ.

# **College**

# 1.1 Sealing Element (Rubber)

An oil seal normally consists of three basic components : Sealing Element, Metal Case, and Spring. It is a widely used sealing component. The function of a seal is to prevent the leakage of medium along the moving parts. This is mainly achieved by the sealing element. The materials normally used are Nitrile, Acrylic, Silicone, and Fluorinated Rubber.

### 1.1.1 Nitrile Rubber (NBR) ь

NBR is most commonly used material. It has good heat resistance properties, good resistance to oils, salt solutions, hydraulic oils, and gasoline. Operation temperatures are recommended from -40 to 120 °C. It also functions well under dry environment, but only for intermittent periods. The disadvantage is poor chemical resistance.

### 1.1.2 Polyacrylate Rubber (PA)

Acrylic rubber has better heat resistance than Nitrile. It is recommended for high surface speed environment. The operation temperatures are recommended from -20 to 150°C. It should not be used with water or in temperature below -20°C.

### $\blacktriangleright$  1.1.3 Silicone Rubber (SI)

Silicone compounds operate effectively in a broad temperature range of -50 to 180°C. It is unsurpassed in its resistance to heat and low temperatures. The high lubricant absorbency of silicone minimizes friction and wear. It is usually used for crank shaft seals. Silicone has poor hydrolysis resistance. It should not be used in oxidized or hypoid oils.

### 1.1.4 Fluorinated Rubber (VI)

Fluorinated rubber is widely known under the du Pont trade name of Viton\*. It has the best resistance to chemicals, and superior performance to high temperatures. Though VITON provides so many good prospects, it has the highest cost.

×

1.1.5 Performances of TTO Oil Seals

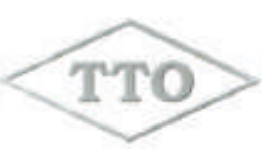

### MATERIALS PÄ  $SI$ VI<sup>I</sup> **NBR ITEMS** (ACM) (EEM)  $(VMQ)$ Temp, Range(C)  $-40$  to  $120$  $-20$  to  $150$ -50 to 180  $-30$  to  $200$ Hardness(Shore) 70/80/90 70/80 75/85 70/80 Wear Resistance  $\Delta$ O)  $\circ$  $\times$ 3rd 2nd most Costs highest economical costly costly

P.S. Temp. Range may be vary in different grade.

### ▶ 1.1.6 Resistance to Chemicals TTO Oil Seals

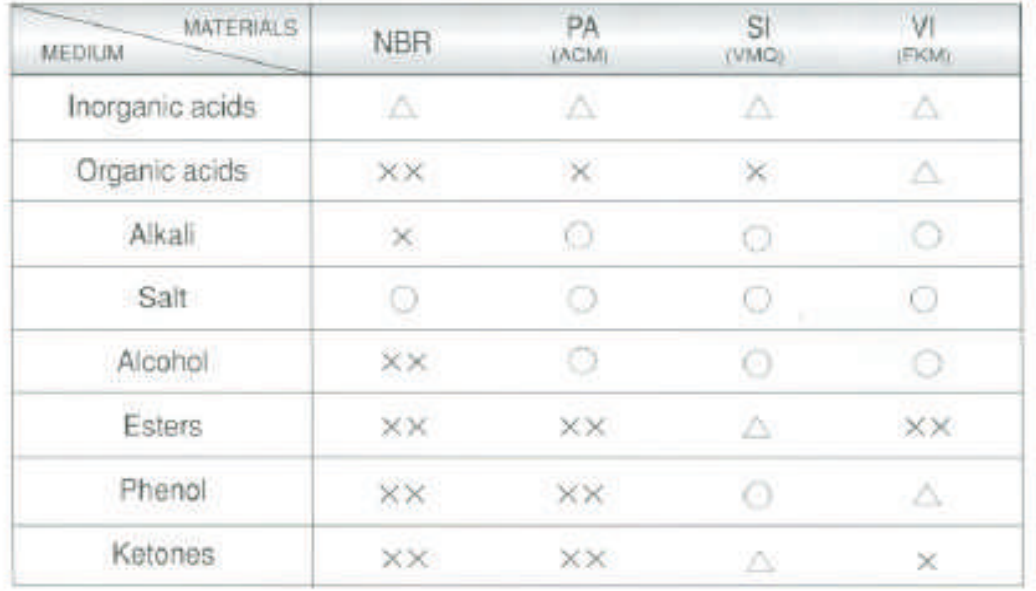

 $\overline{2}$ 

- ○: Applicable
- A : Applicable but must be observed
- $\times$ : Applicable in a limited of time
- $\times \times$ : Not applicable

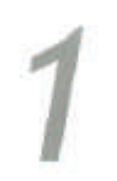

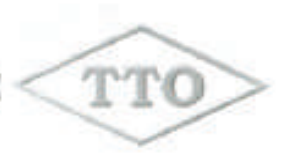

### 1.1.7 RPM and Surface Speed b.

K.

The following table shows you the permissible surface speed and RPM for various sealing element materials and shaft diameters.

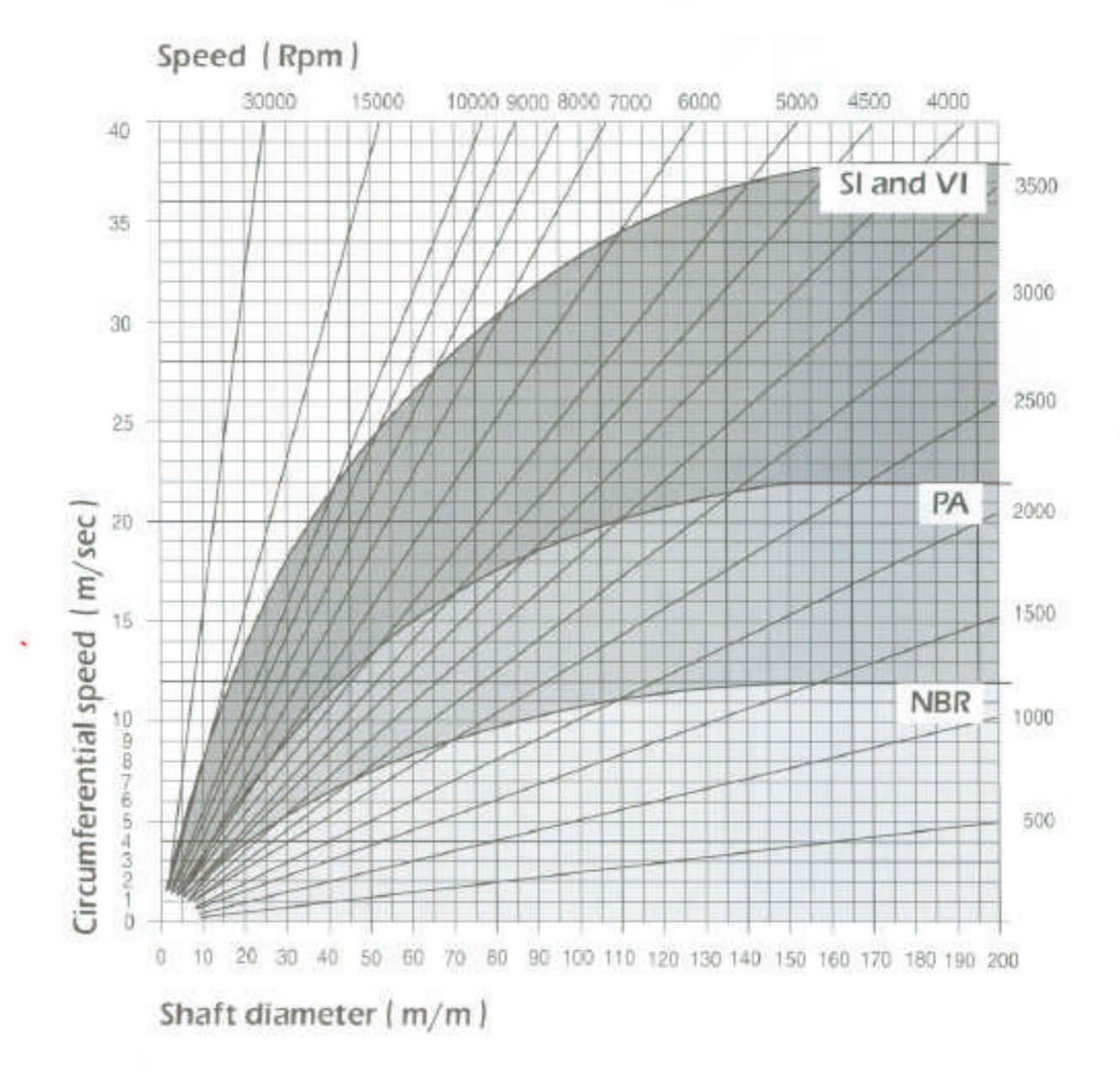

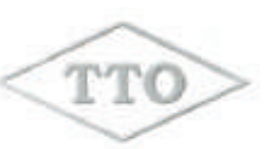

# 1.2 Metal Case

The principle function of the metal case is to impart rigidity and strength to the seal. Its material must be selected depending on the environment where the seal is to be used. Please refer to the following table.

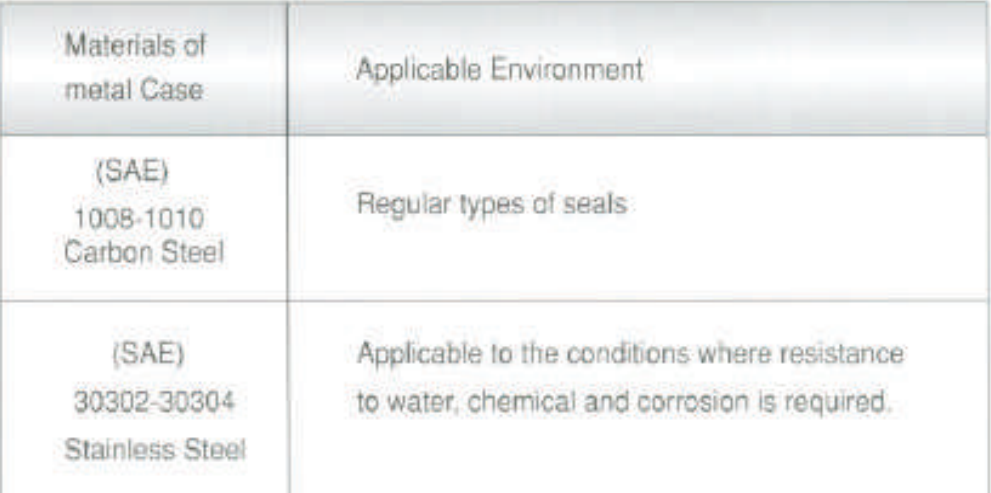

# .1.3 Spring

The springs of TTO oil seals are made of the following materials:

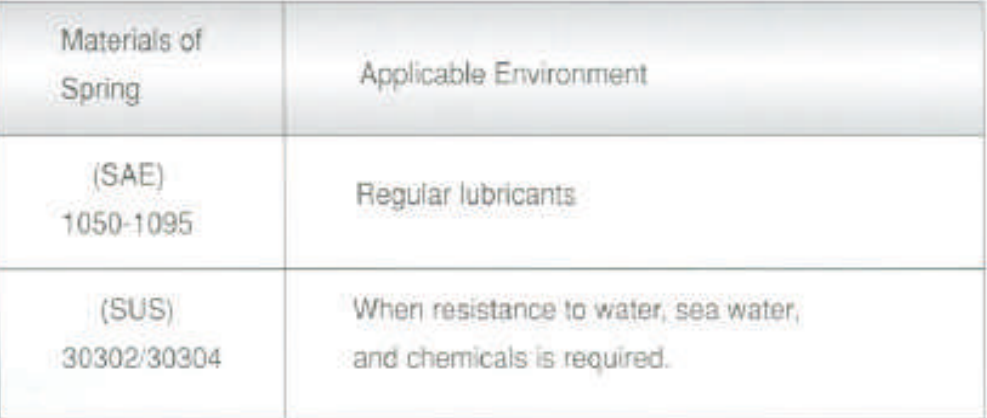

x.

# 2.1 Classification by Sealing Element

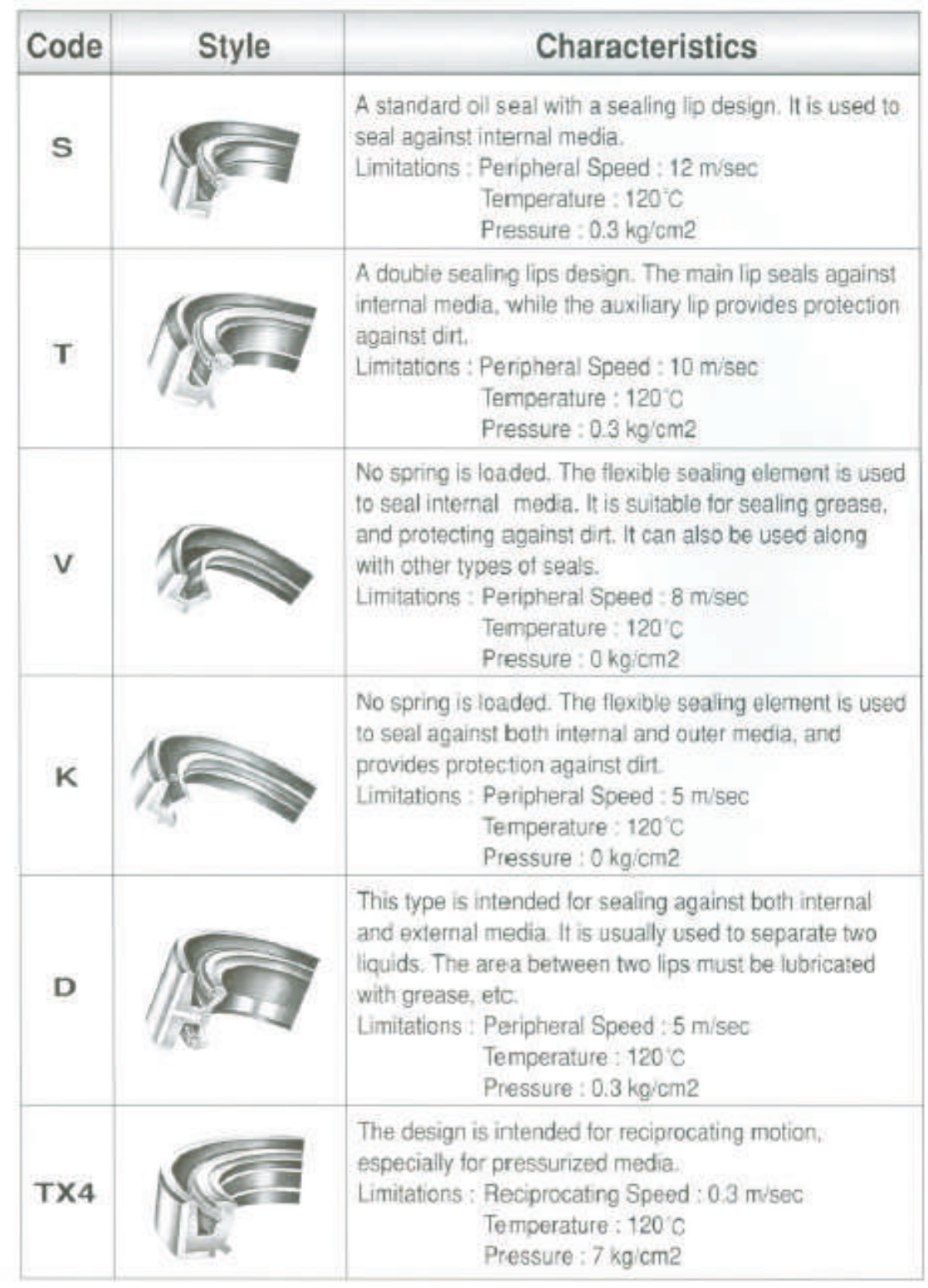

5

TTO

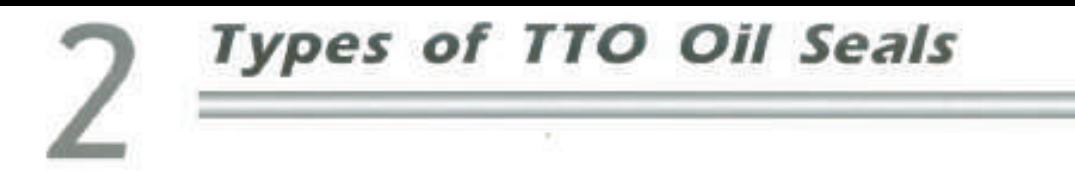

# 2.2 Classification by Structure

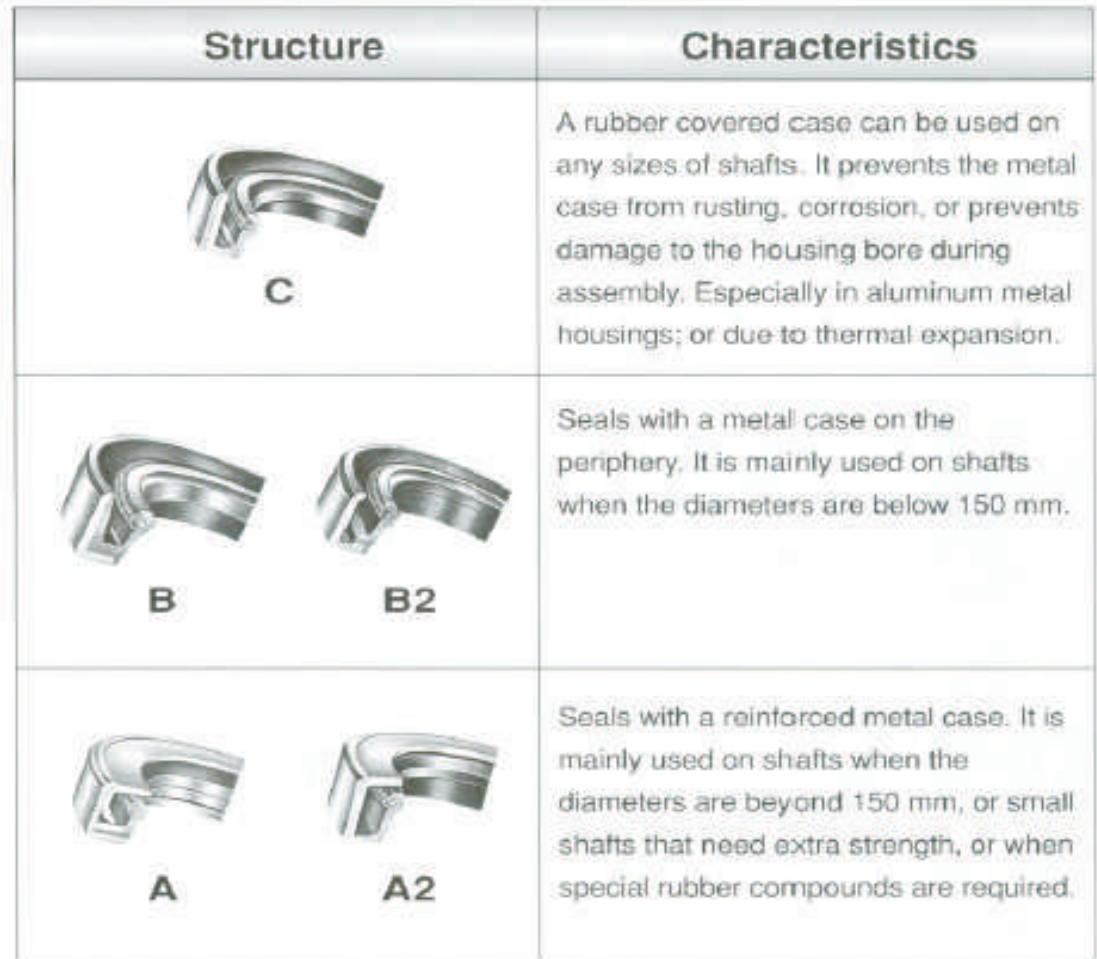

TTC

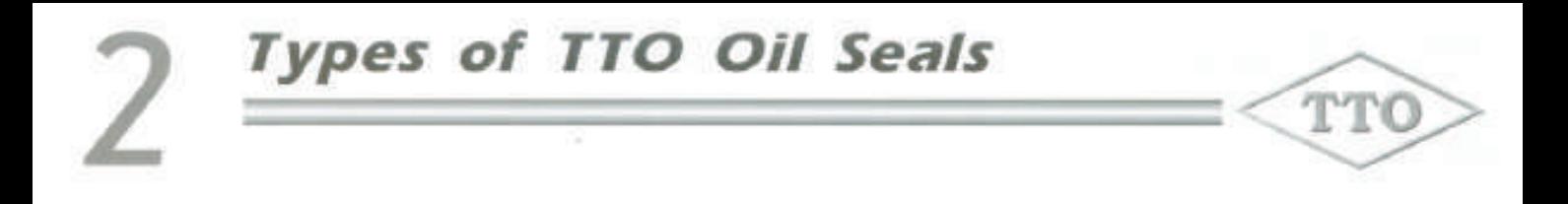

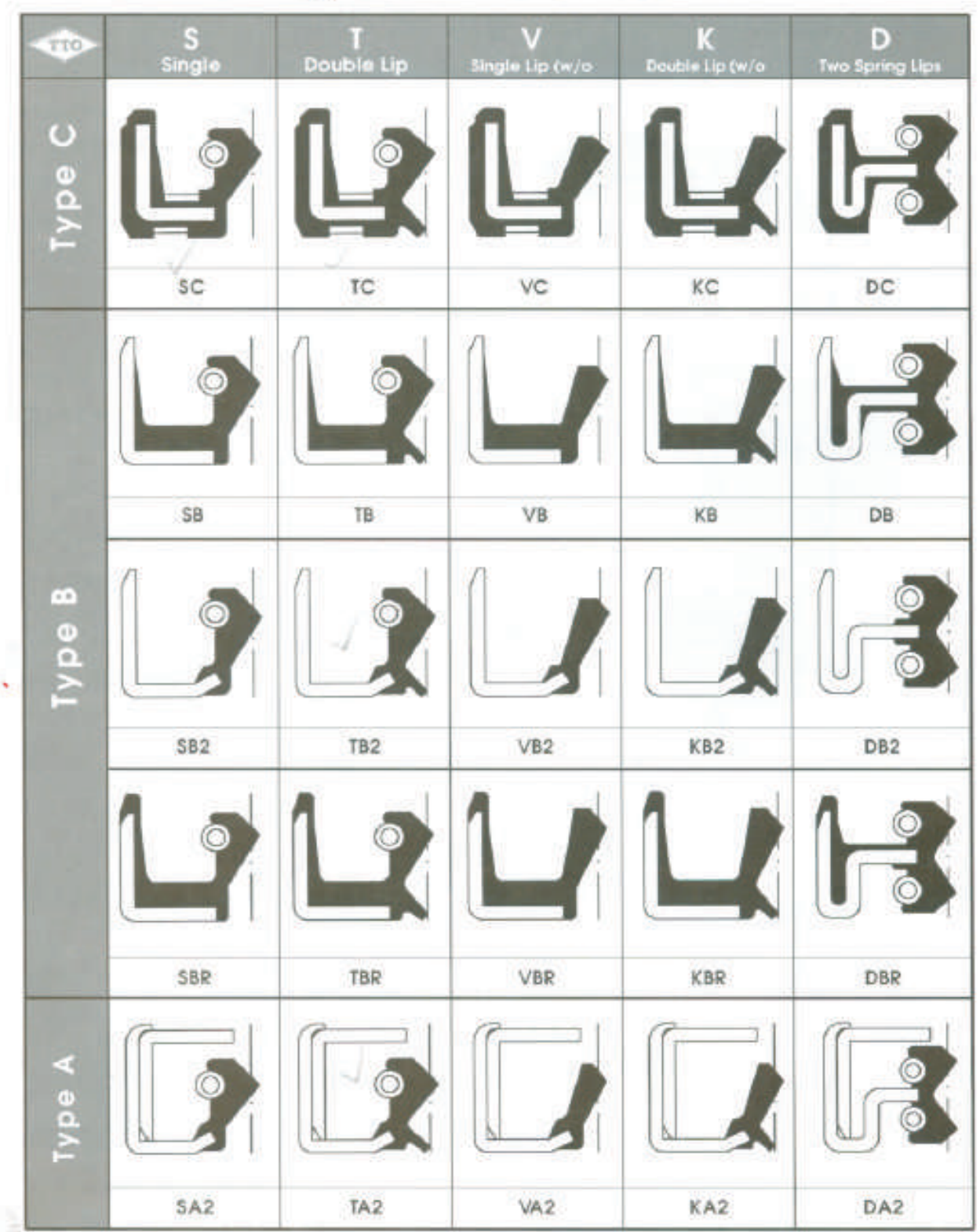

# 2.3 Common Types of TTO Oil Seal

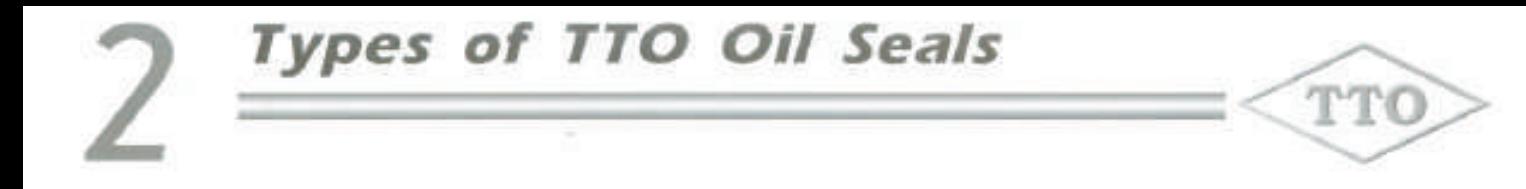

# TTO Type: 3 / 4 (Reciprocation) / 5 (Flange)

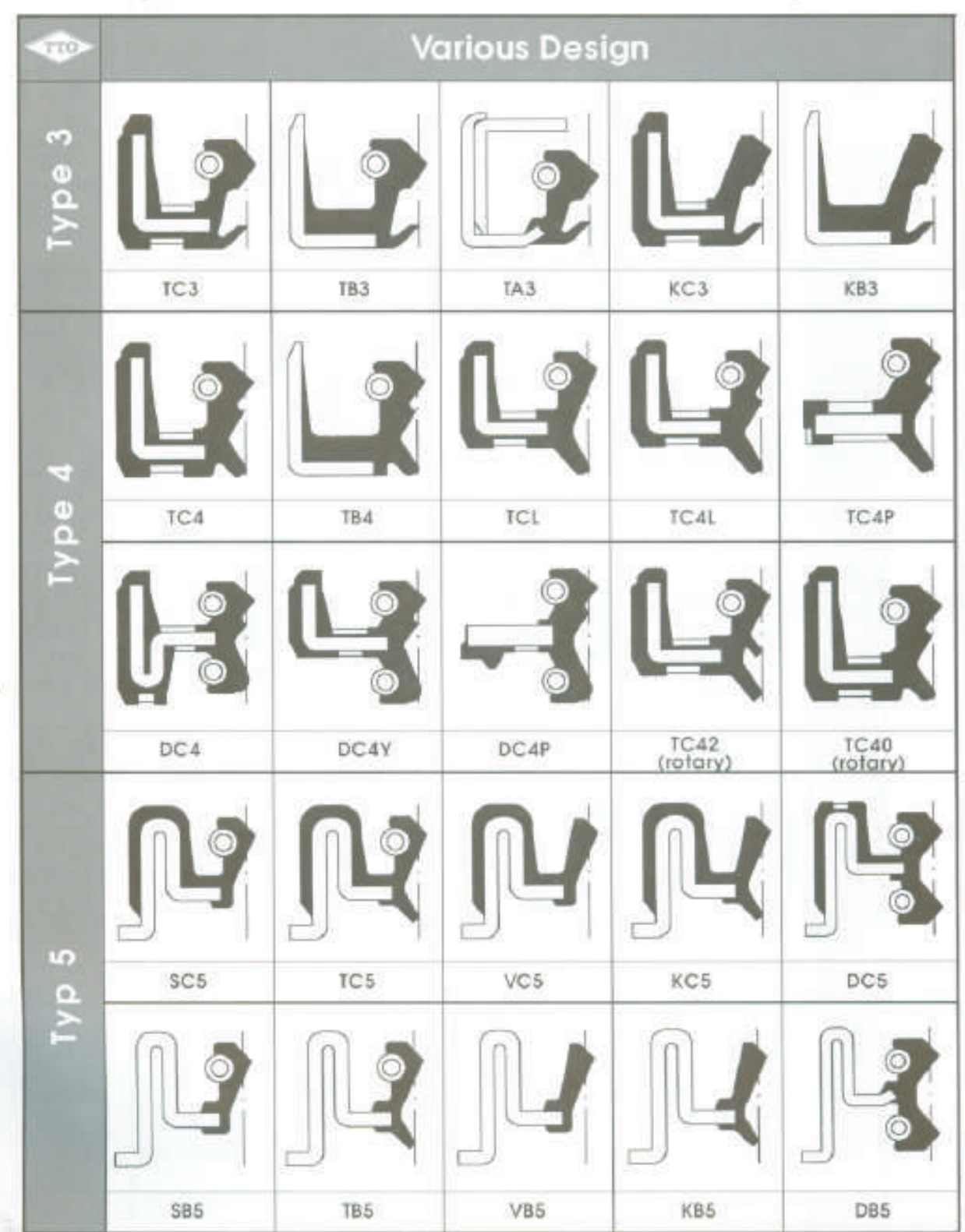

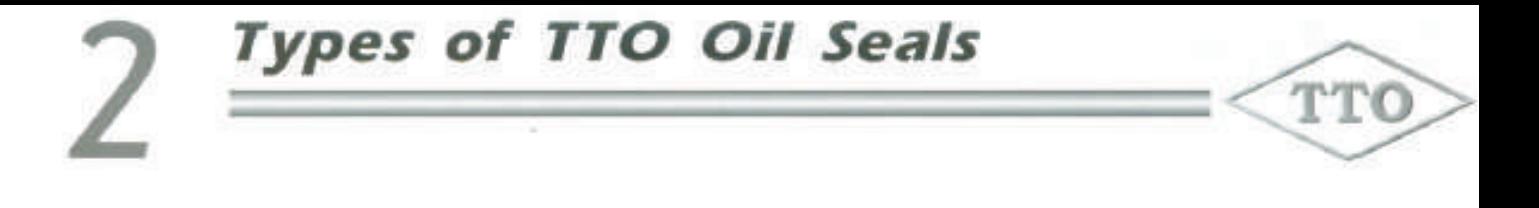

# TTO Type: 6 / 7 / End Cover

k.

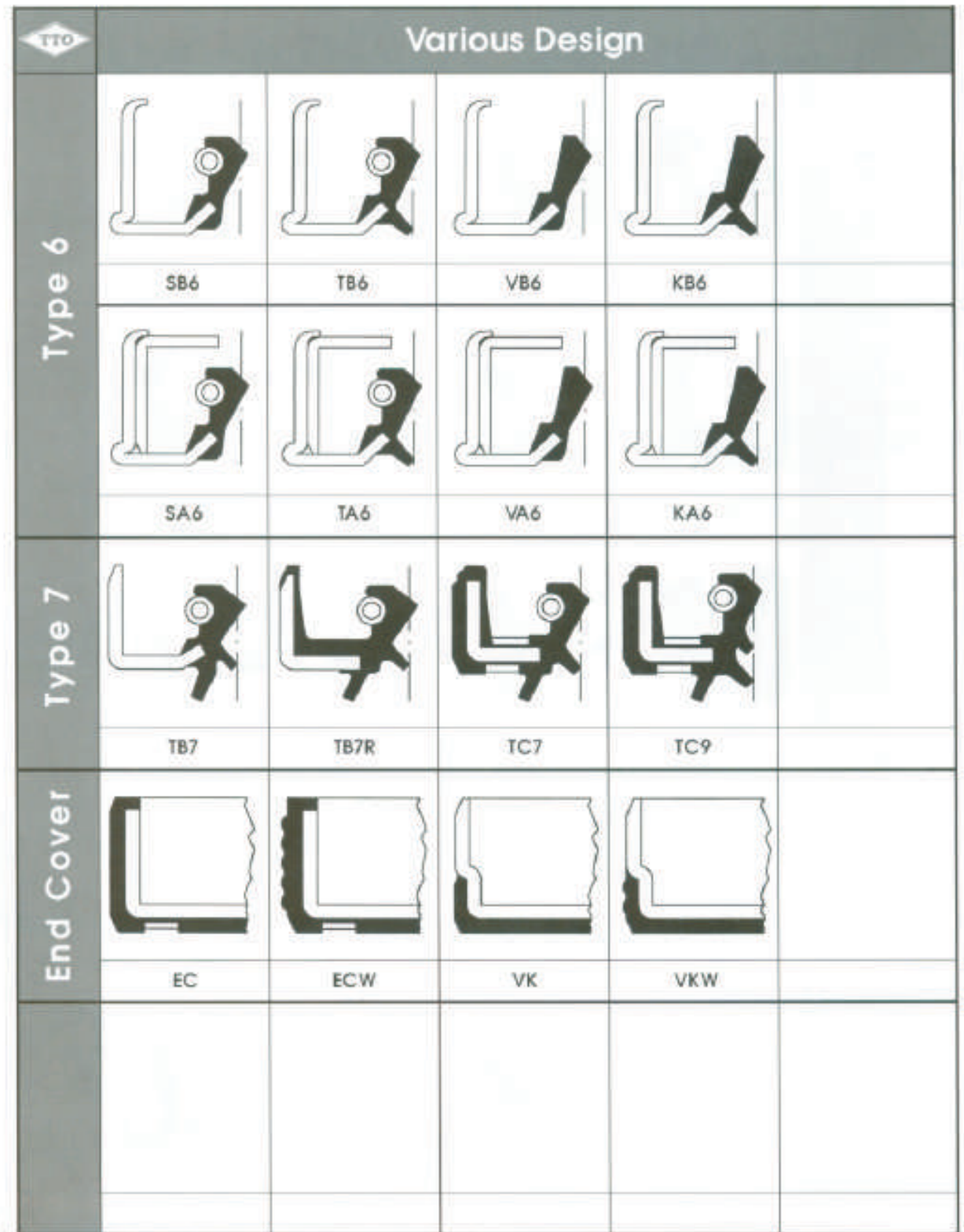

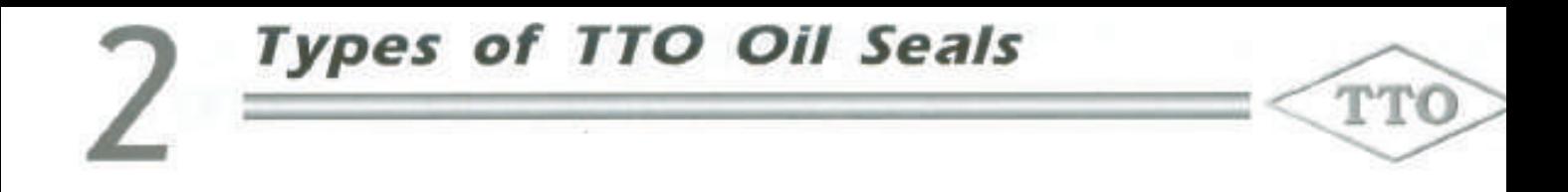

# TTO Type: W (Corrugated OD)/ B C / Wiper Seal

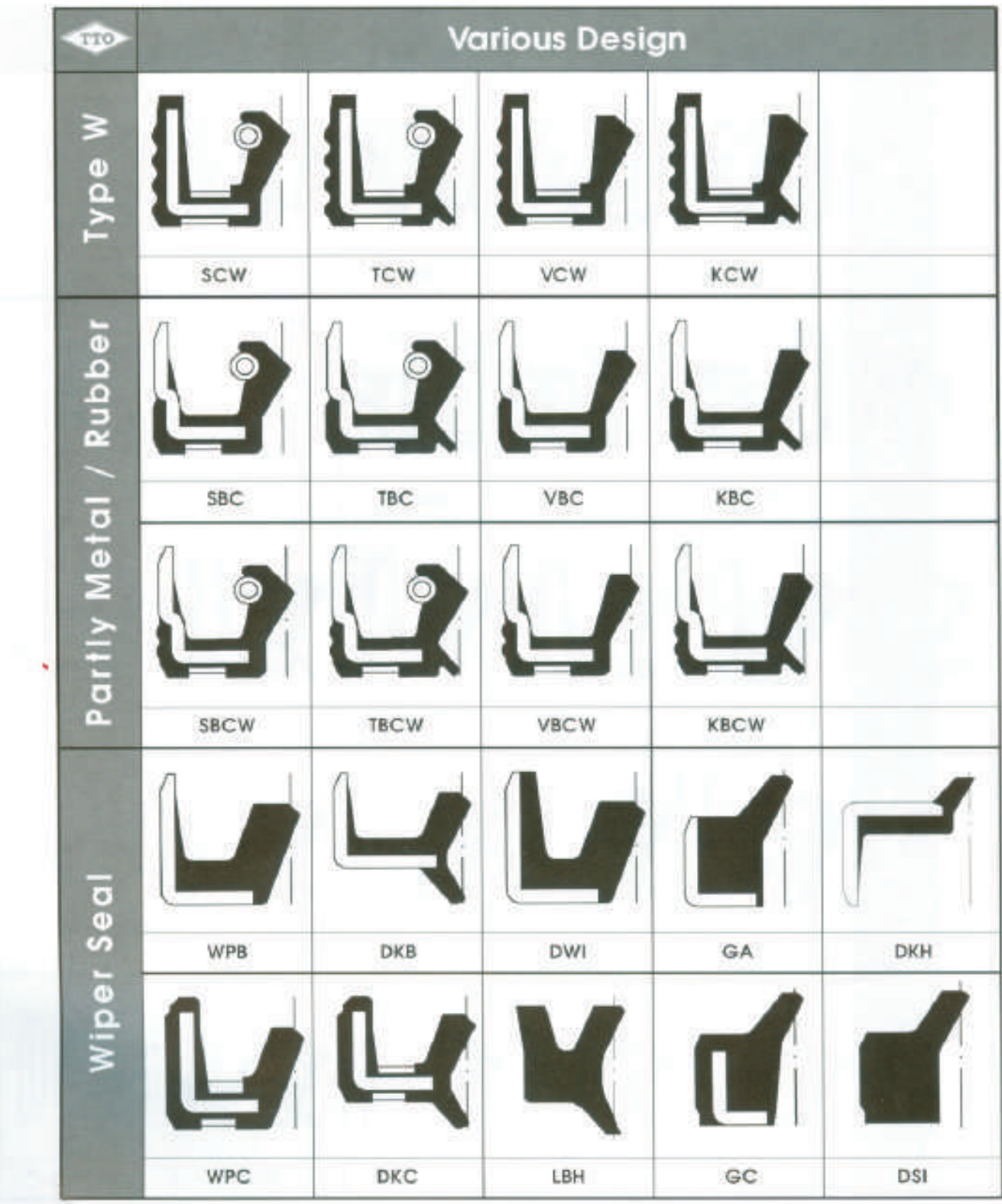

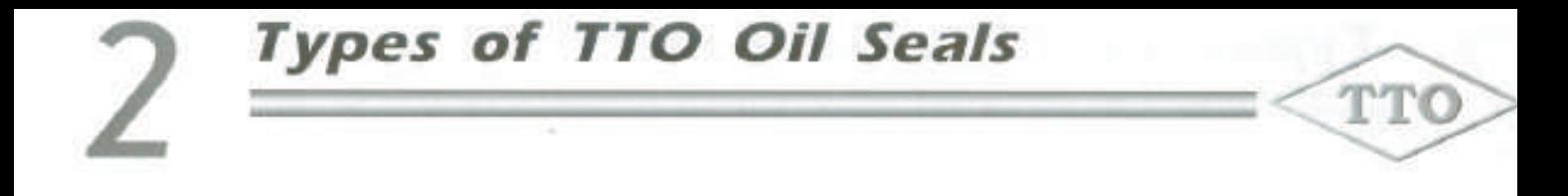

# TTO Type: E / L3 / O (Outward design)

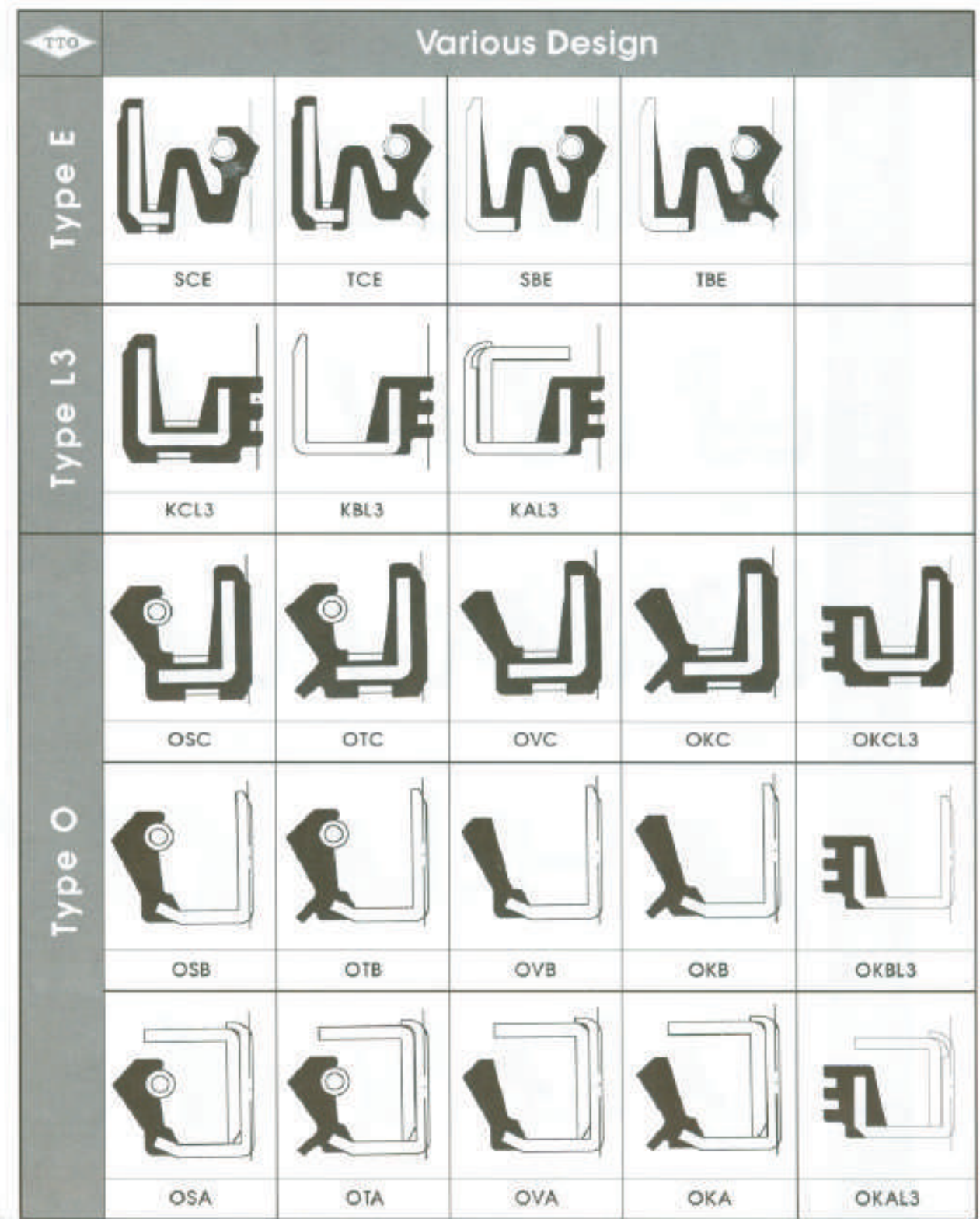

 $\overline{11}$ 

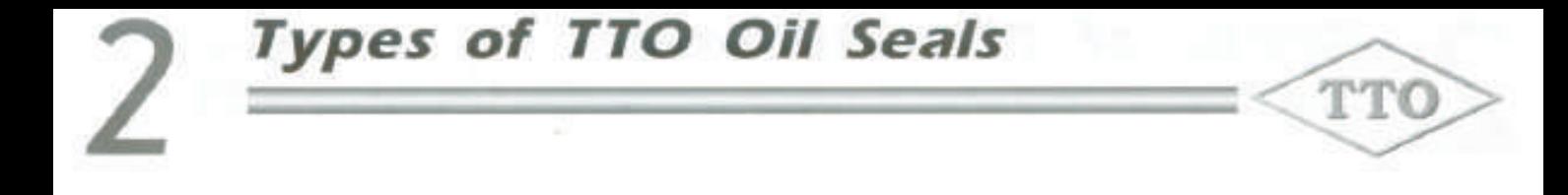

ű

TTO Type: Valve / Bond / Face / Pressure Seal

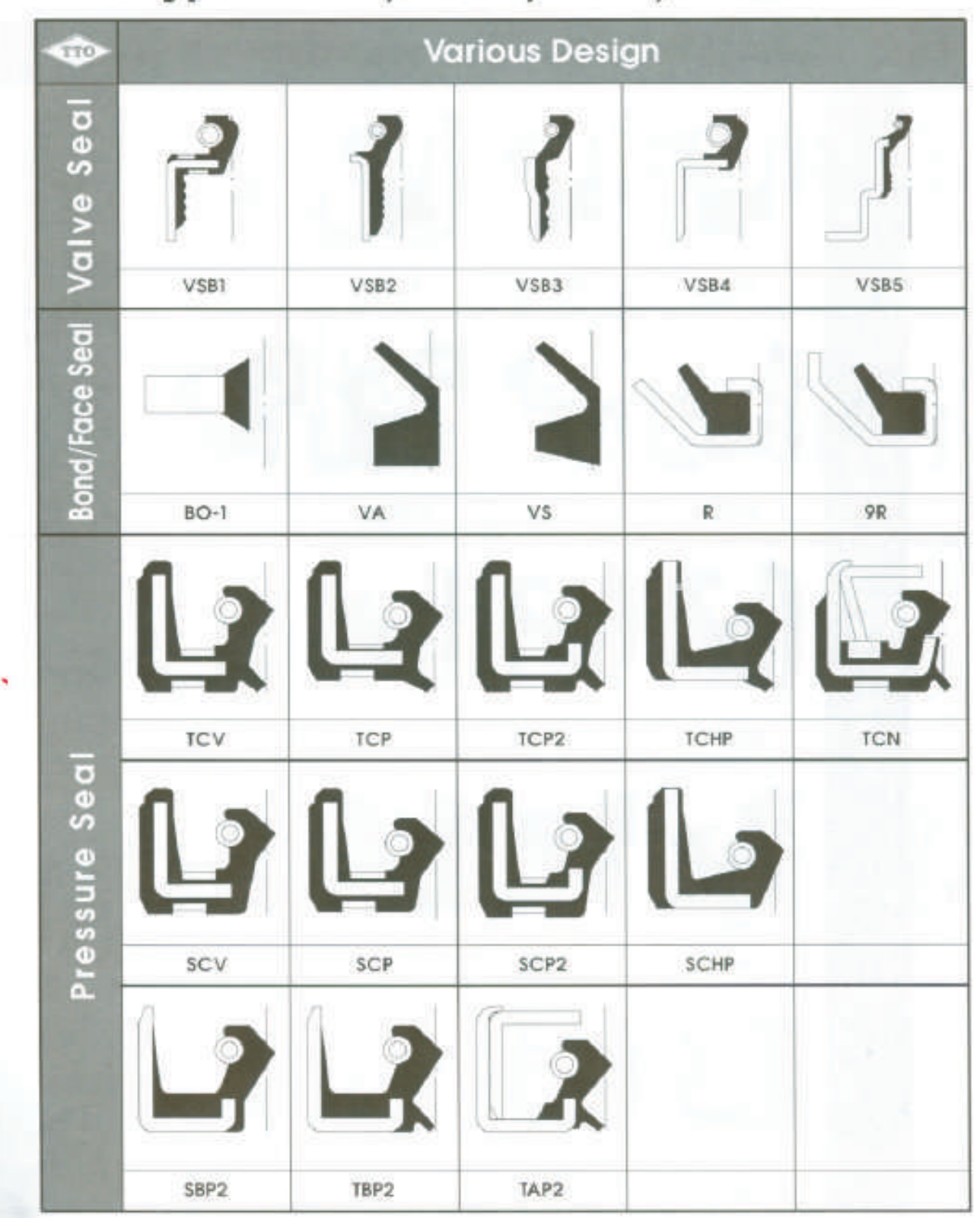

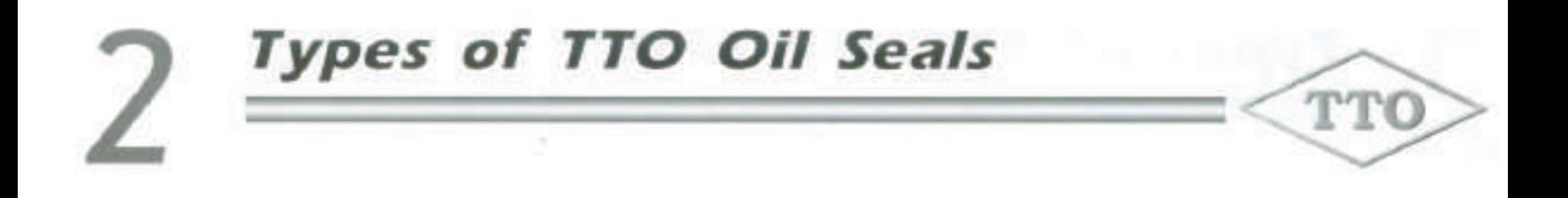

# **TTO Type: Power Steering Seal**

Đ

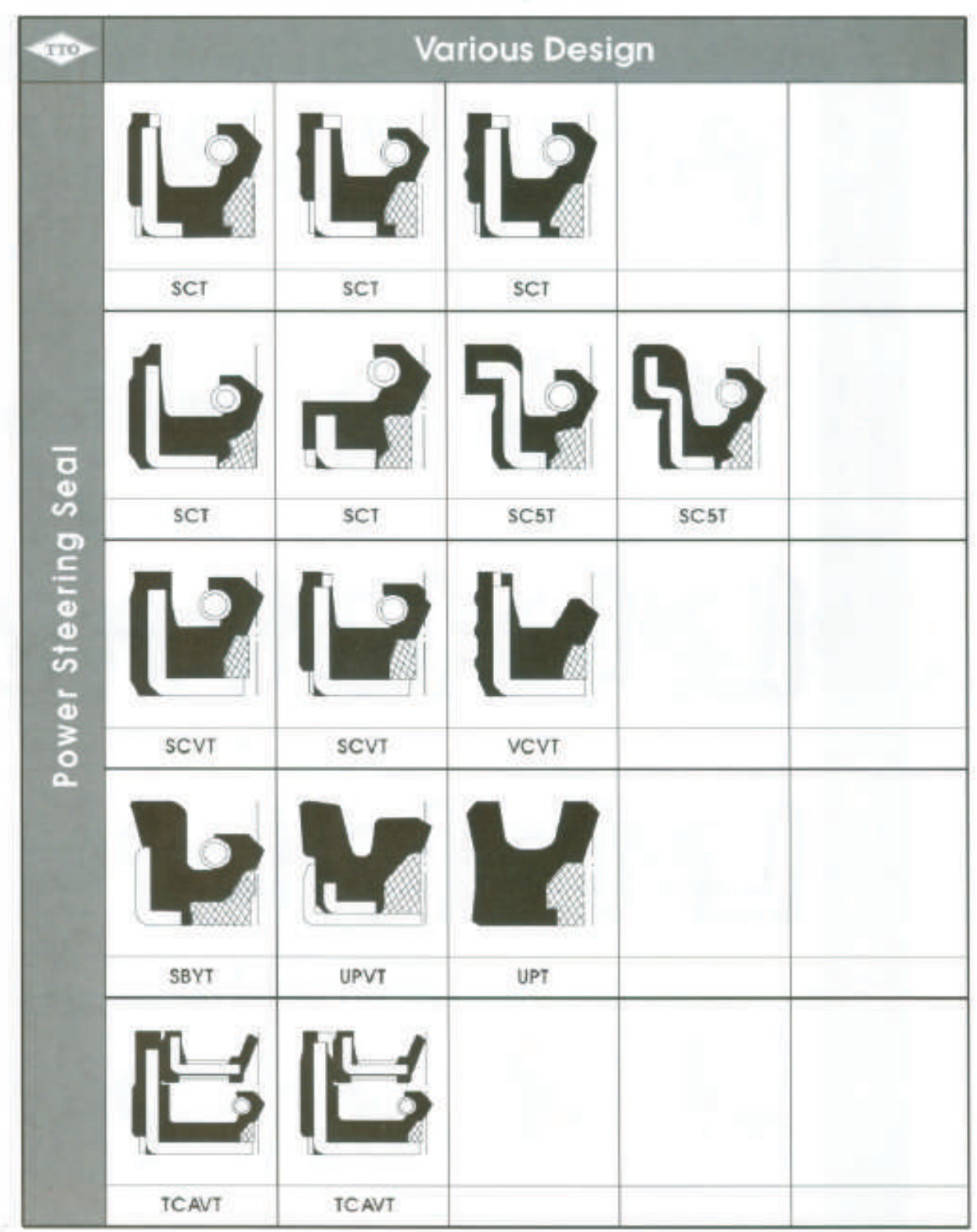

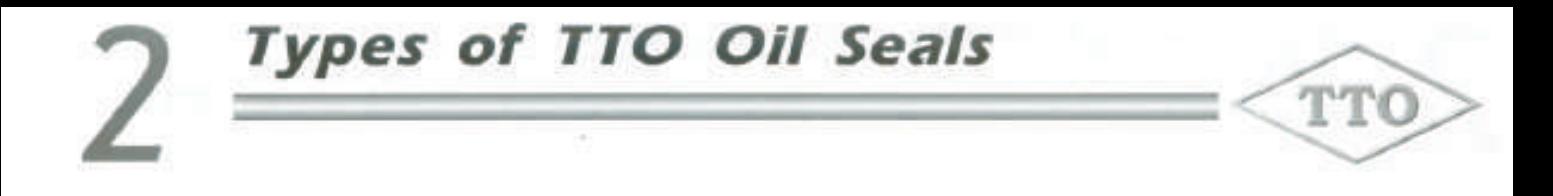

# TTO Type: Axile Seal / UA, UAO

×

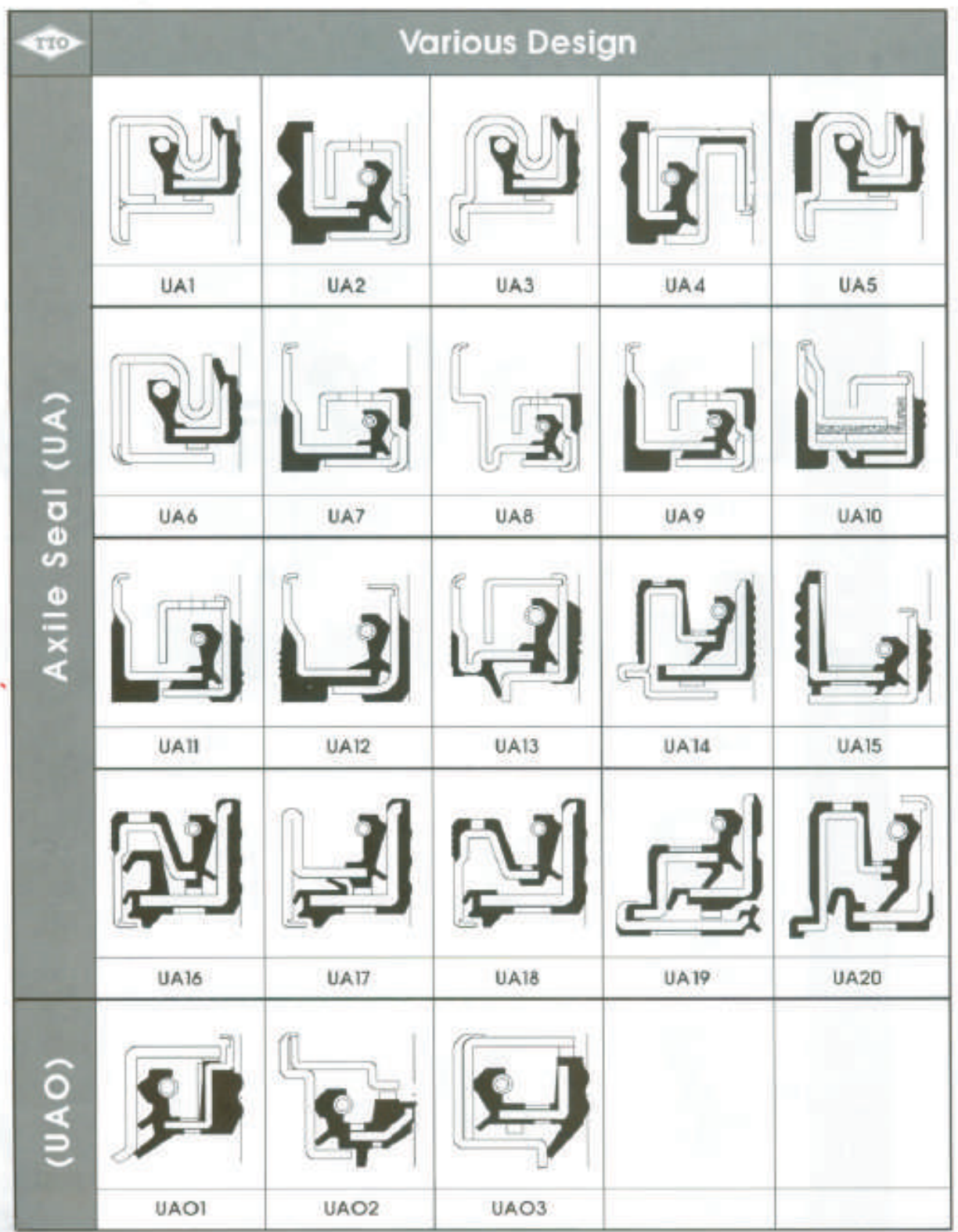

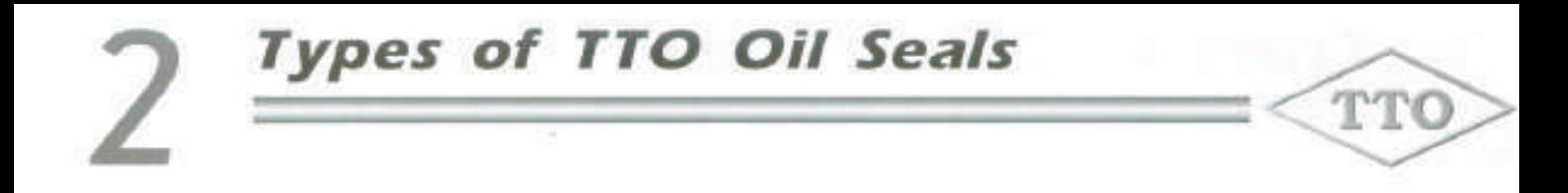

# TTO Type: Agriculture Seal<br>Special Design (S, X, Y means special)

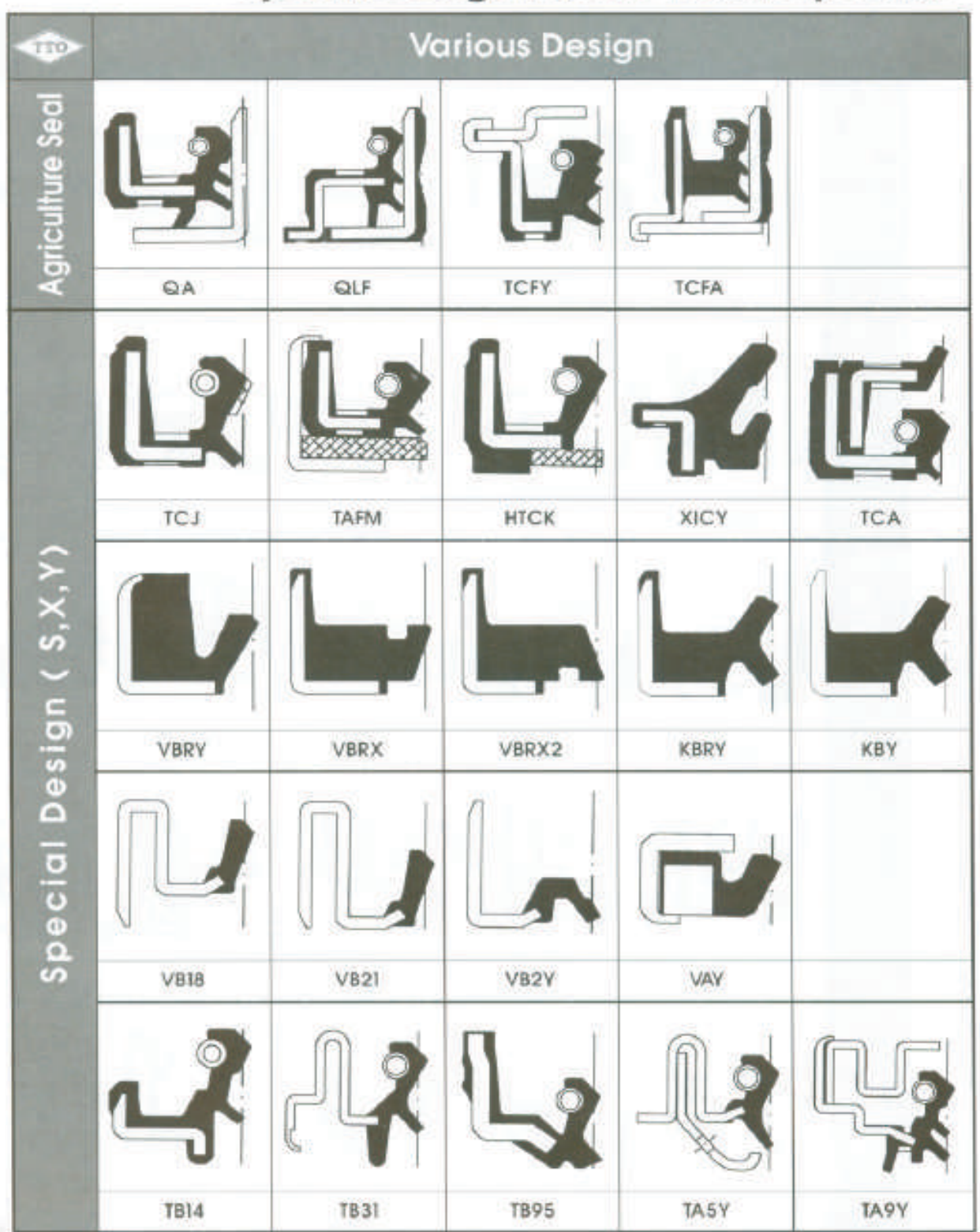

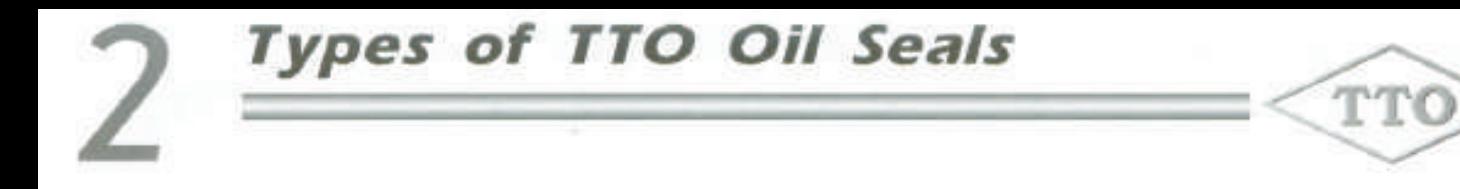

# **TTO Helix Design**

 $\mathcal{W}$ 

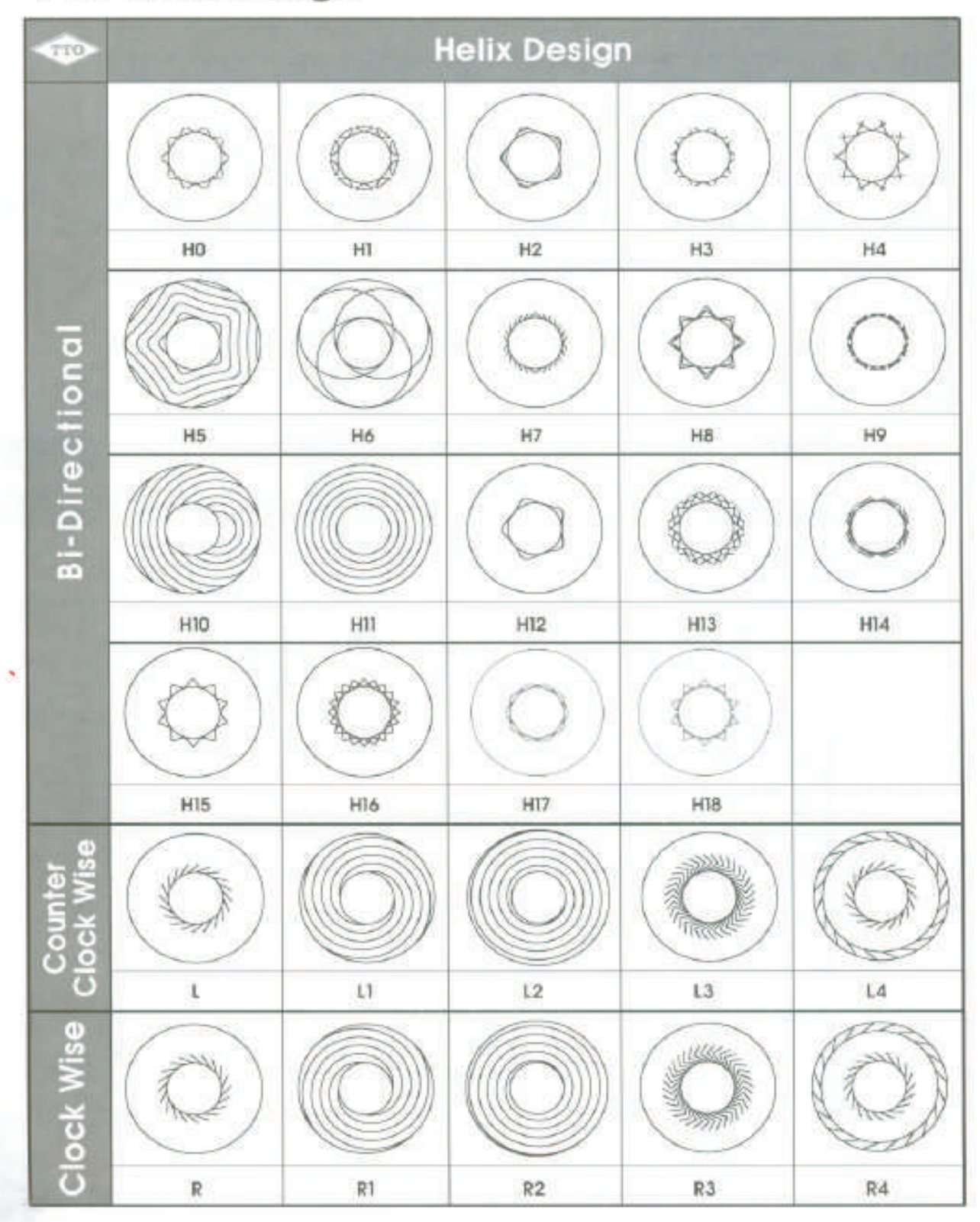

# 3.1 The Description of TTO Oil Seals

In order to suit your convenience to inquire TTO oil seals. The following sections will make a description on TTO oil seals. Basically there are seven parts regarding the description of oil seals. For example :

TTO

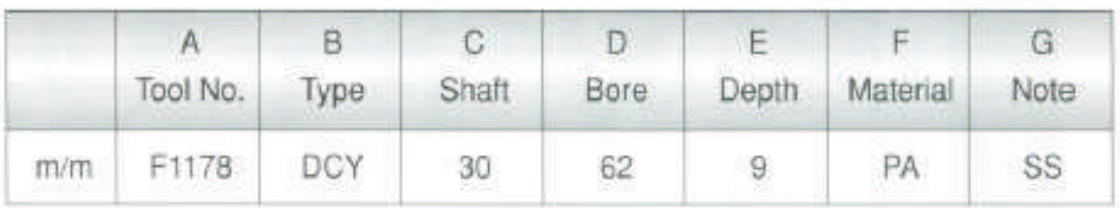

The description in Inch System is different from that of Metric System. It usually uses three or four digits. For example :

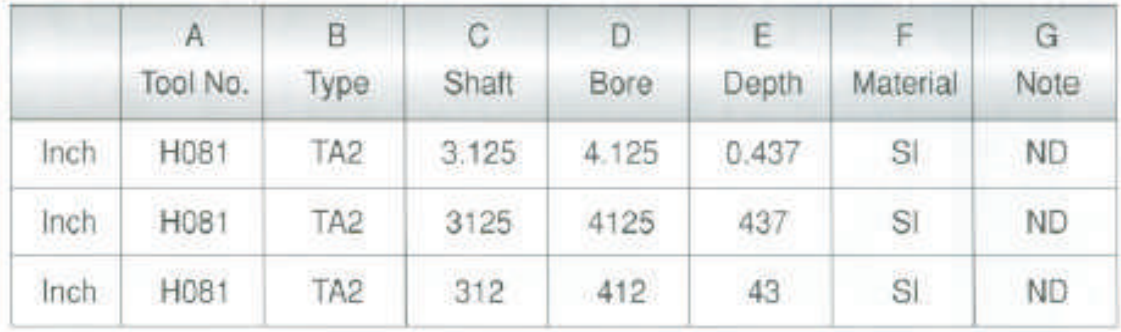

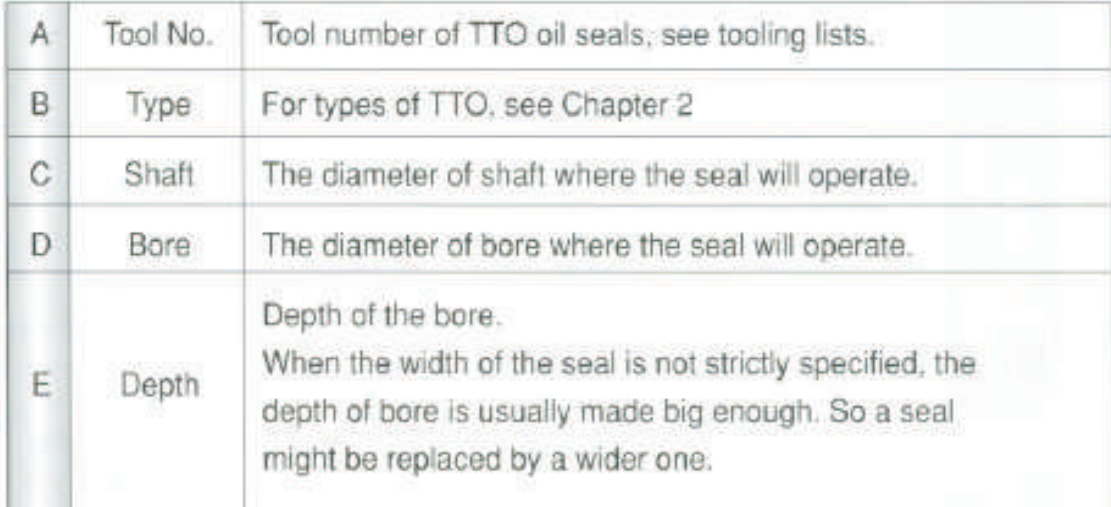

# **Selection Guide to TTO Oil Seals**

 $\langle \cdot \rangle$ 

TTO

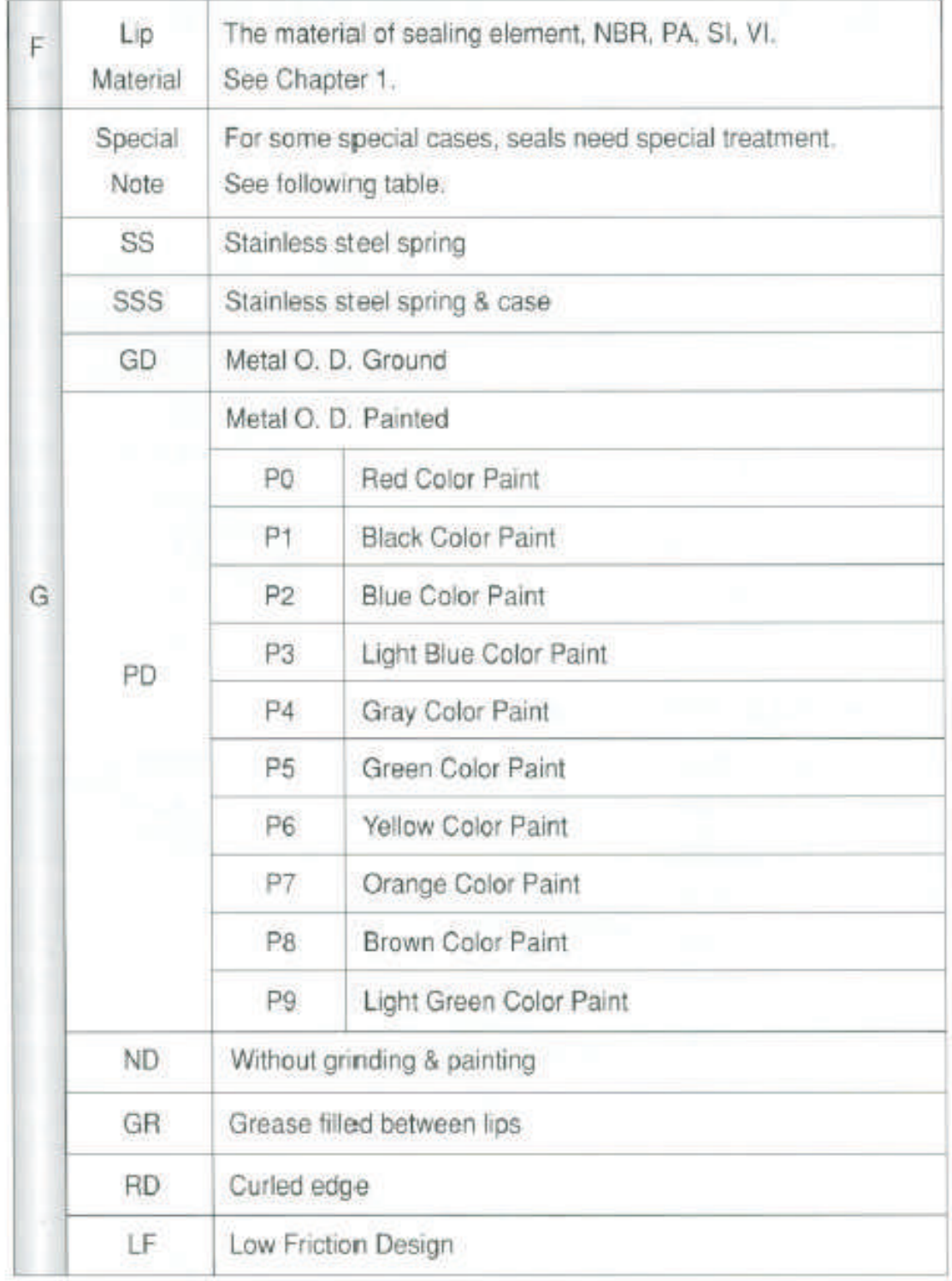

 $-10$ 

# 3.2 The Tolerance of TTO Oil Seals

In regard to tolerance, TTO oil seals are made to the corresponding German Standard DIN 3760. For detail information, see chapter 4 "Assembly Guides".

TTO

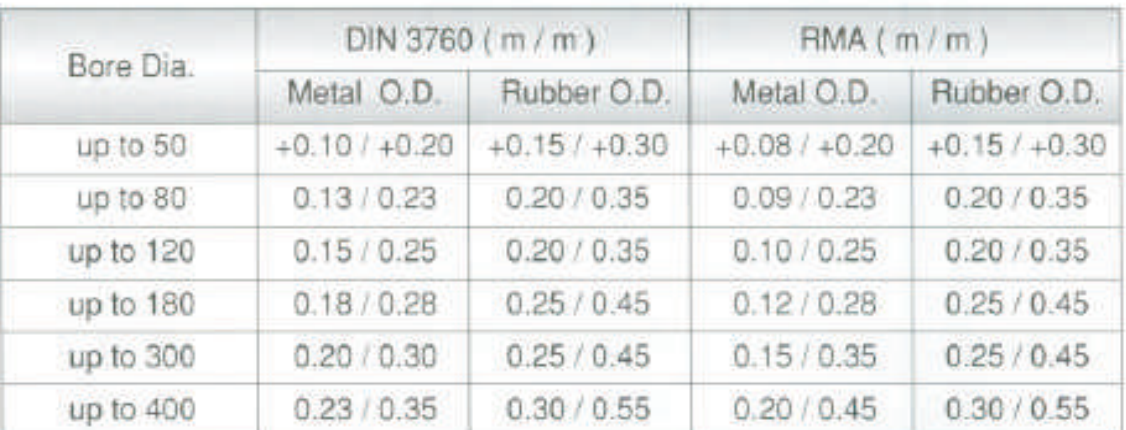

### > 3.2.1 DIN / RMA Standard

### 3.2.2 RMA Standard

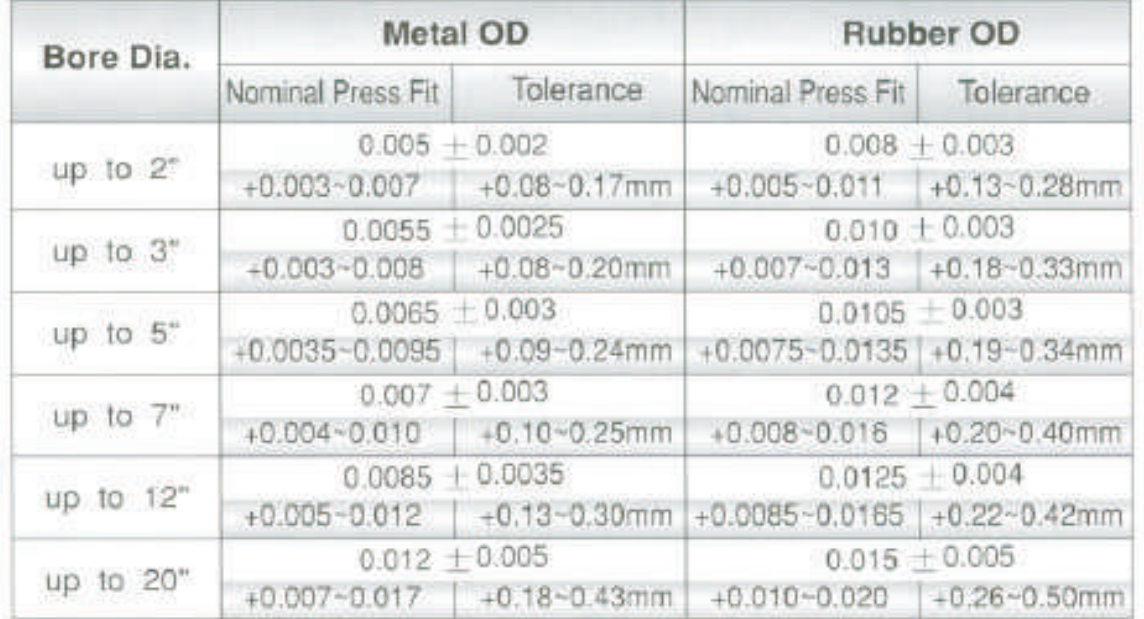

## 3.3 Factors in Seals Selection

There are several factors affecting the performance of seal such as media type. media temperature, shaft finish, pressure, and surface speed of shaft, etc.

### 3.3.1 Types of Motion b.

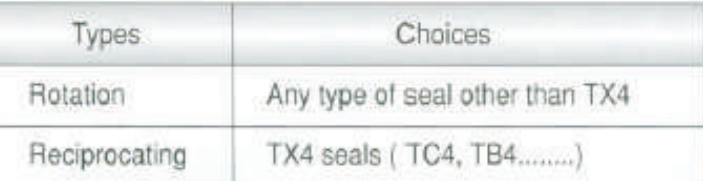

### 3.3.2 Media

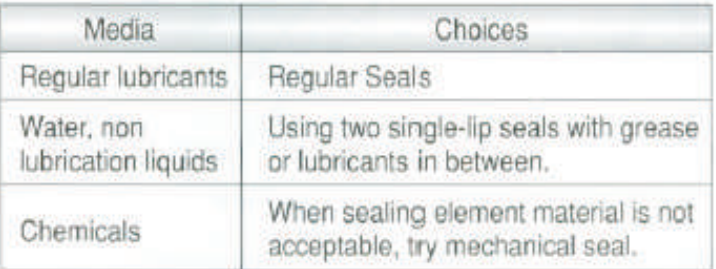

### 3.3.3 Pressure

General seals are not intended for pressurized condition. However V types of seals can withstand pressure up to 3 kg/cm3 , such as TCV, TBV, and SBV, etc.

P type can withstand up to 10 kg/cm<sup>2</sup>, such as TCP......(Ikg/cm<sup>2</sup>=14.2 psi)

### 3.3.4 Existence of dust

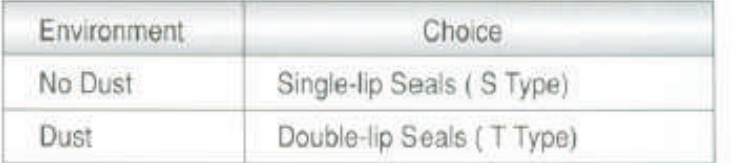

20

### 3.3.5 Temperature

The media temperature plus the friction between seal and the shaft will cause the temperature of the seal increase by as much as 40°C. Therefore temperature plays a very important role in material selection.

# **TTO-Seal Type VS**

### 3.3.6 Speed of Shaft b.

The tolerated speed depends on the material, type & eccentricity. For the design of shaft, see Chapter 4 "Assembly Guides". The Speed of shaft is categorized into three levels :

**TTO** 

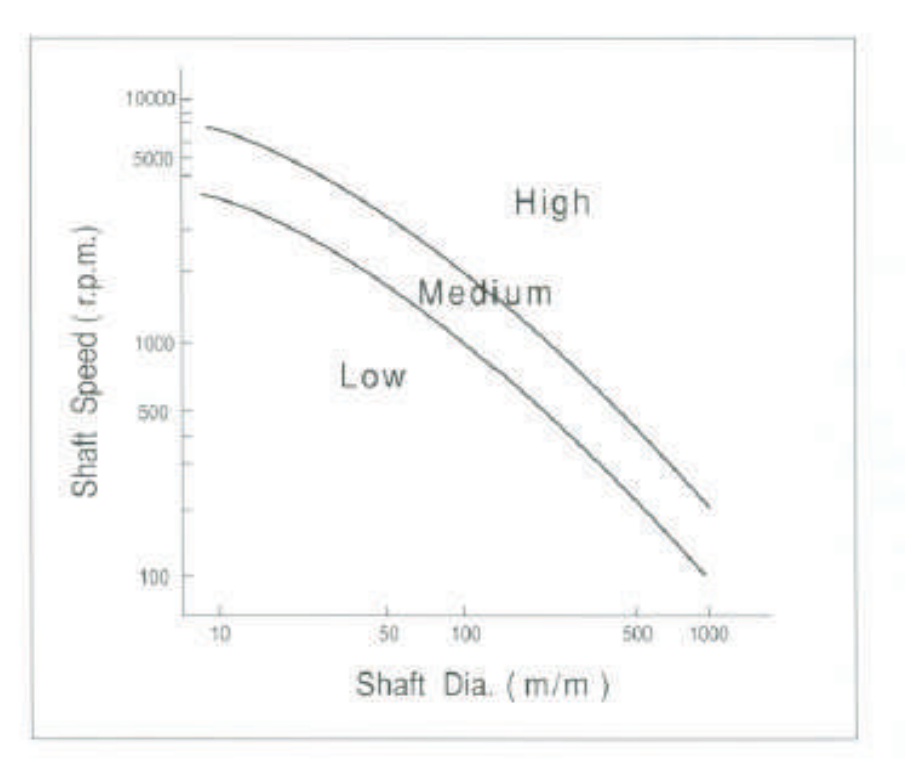

### 3.3.7 Shaft Finish

Since the sealing lip in most cases seals directly on a shaft, the shaft finish is important for proper seal performance. General speaking, a finish of 3-S for low speed, and 1.5-S for high speed should be achieved.

### 3.3.8 Shaft Eccentricity

There are two types of shaft eccentricities which affect the seals performance. They are Shaft to Bore Misalignment and Dynamic Run-Out, see Chapter 4 "Assembly Guides".

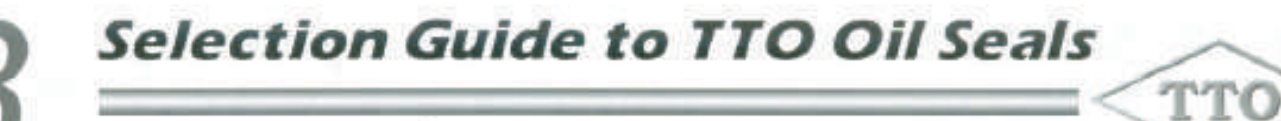

# 3.4 The Appearance of Oil Seals

On the appearance, there are three important parts :

- A. The front end of the lip Fig-A is a critical area.
- B. Dark area
- A little flaw on the appearance will not affect the performance of the seal. C. Other parts

Unless the defect is severe, it will not hurt much the function of the seal.

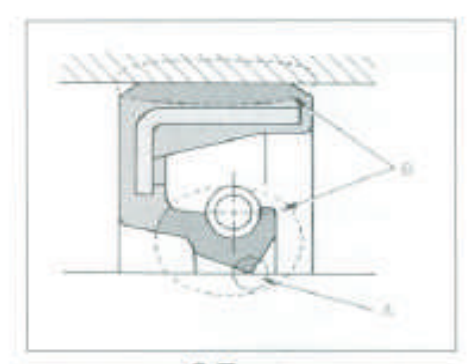

S Type

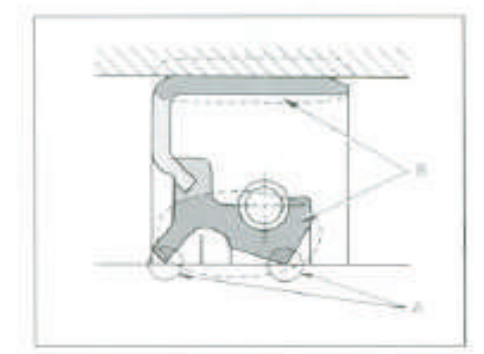

T Type

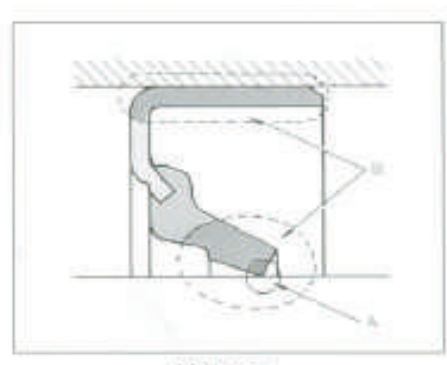

V Type

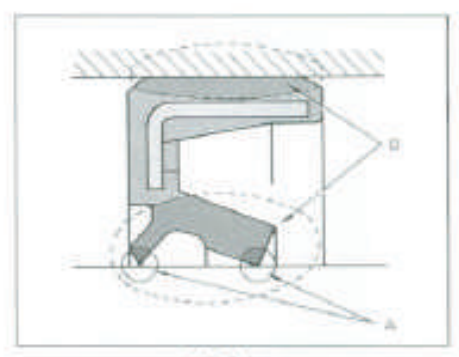

K Type

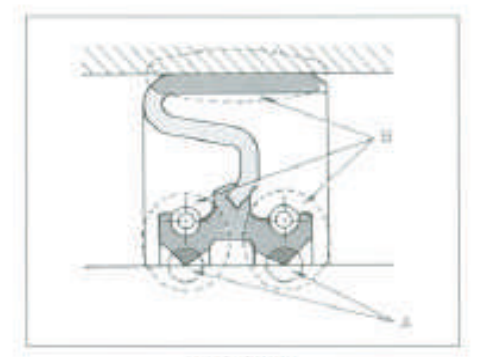

D Type

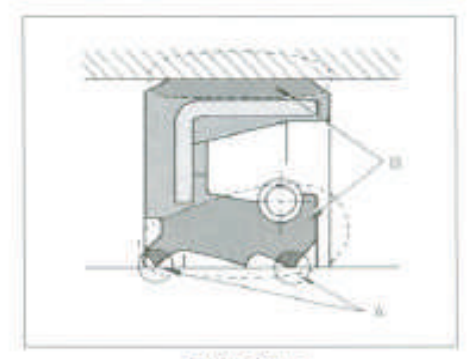

TX4 Type

# 3.5 Inspection

TTO oil seals are inspected piece by piece during the manufacturing process. Therefore all finished products are excellent and reliable. The extent of each inspection operation is outlined below.

TTO

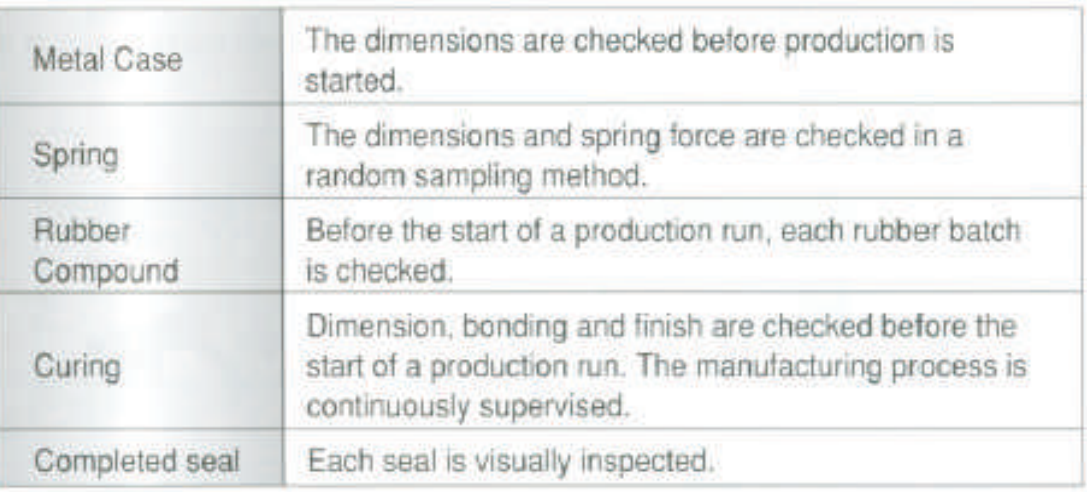

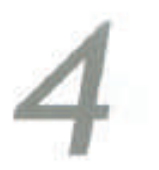

# **Assembly Guides**

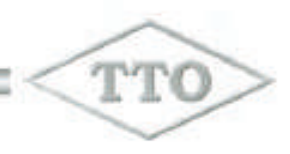

# 4.1 The Design of Shaft

Proper seal installation assures proper sealing performance. How a seal is fitted is very important.

The end of the shaft must be chamfered, corners must be rounded, free from burrs and sharp edges to protect seals from damage during assembly.

### 4.1.1 Shaft Material and Finish

The shaft must be hardened to Rockwell C45 minimum. And surface roughness should be within  $1.5$  to  $3 S(=0.001$  mm) with no machine leads. This shaft finish can be best obtained by plunge grinding.

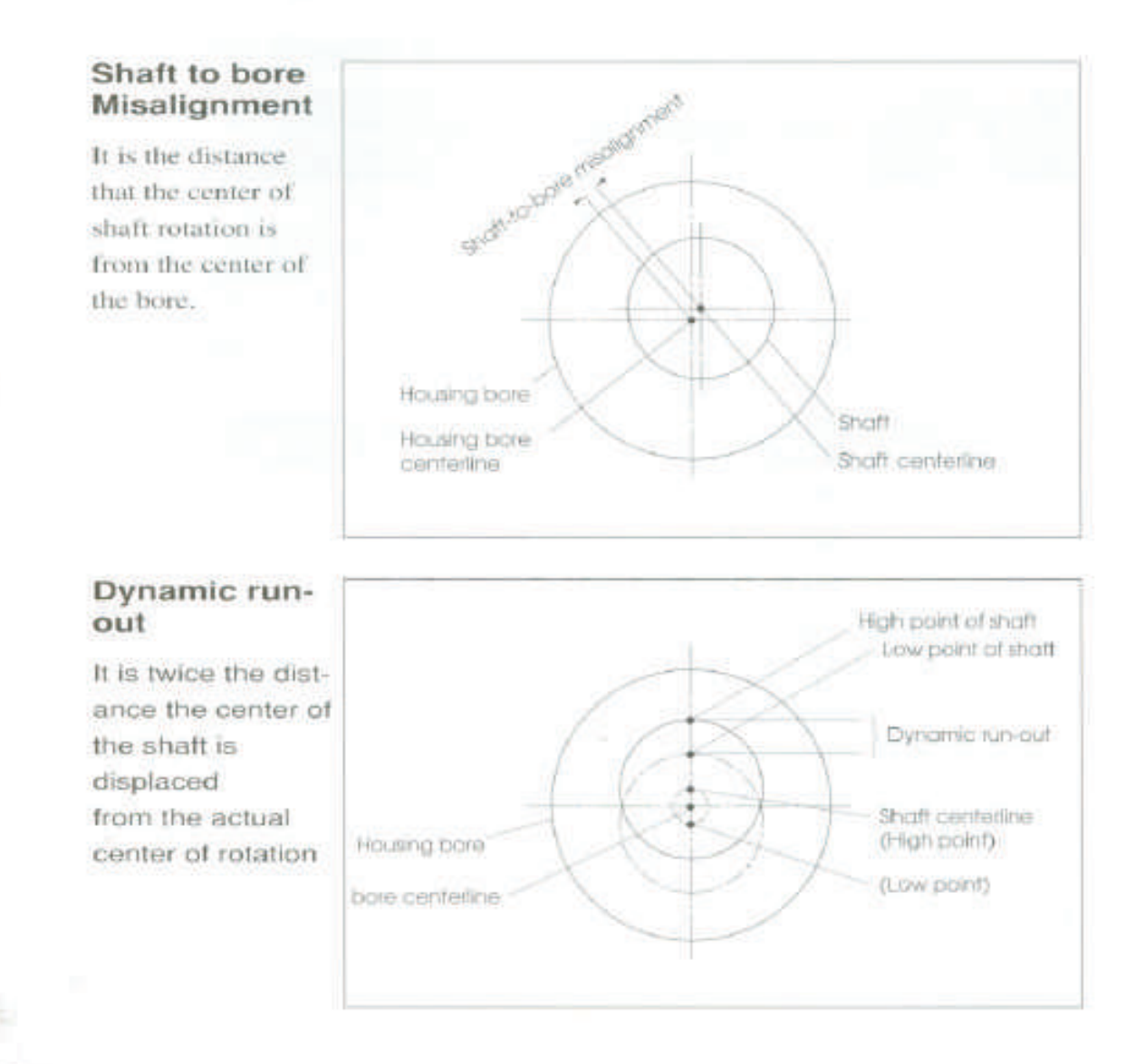

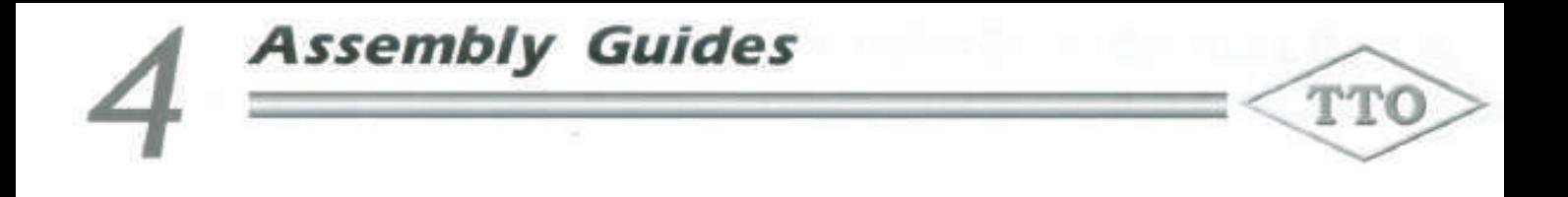

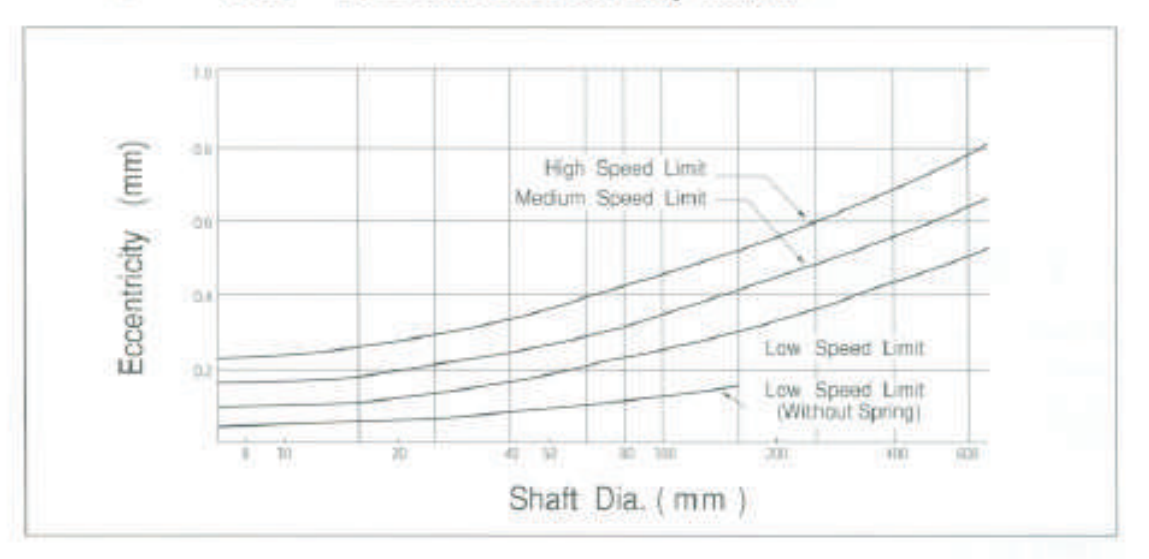

### 4.1.2 The Shaft Eccentricity Limits

W.

ы

### 4.1.3 Shaft Diameter and Chamfer b.

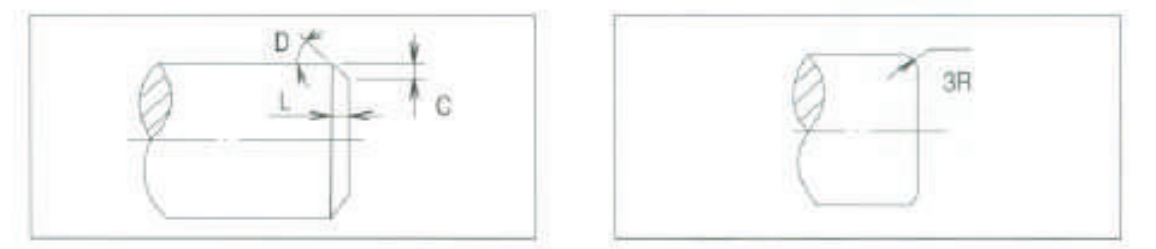

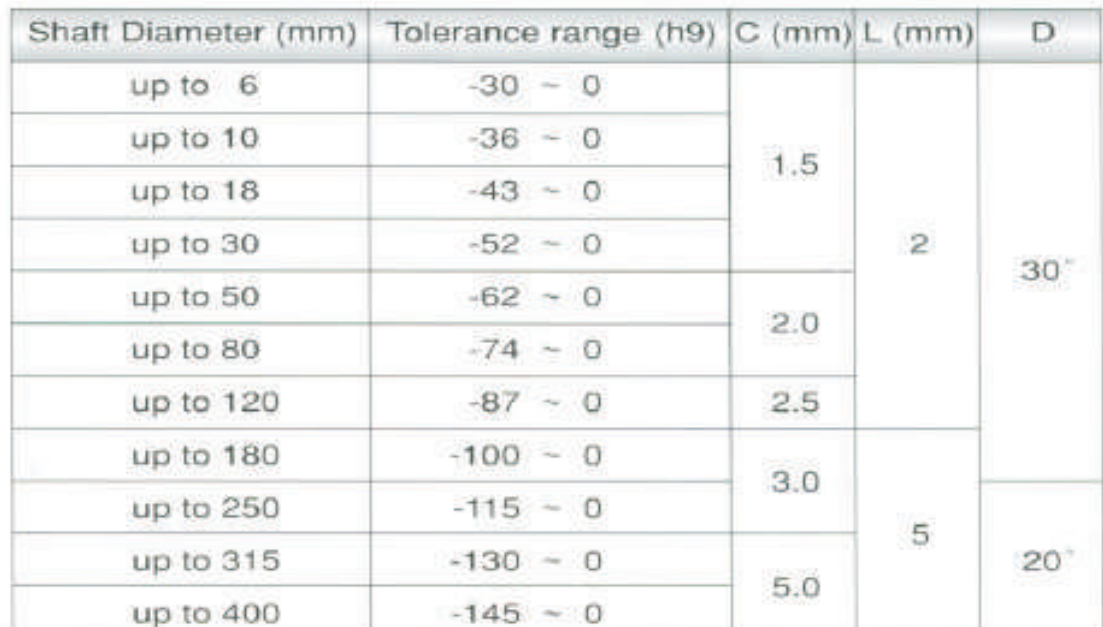

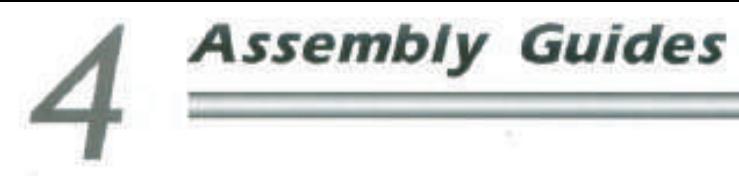

# 4.2 The Design of Bore

The lead corner, or entering edge of the bore should be chamfered and free of burrs.

**TTC** 

### 4.2.1 Bore Material and Finish

There is no recommended Rockwell hardness for the bore. However, the bore should be of sufficient hardness to withstand the seal's O.D. For soft metal, such as Aluminum, a rubber O.D. is recommended. The bore finish should be within 3S for metal O.D. seal and should be within 6S (=0.001mm) for rubber O.D. seal. If surface roughness exceeds this then paint sealant can be added to the O.D. of the metal seal.

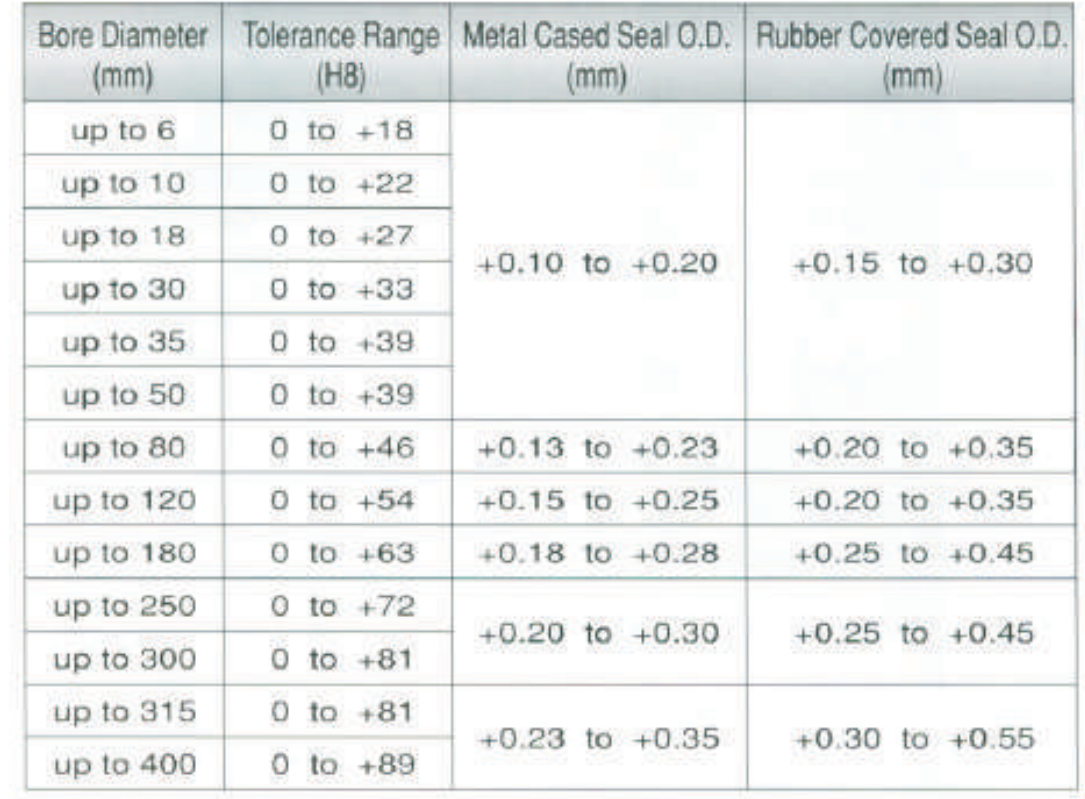

26

### 4.2.2 Bore Diameter and Seal O. D.(DIN)

66

# 4.3 Cautions on Assembly

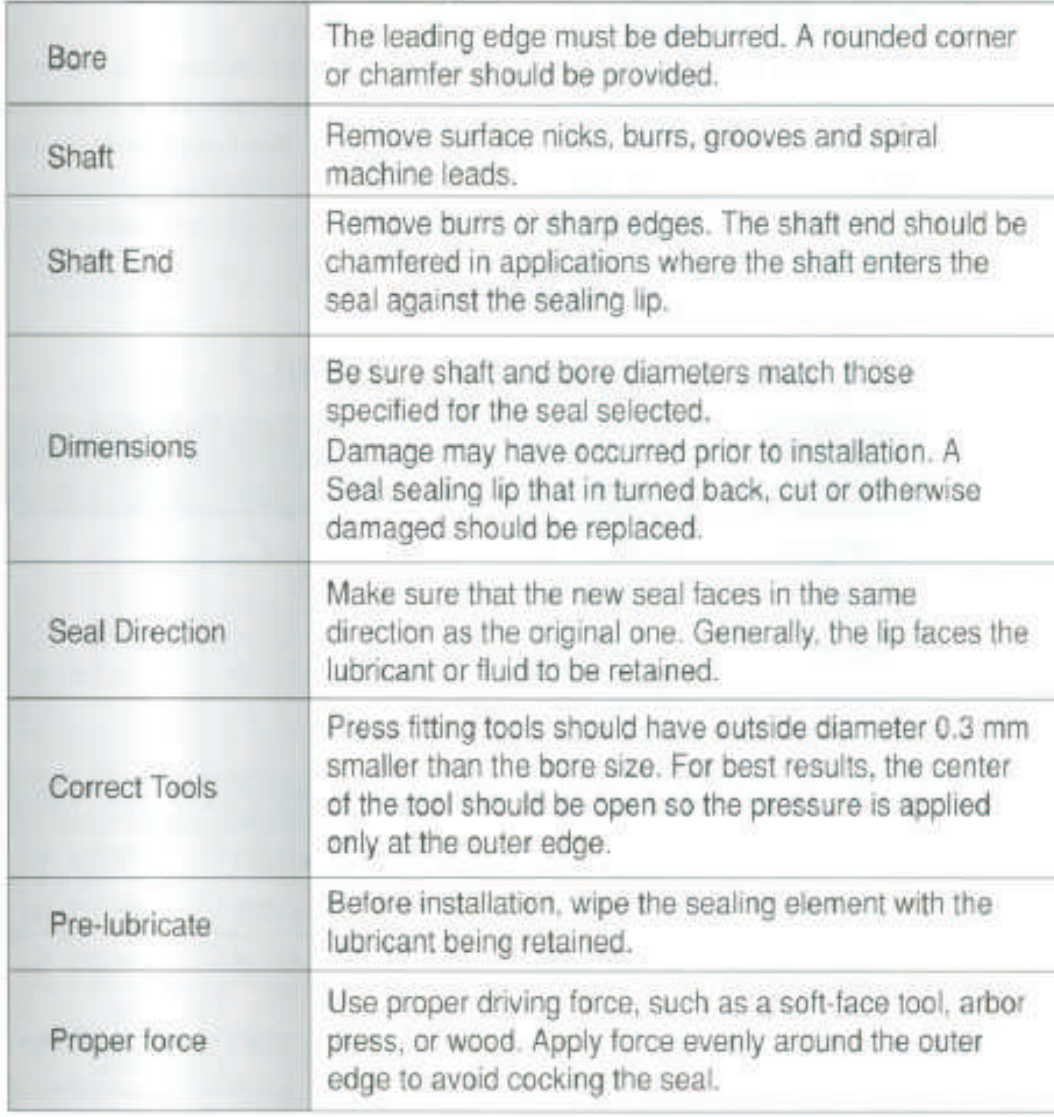

27

TTO

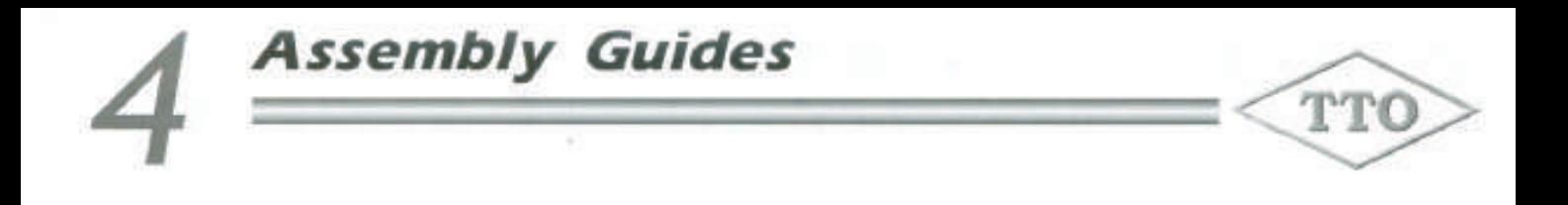

# **4.4 Assembly Illustration**

×

The following pictures illustrate the correct and wrong assembly.

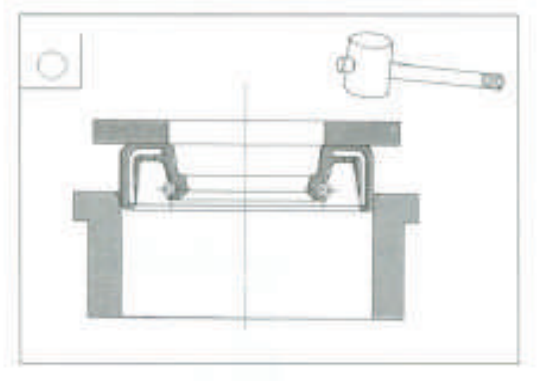

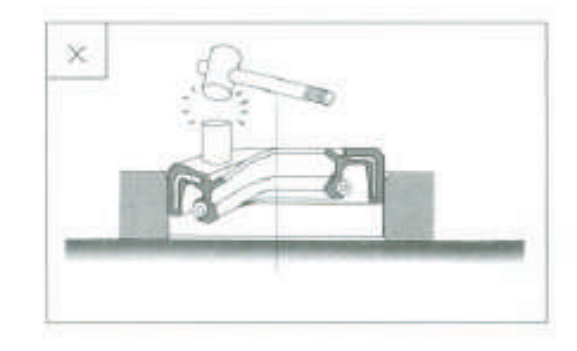

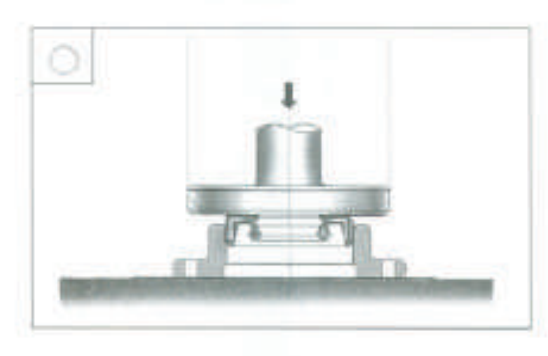

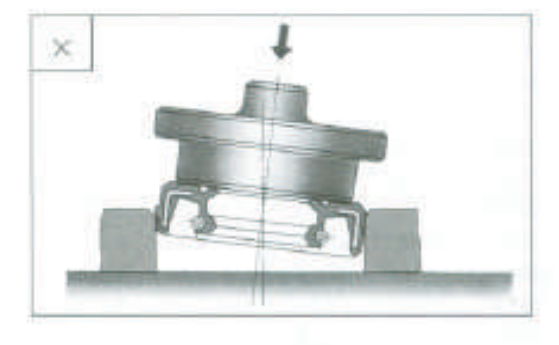

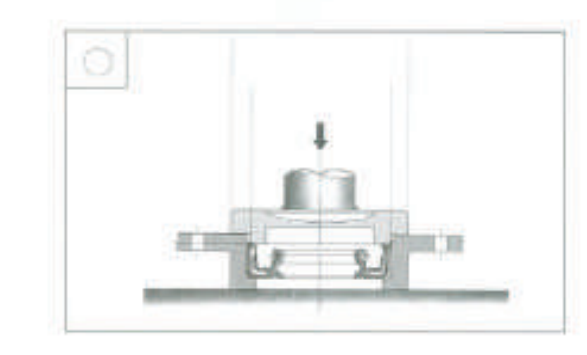

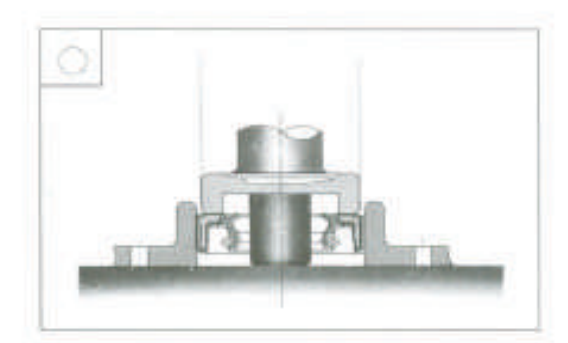

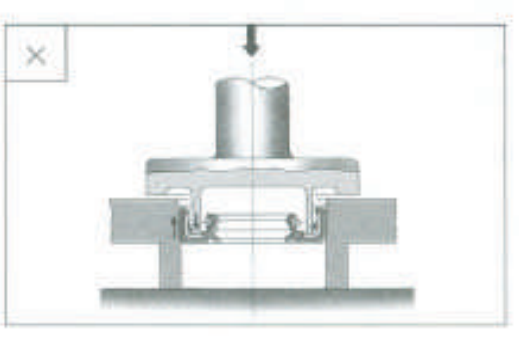

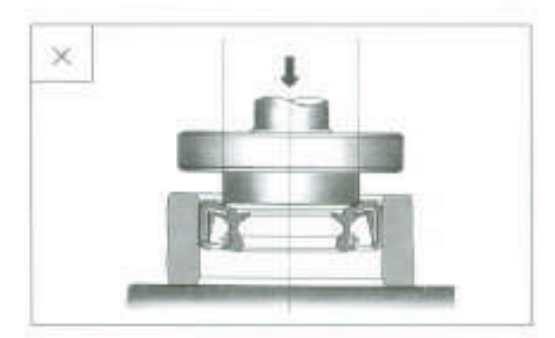

# TTO-Seal Type BO-1

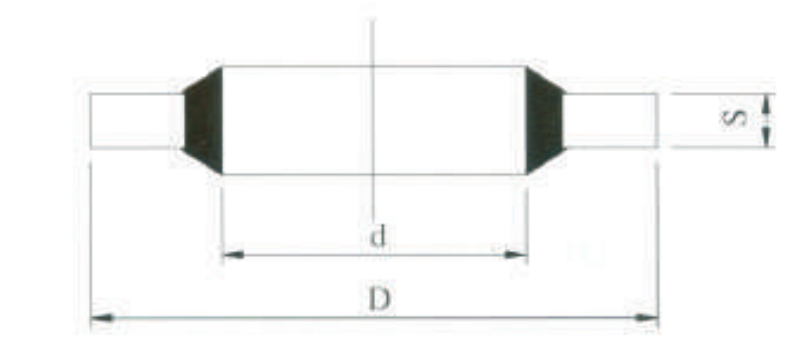

TTO

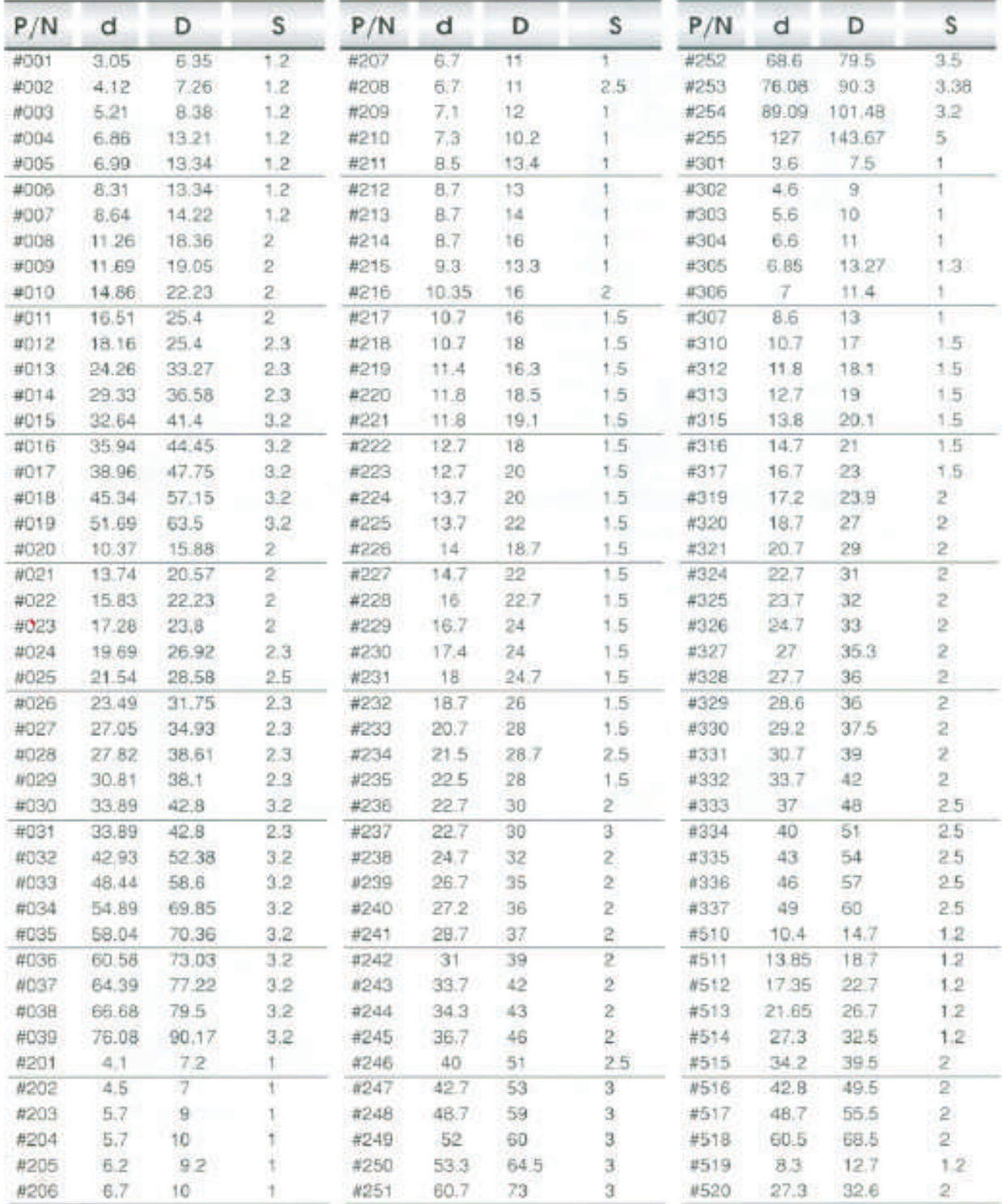

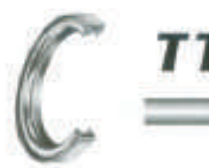

# **TTO-Seal Type VCW**

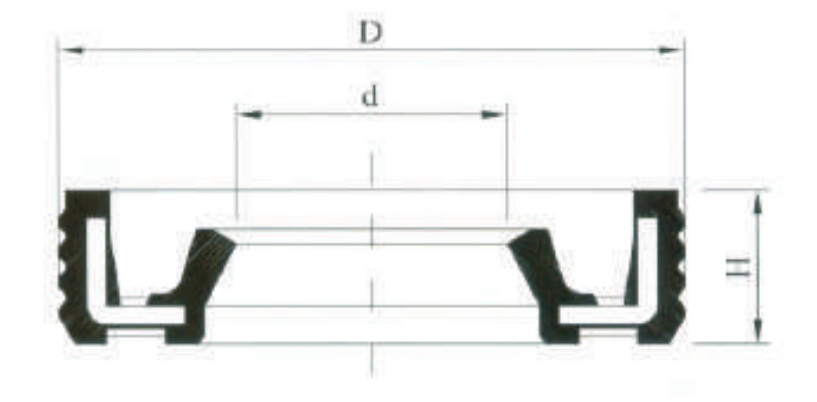

TTO

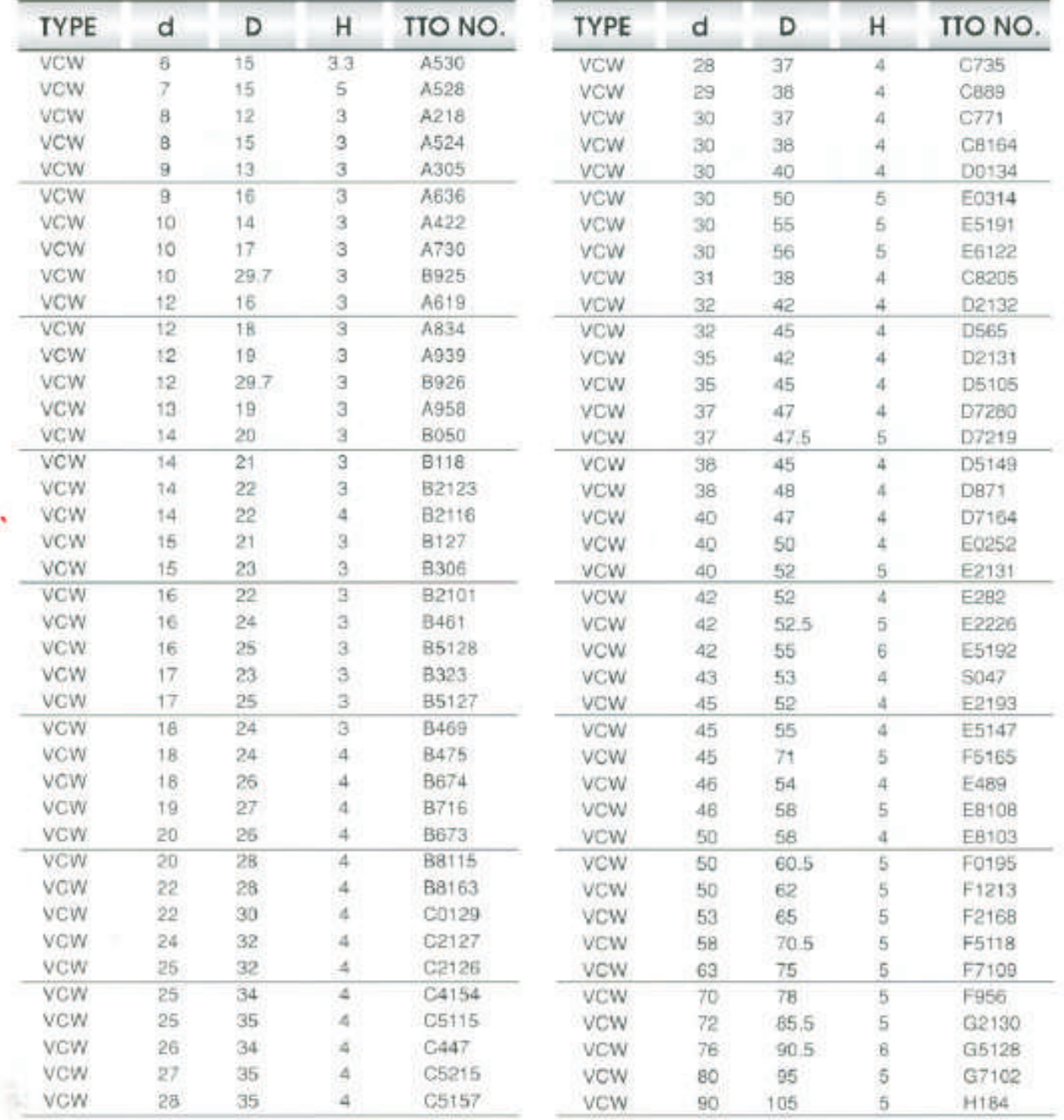

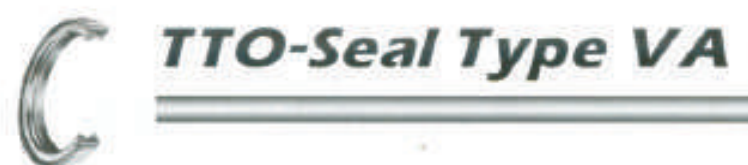

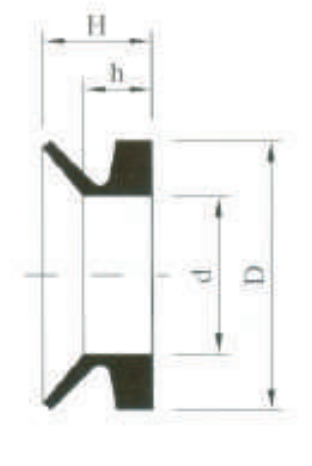

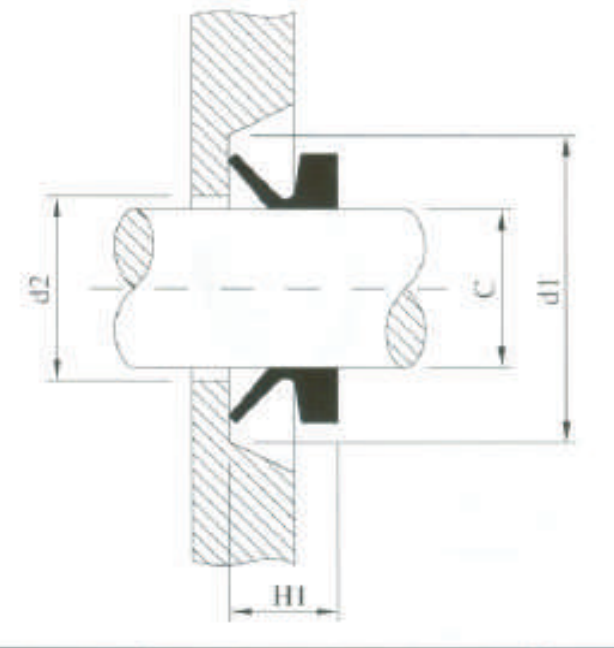

TTO

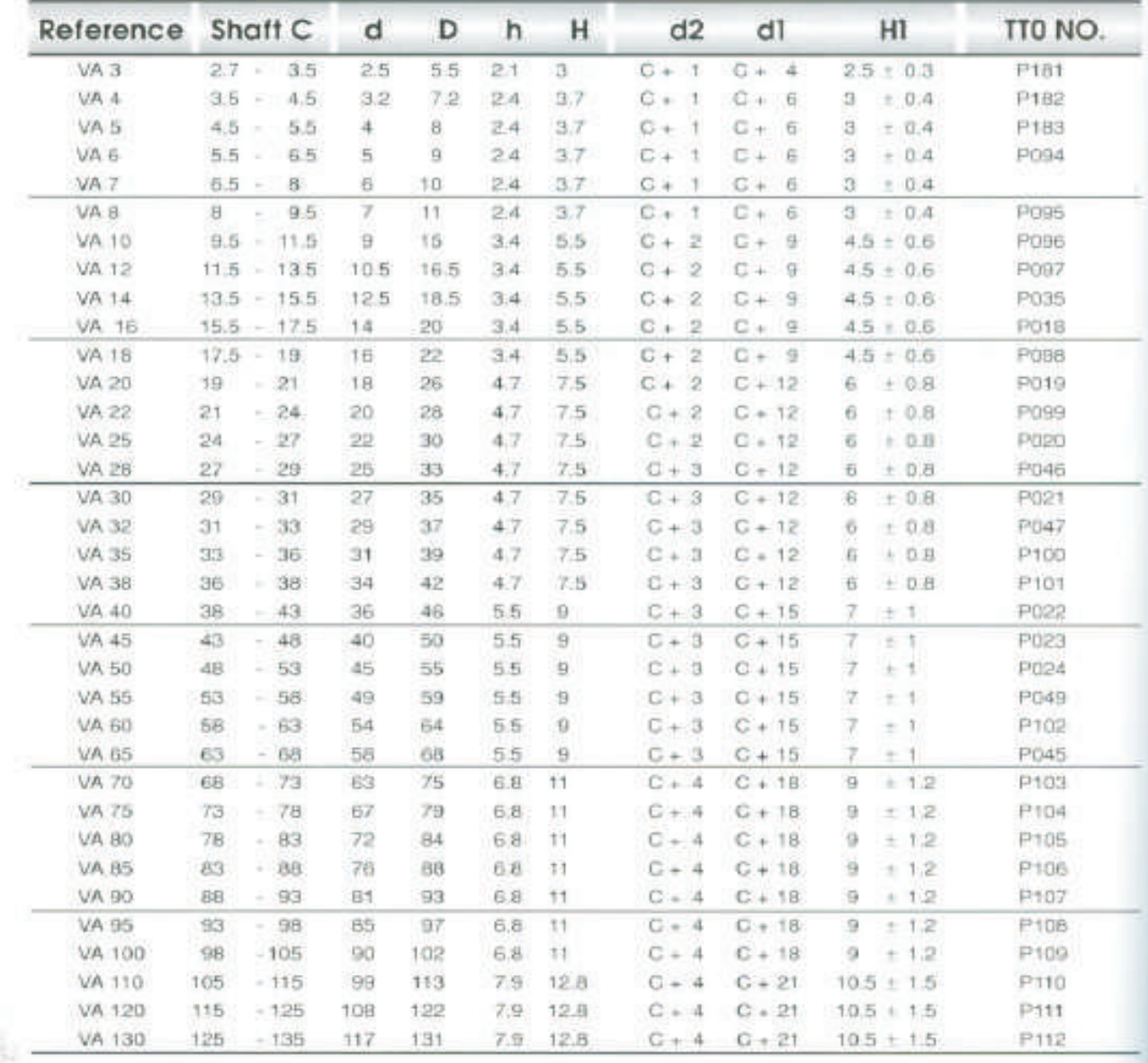

# **TTO-Seal Type VA**

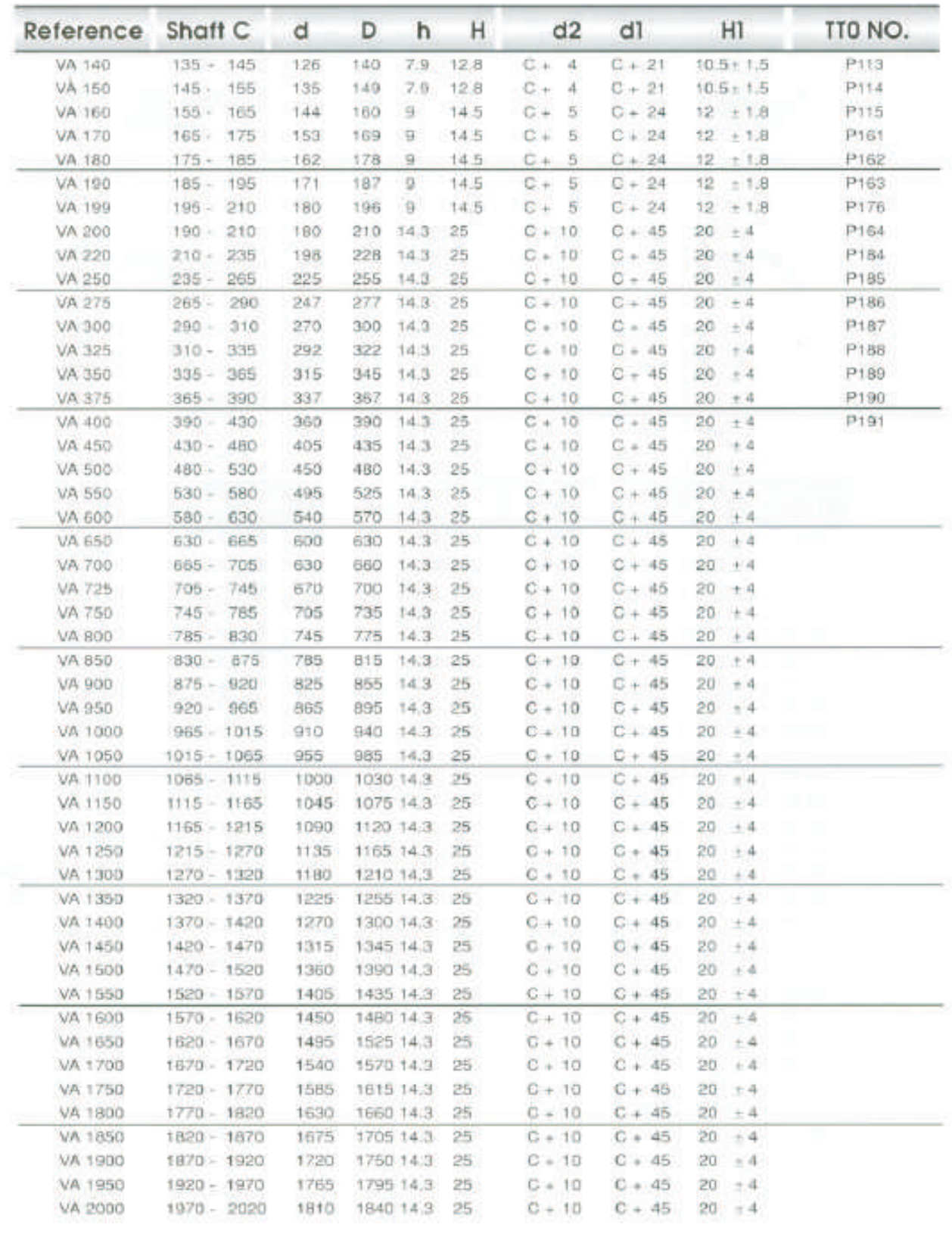

32

TTO

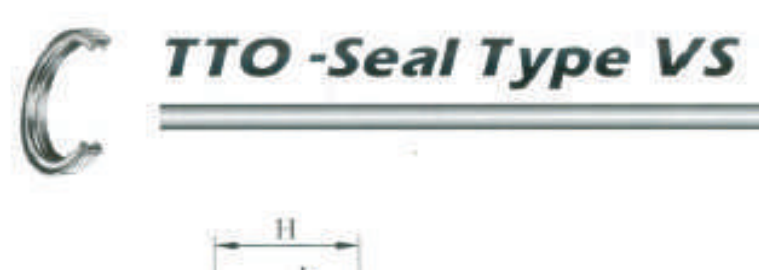

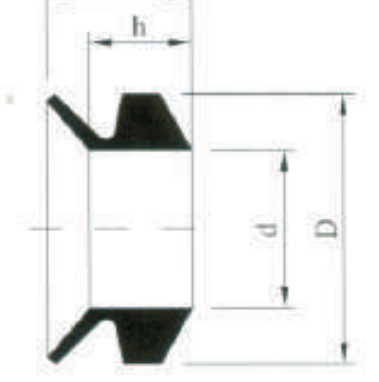

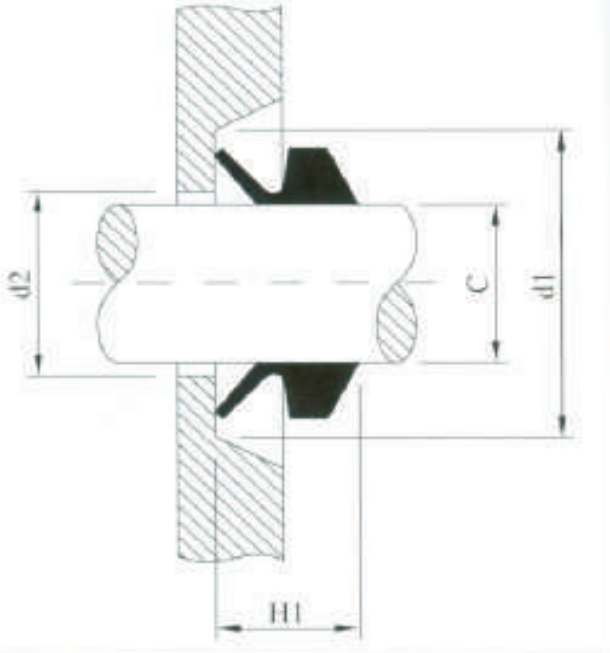

TTO

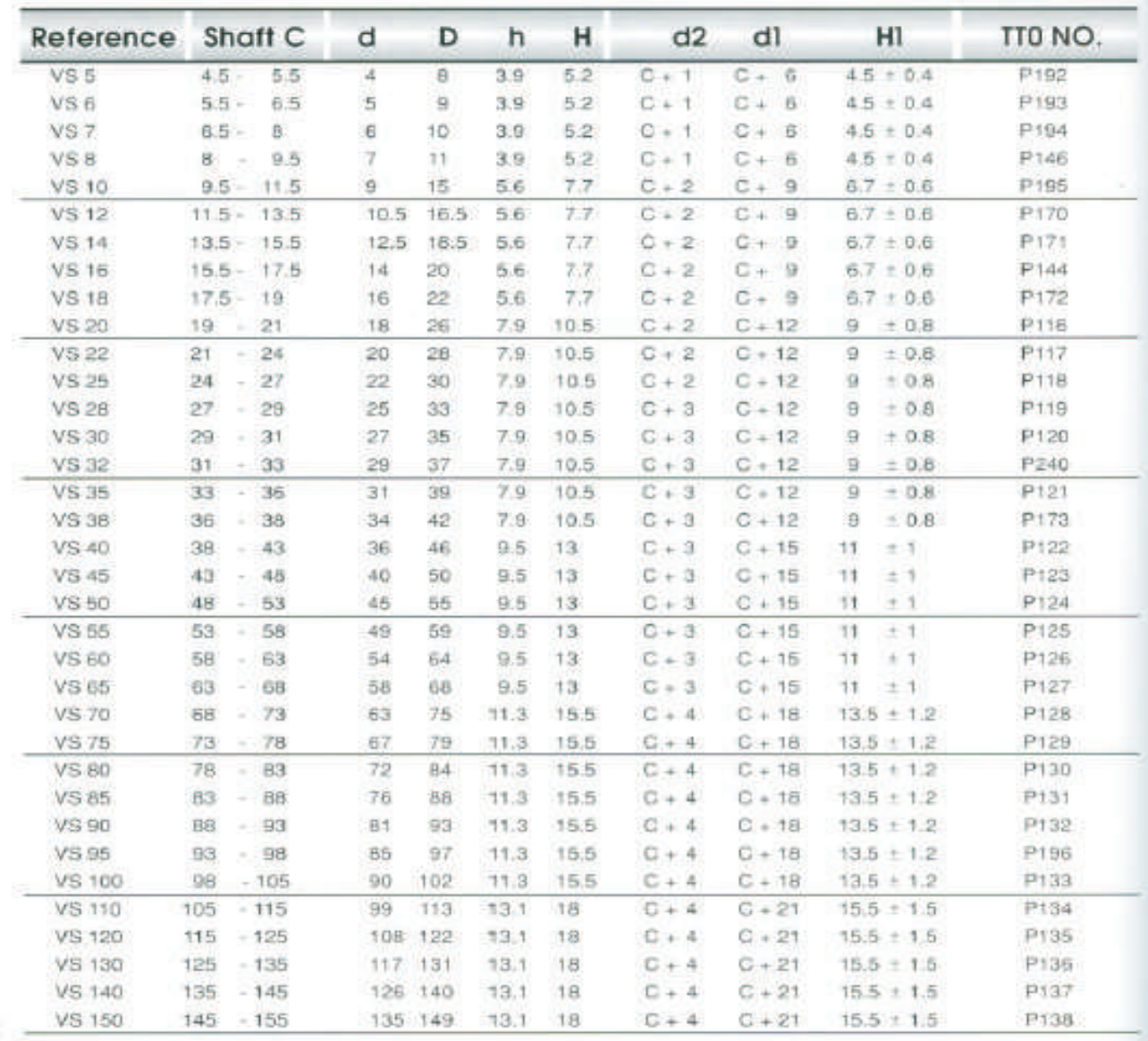

33

×

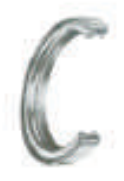

# **TTO-Seal Type VS**

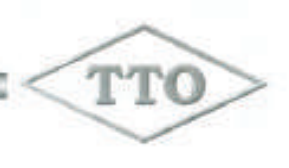

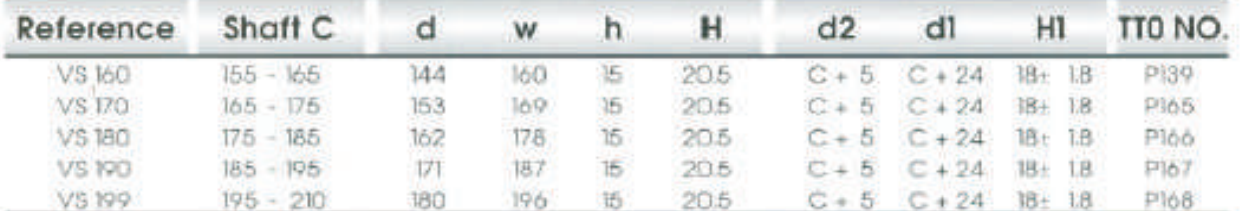

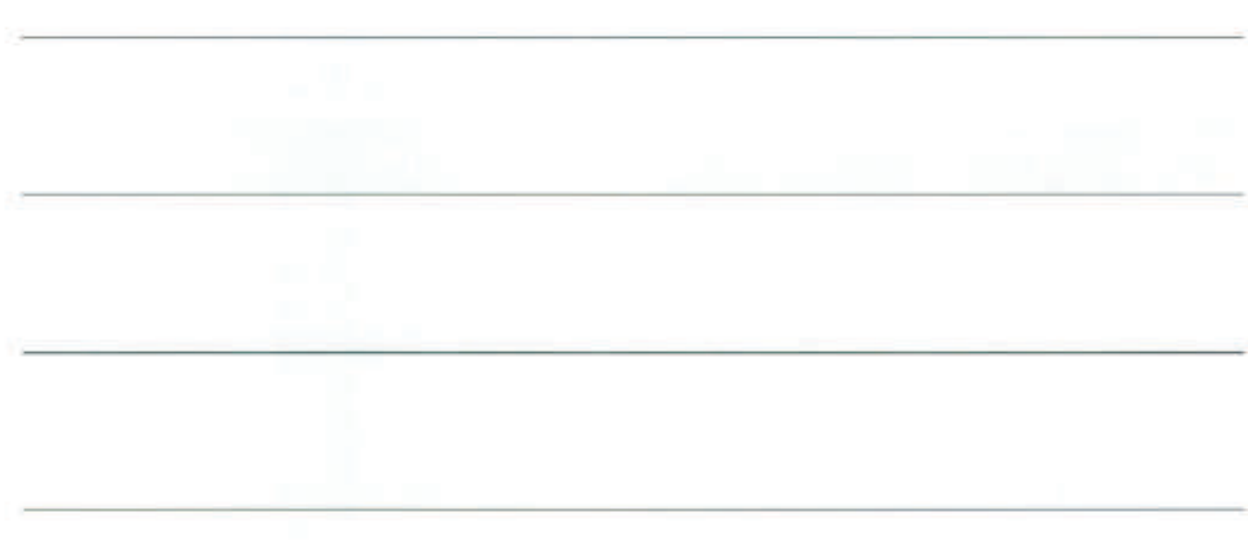

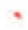

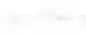

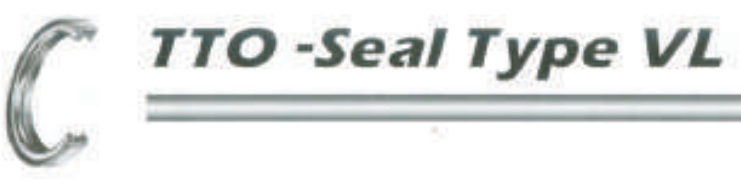

 $\alpha$ 

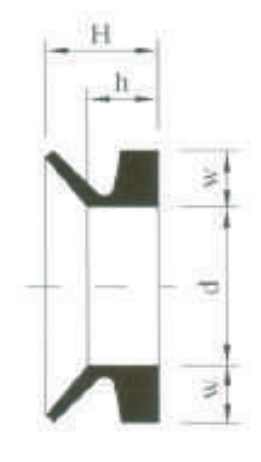

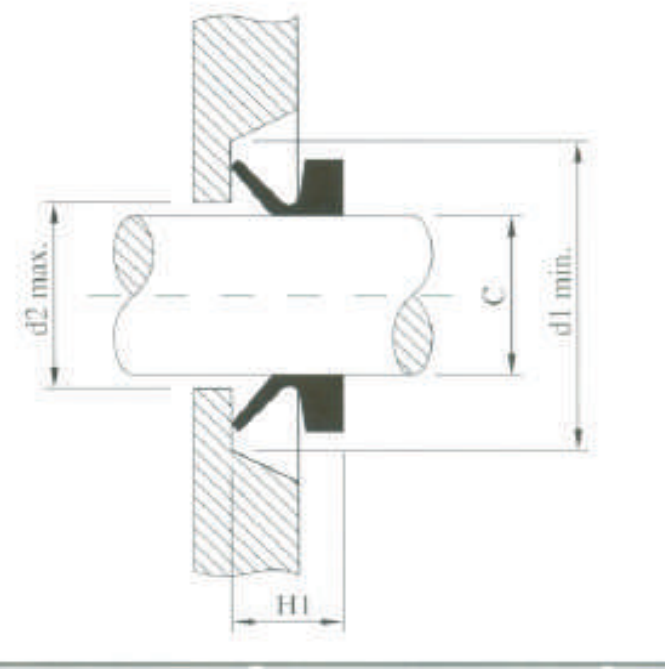

TTO

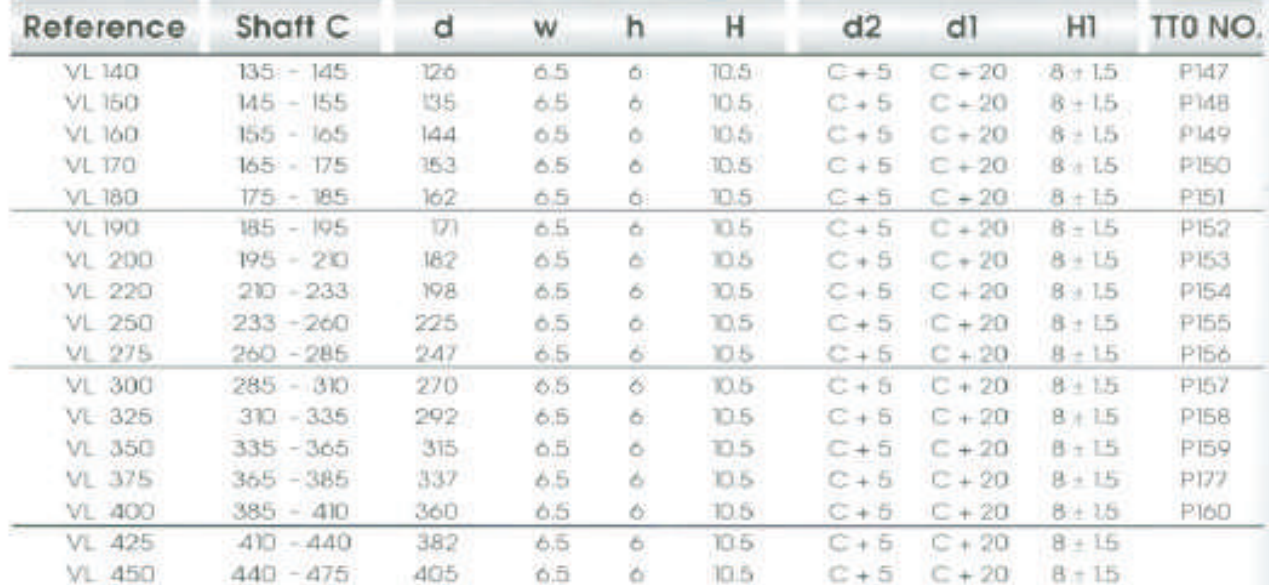

35

š

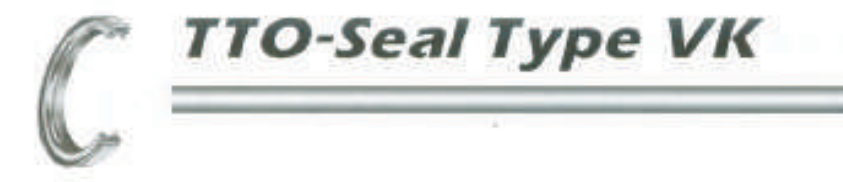

ì.

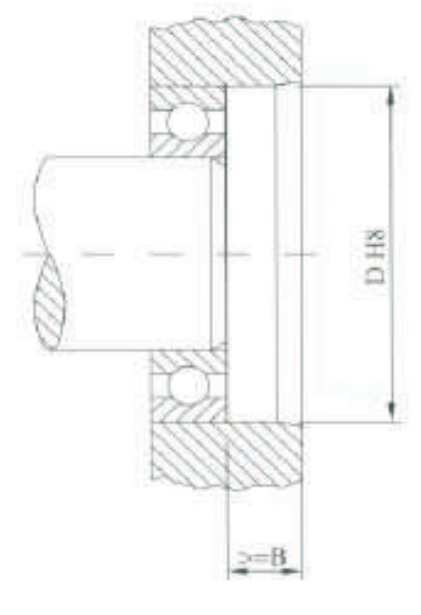

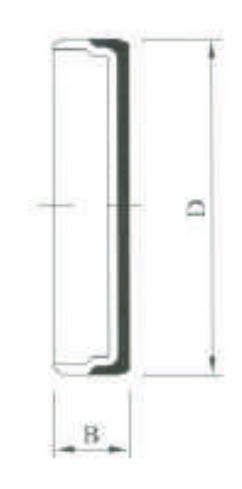

TTO

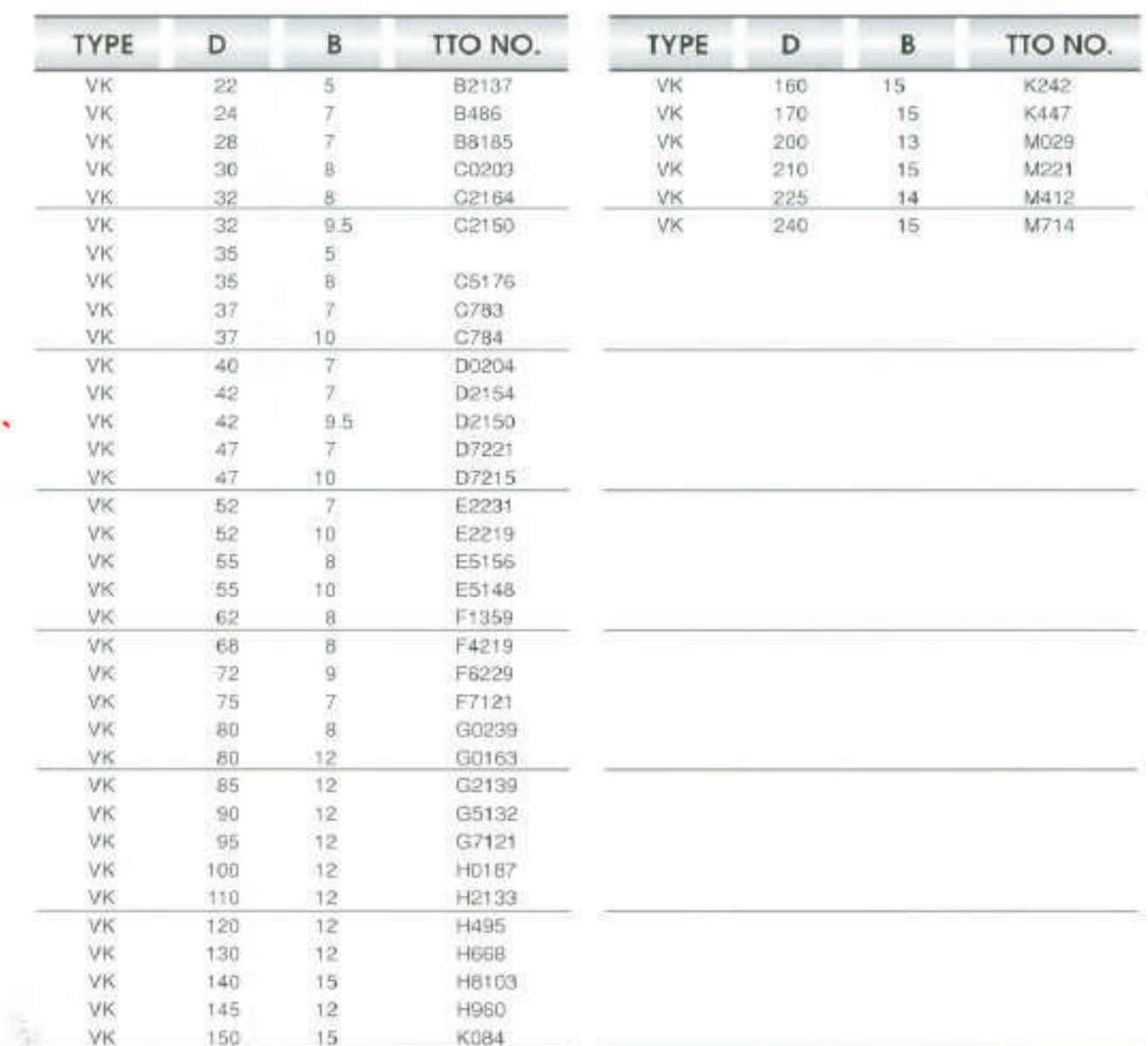

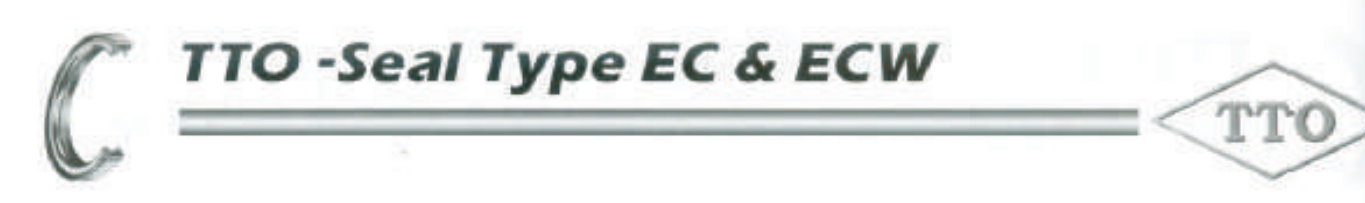

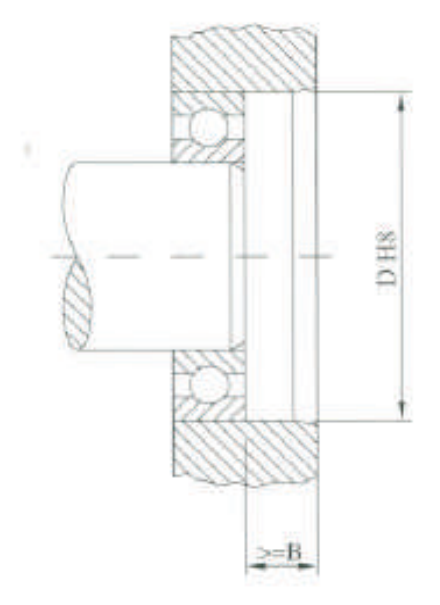

Q

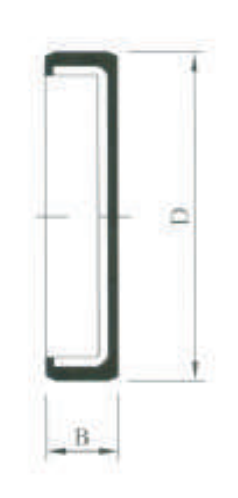

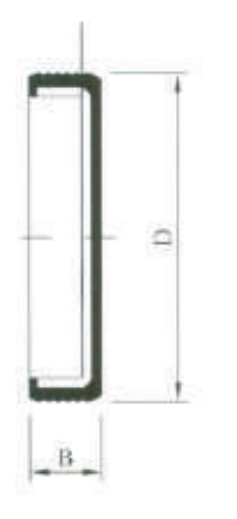

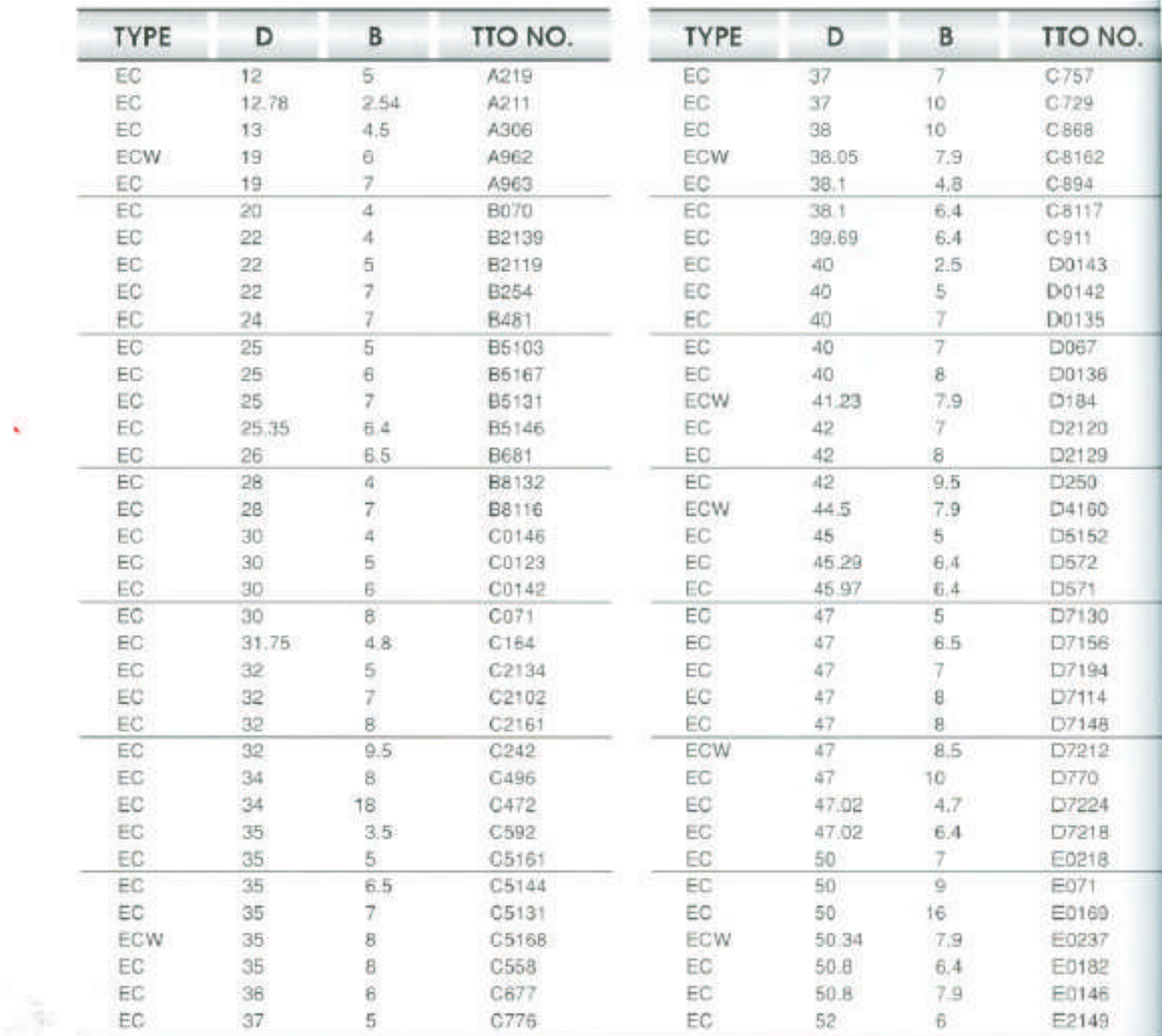

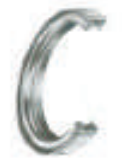

# **TTO-Seal Type EC & ECW**

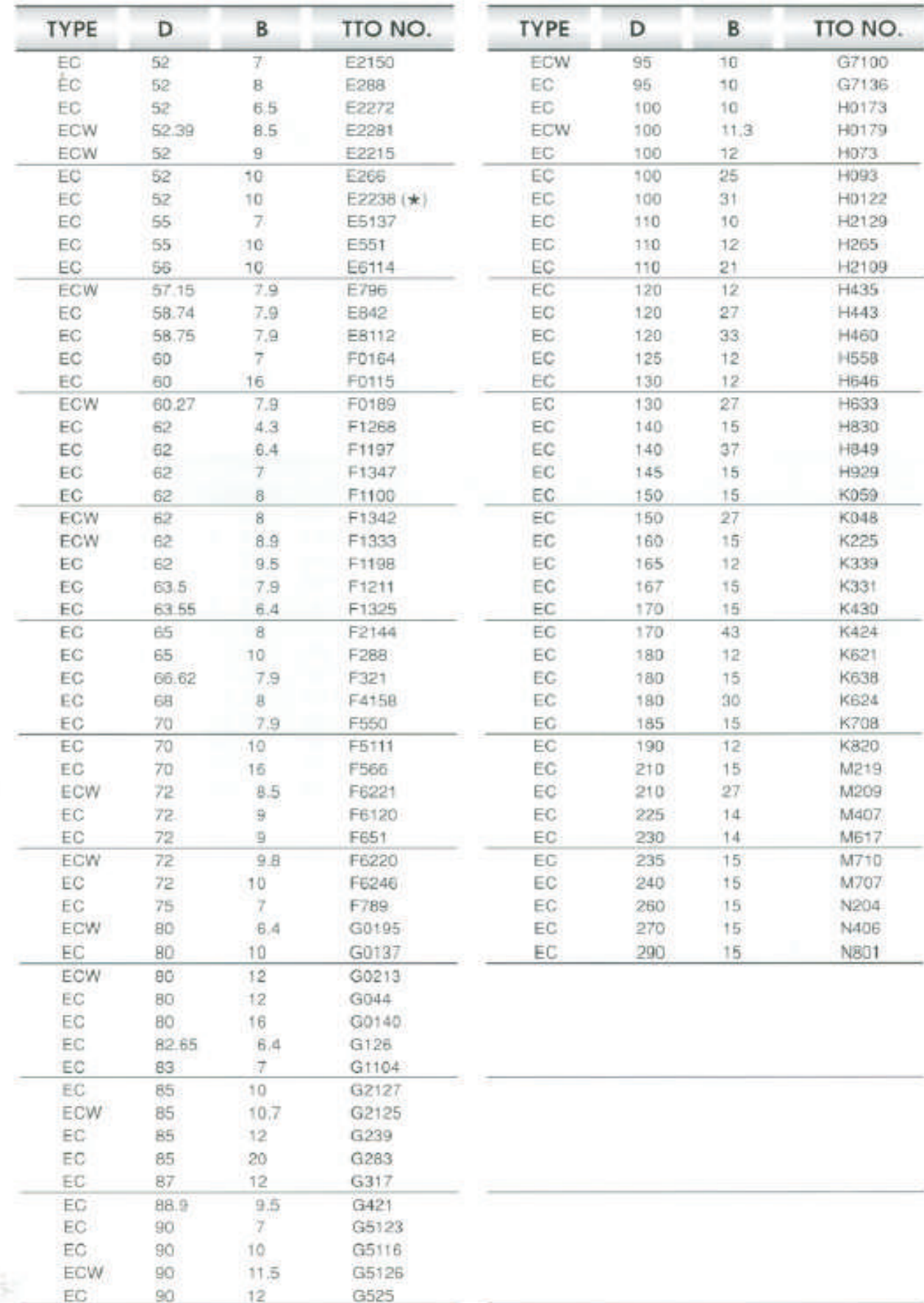

TTO

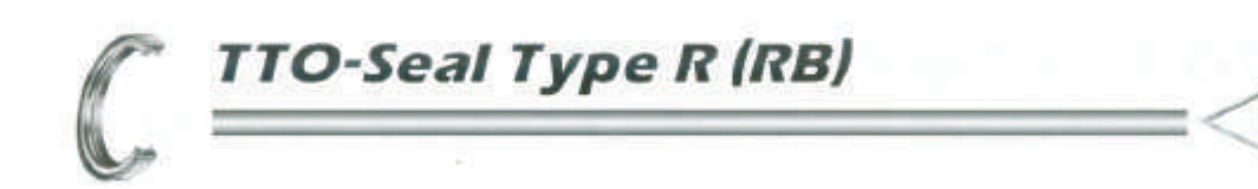

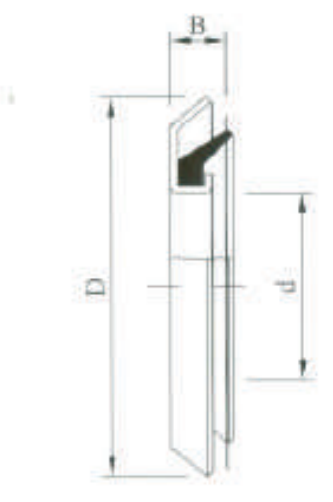

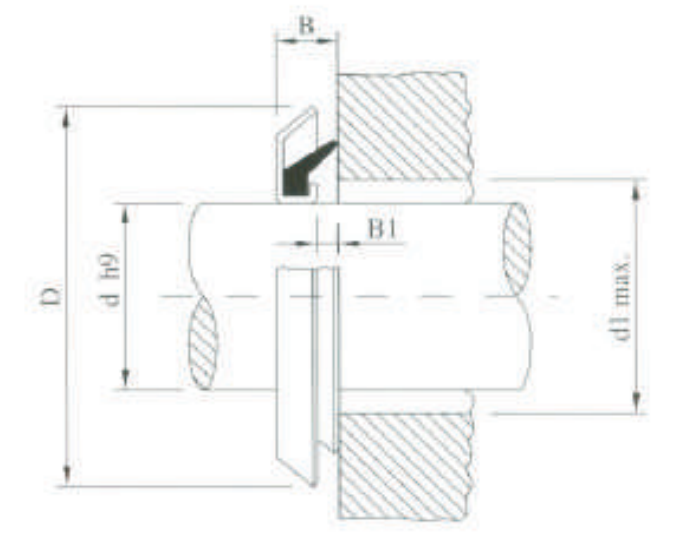

TTO

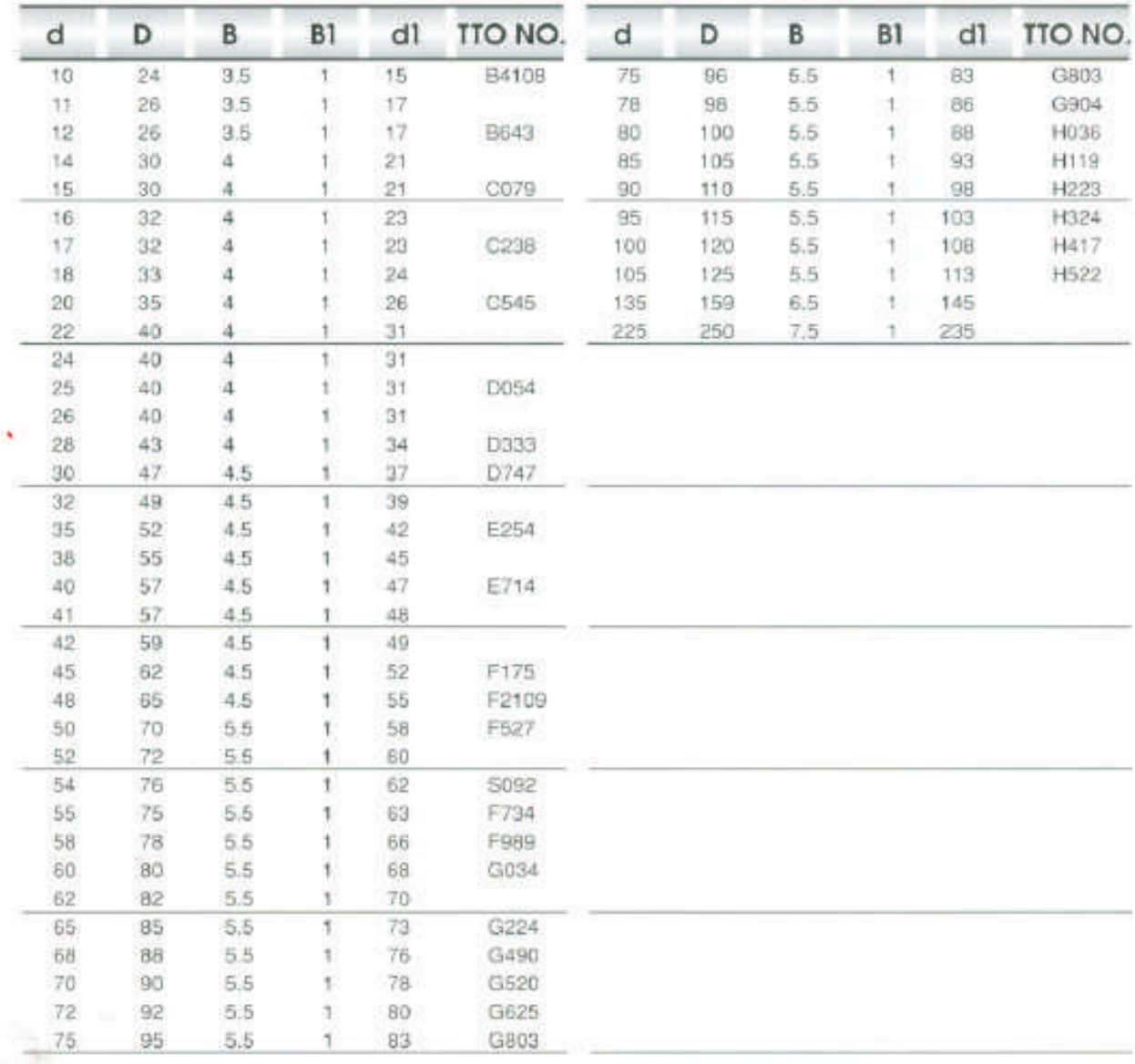

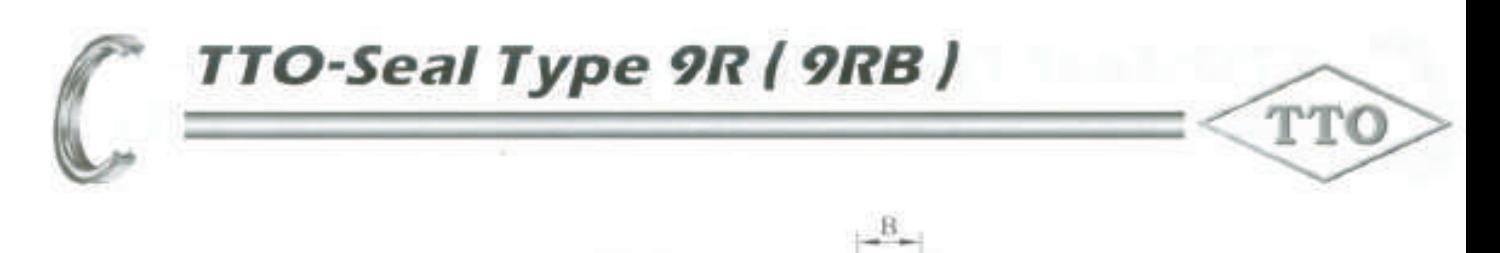

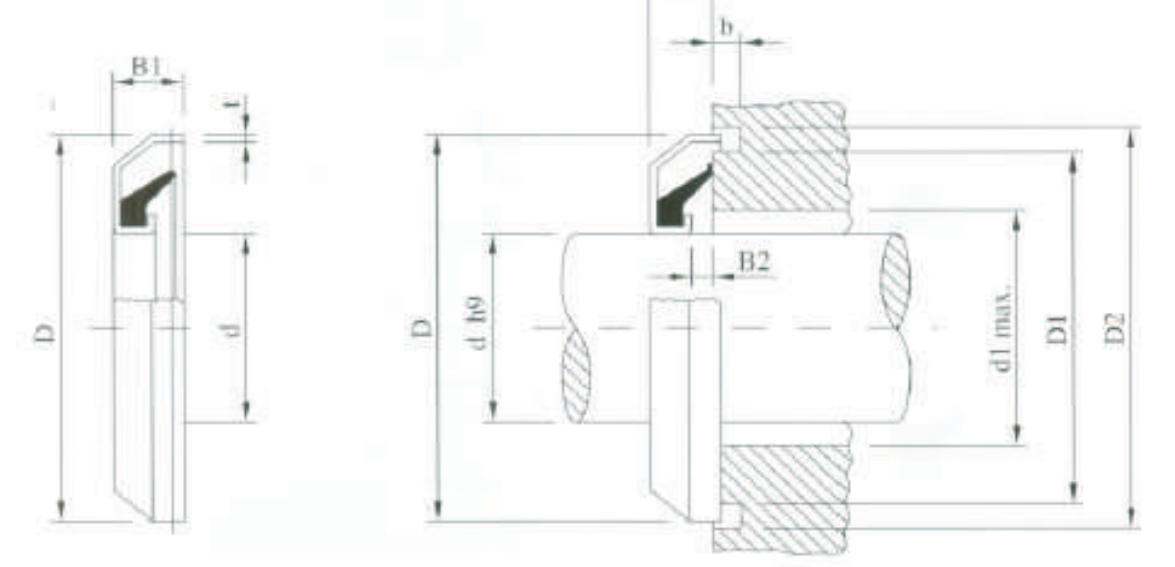

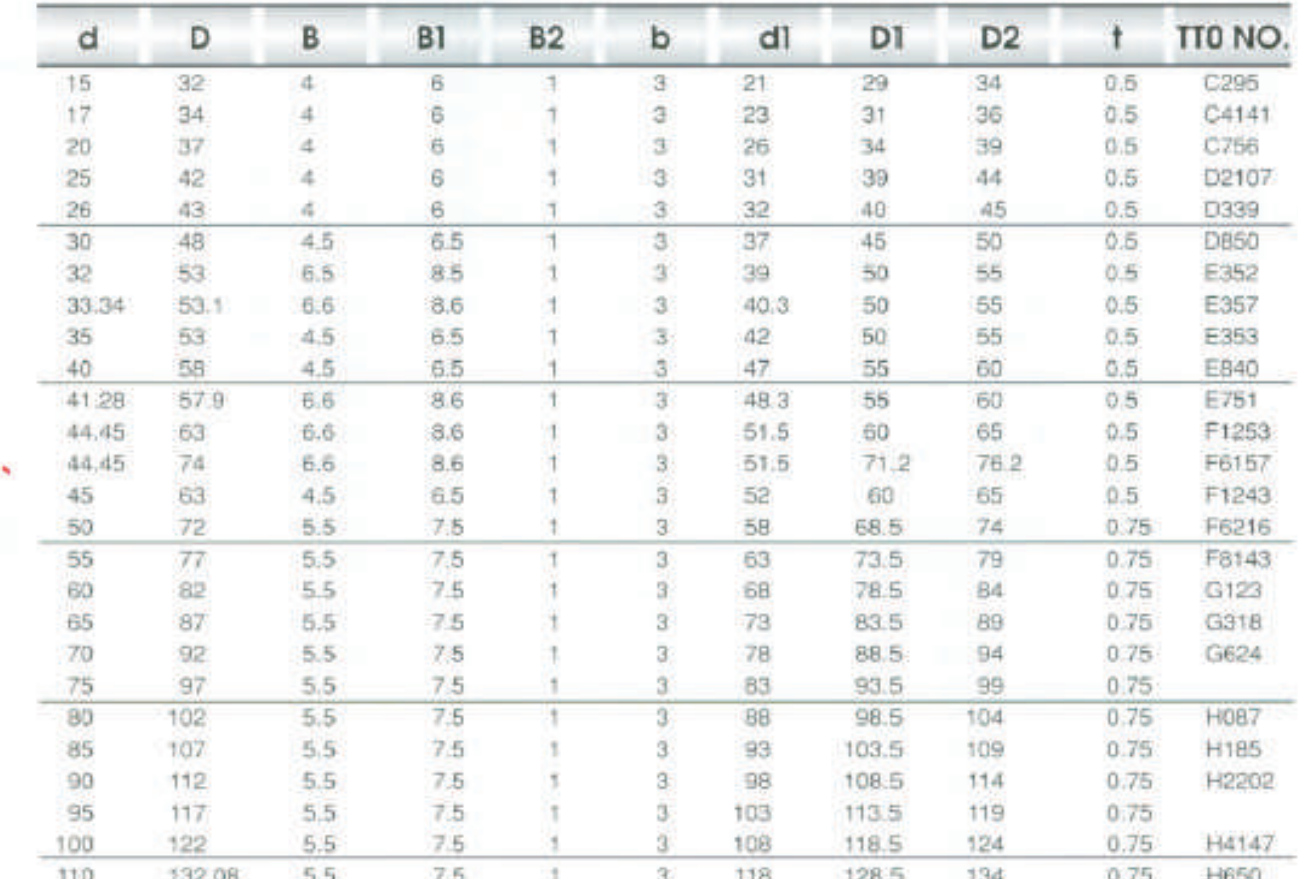

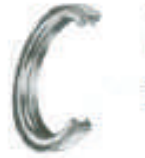

# **TTO-Seal Type GA**

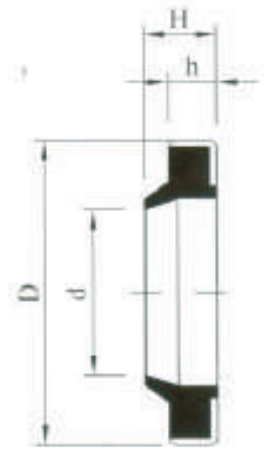

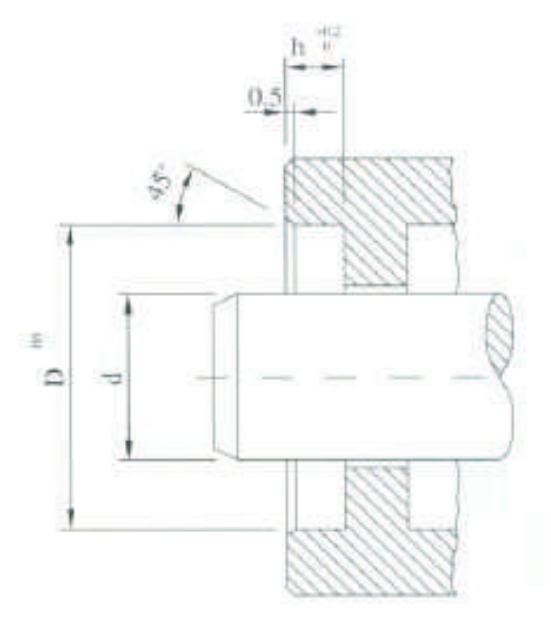

TTO

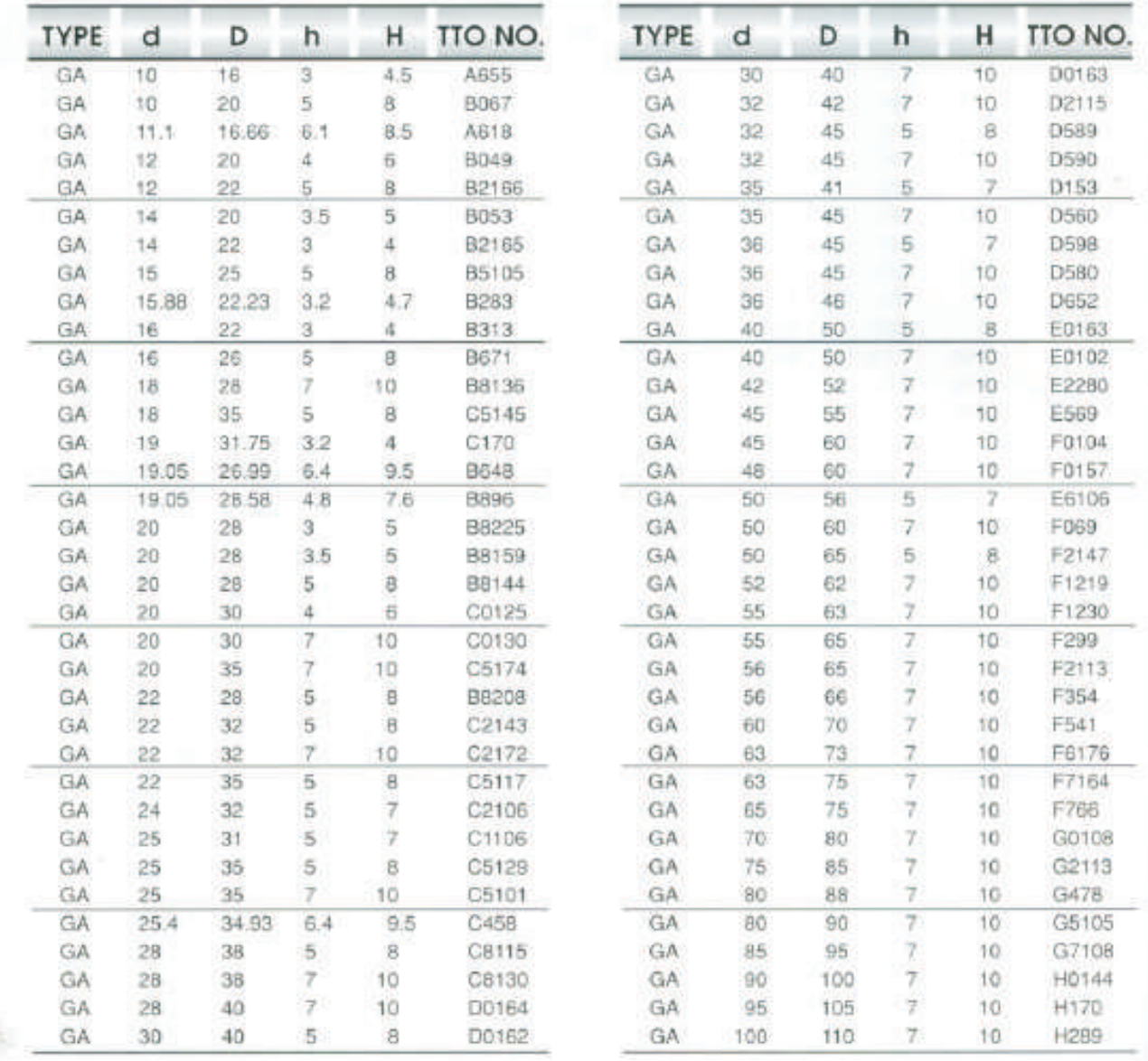

41

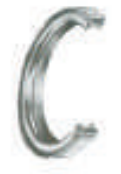

# **TTO-Seal Type GA**

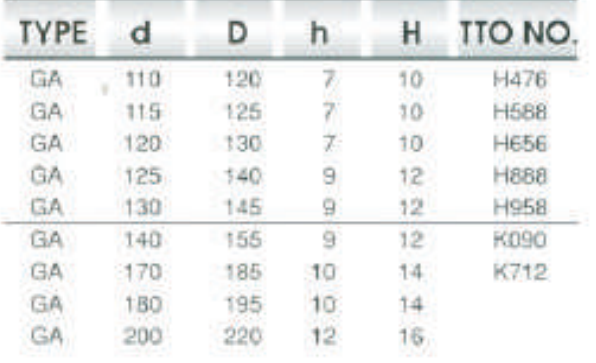

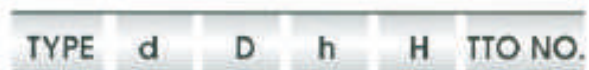

TTO

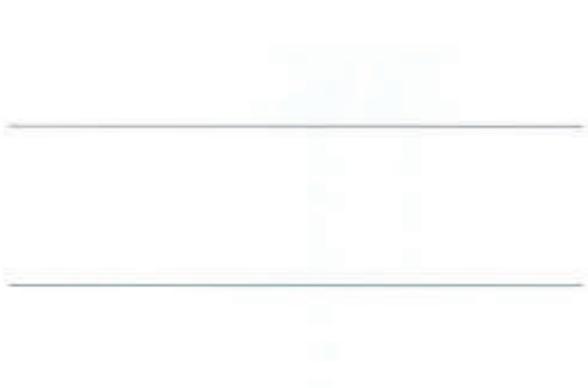

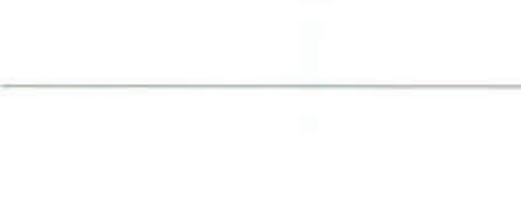

×

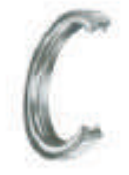

# **TTO-Seal Type GC**

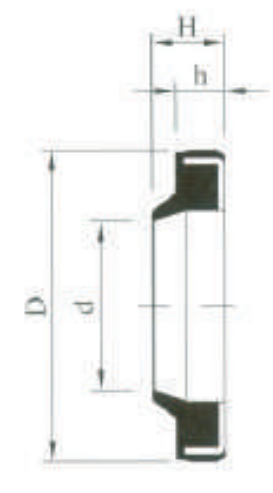

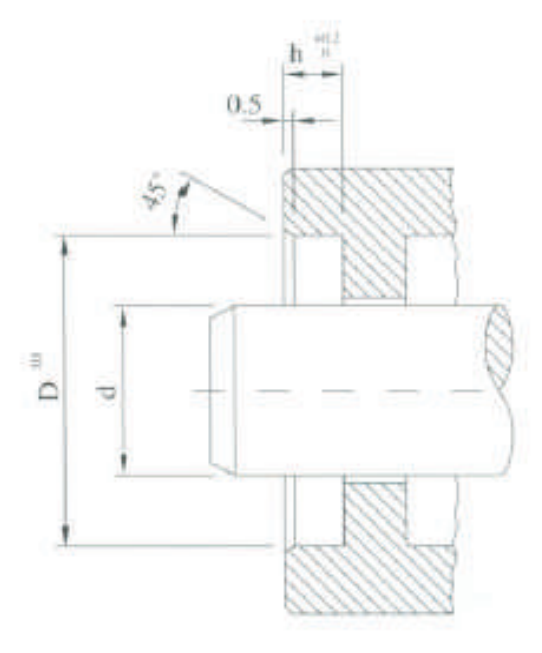

TTO

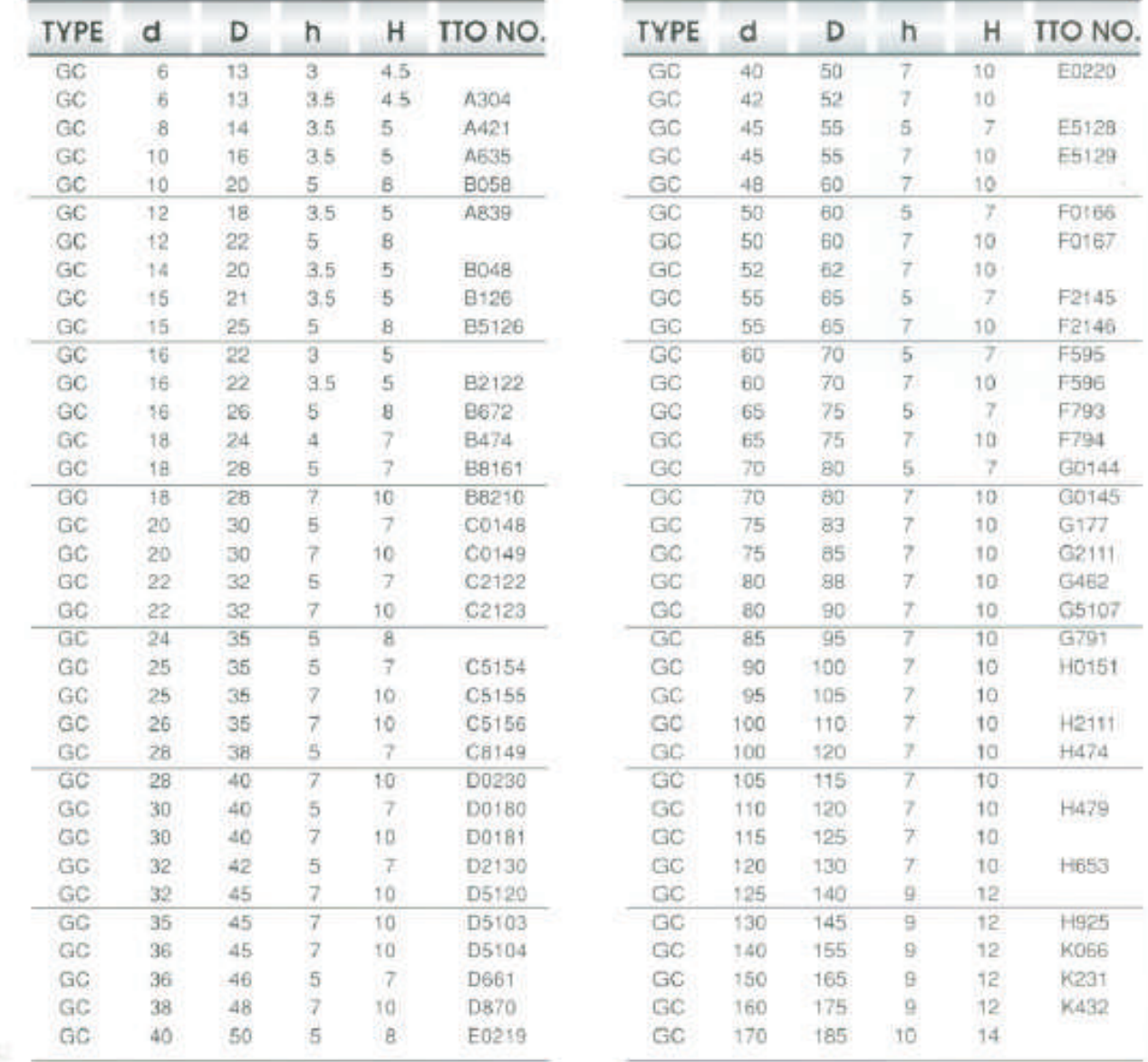

43

X

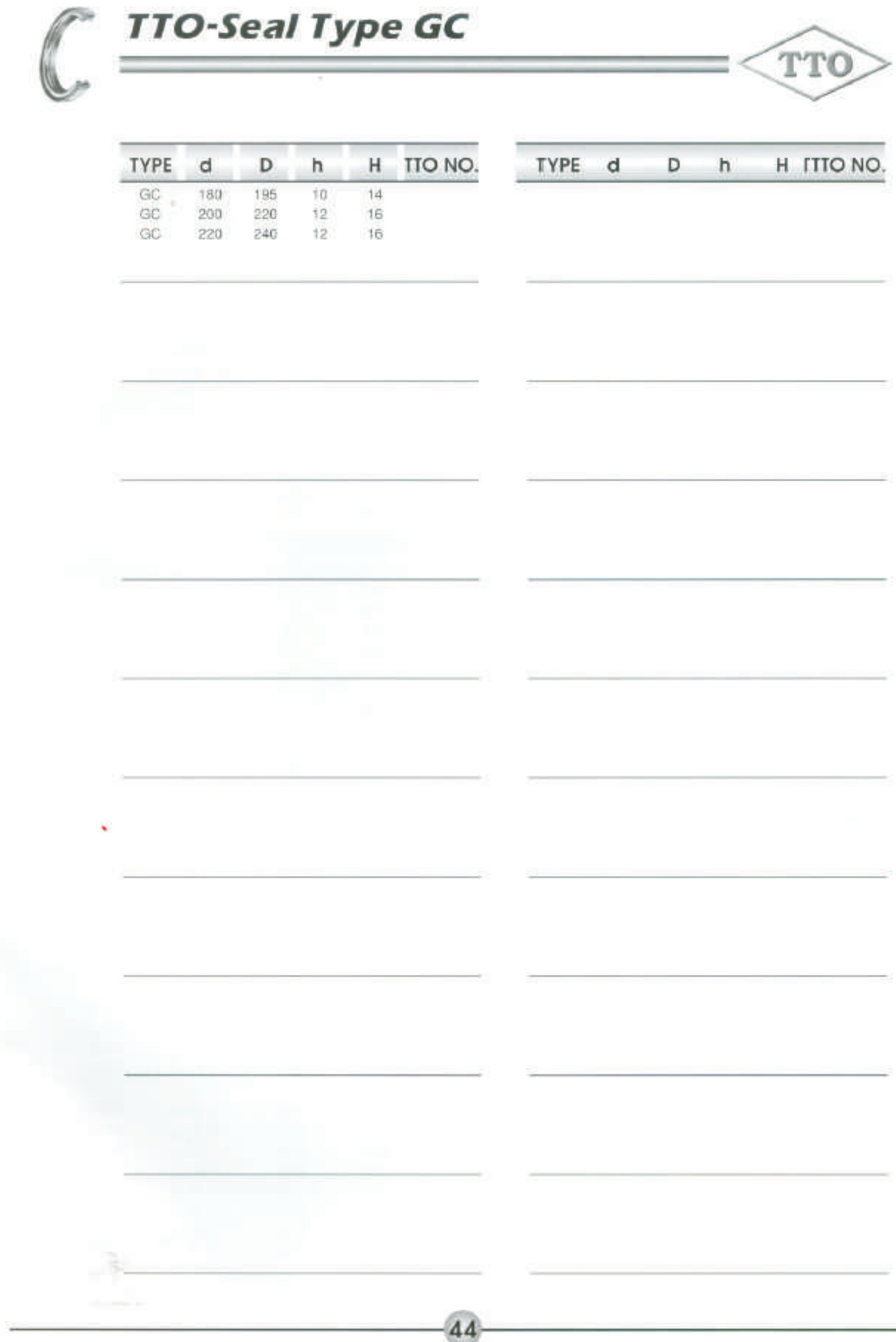

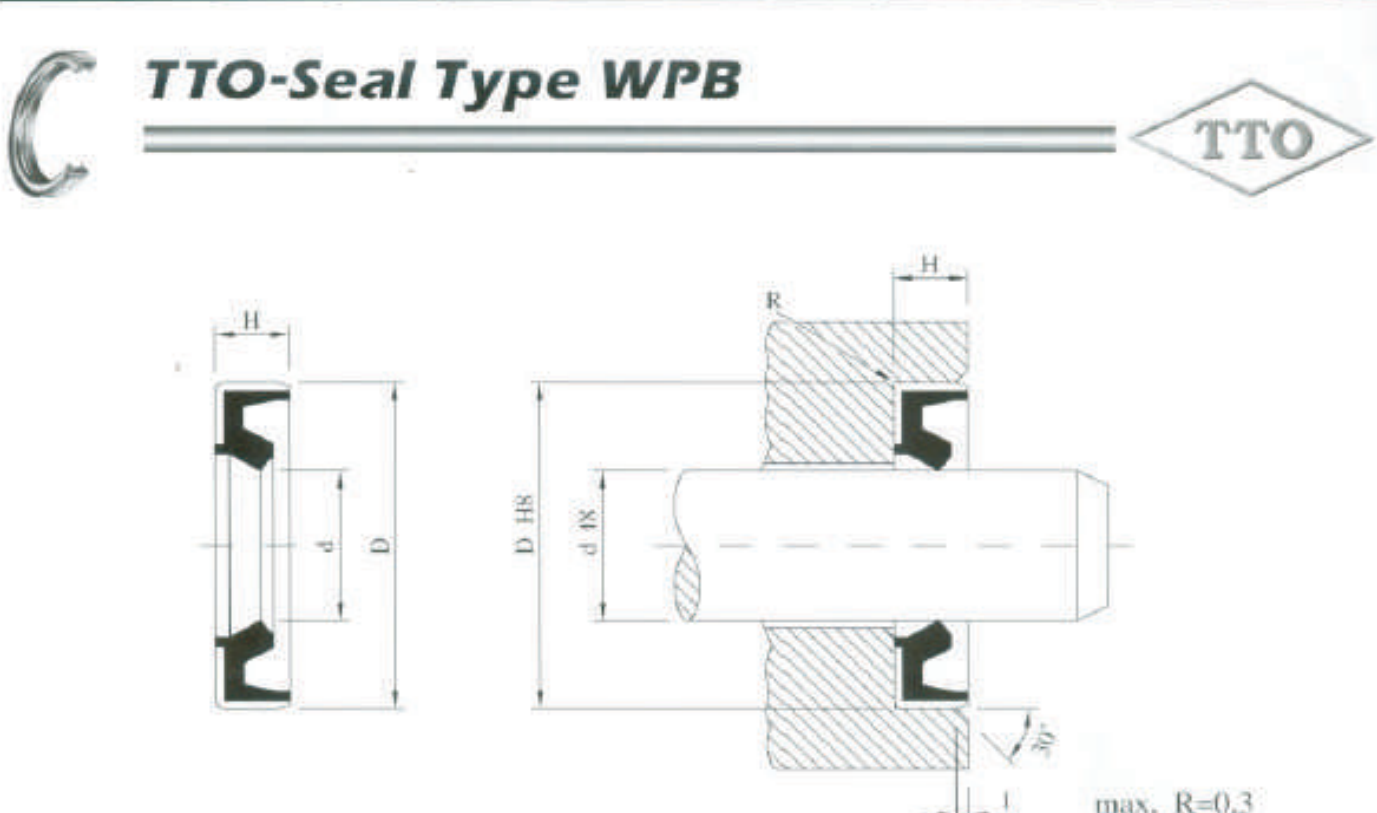

 $max. R=0.3$ 

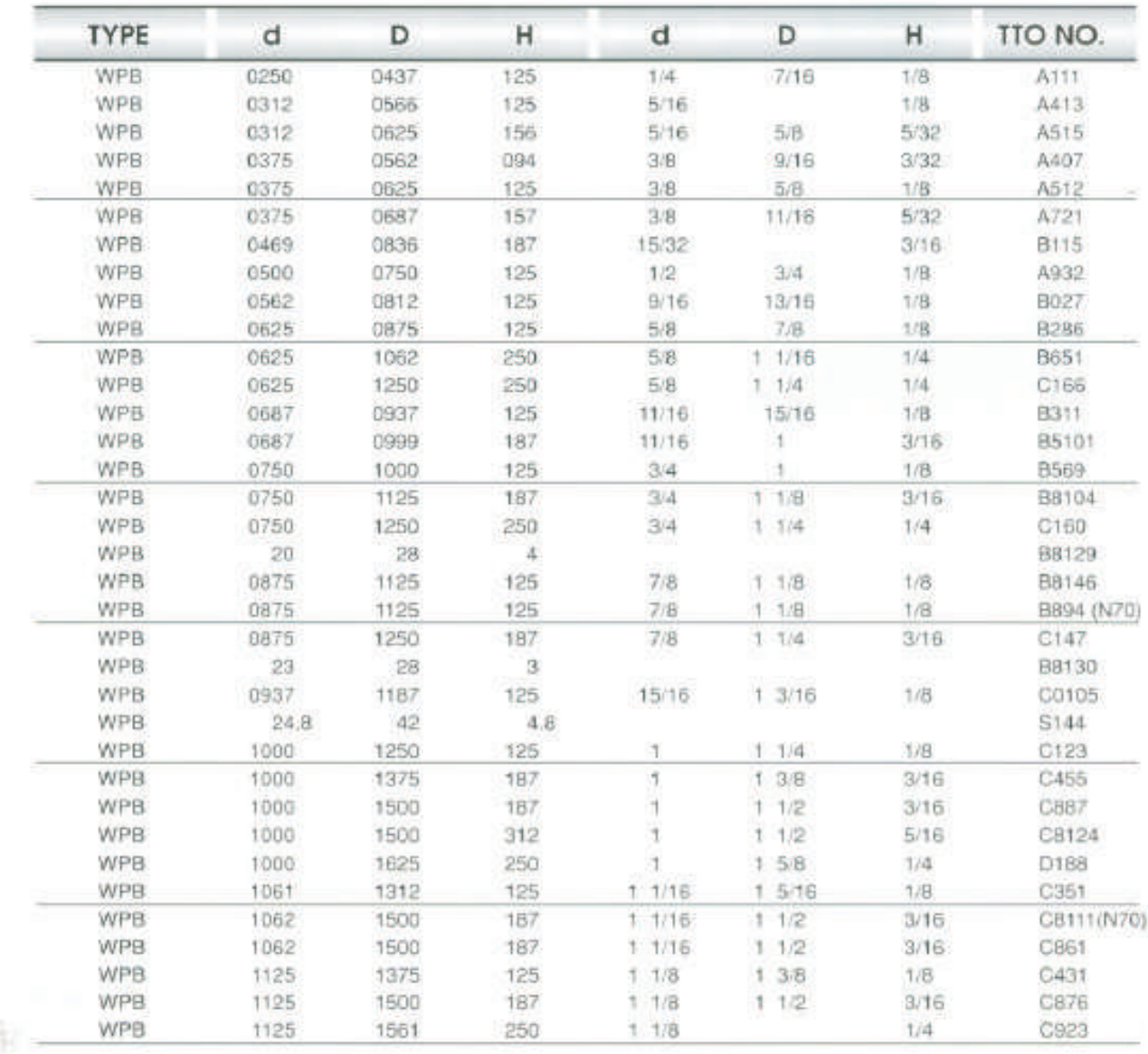

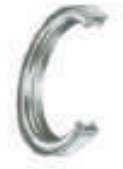

# **TTO-Seal Type WPB**

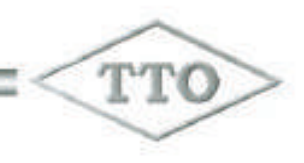

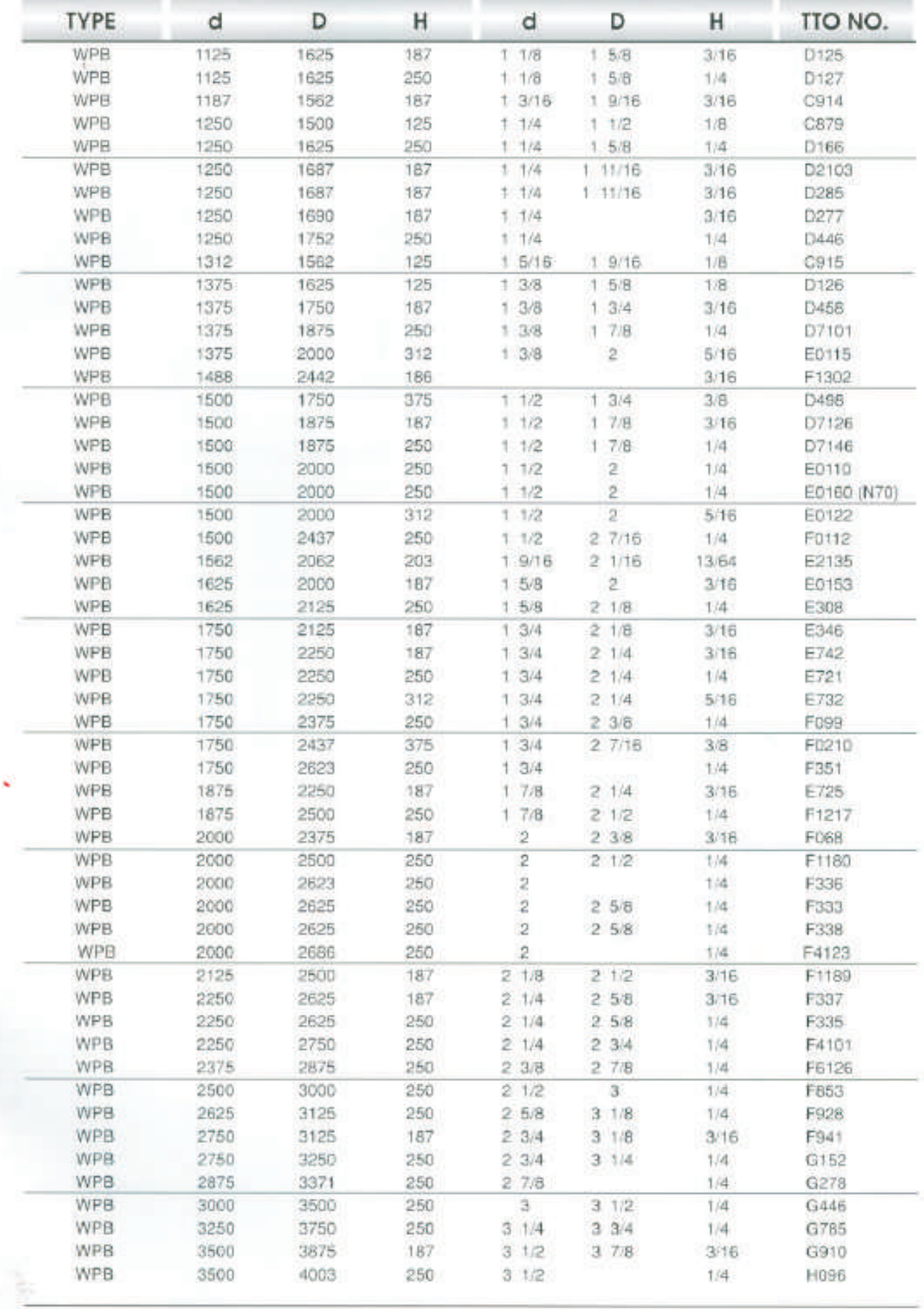

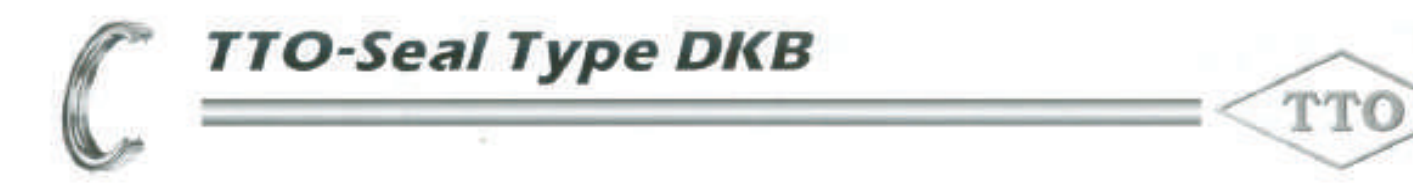

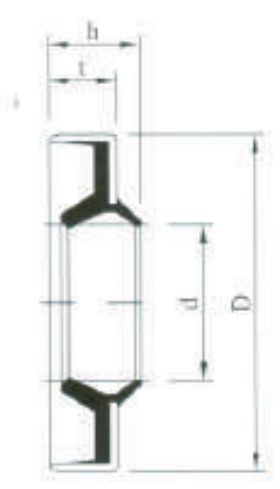

×,

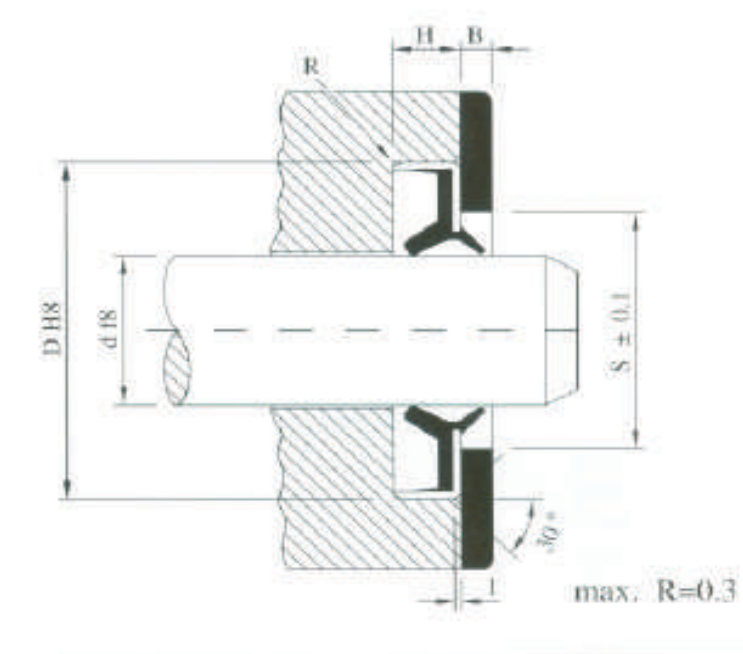

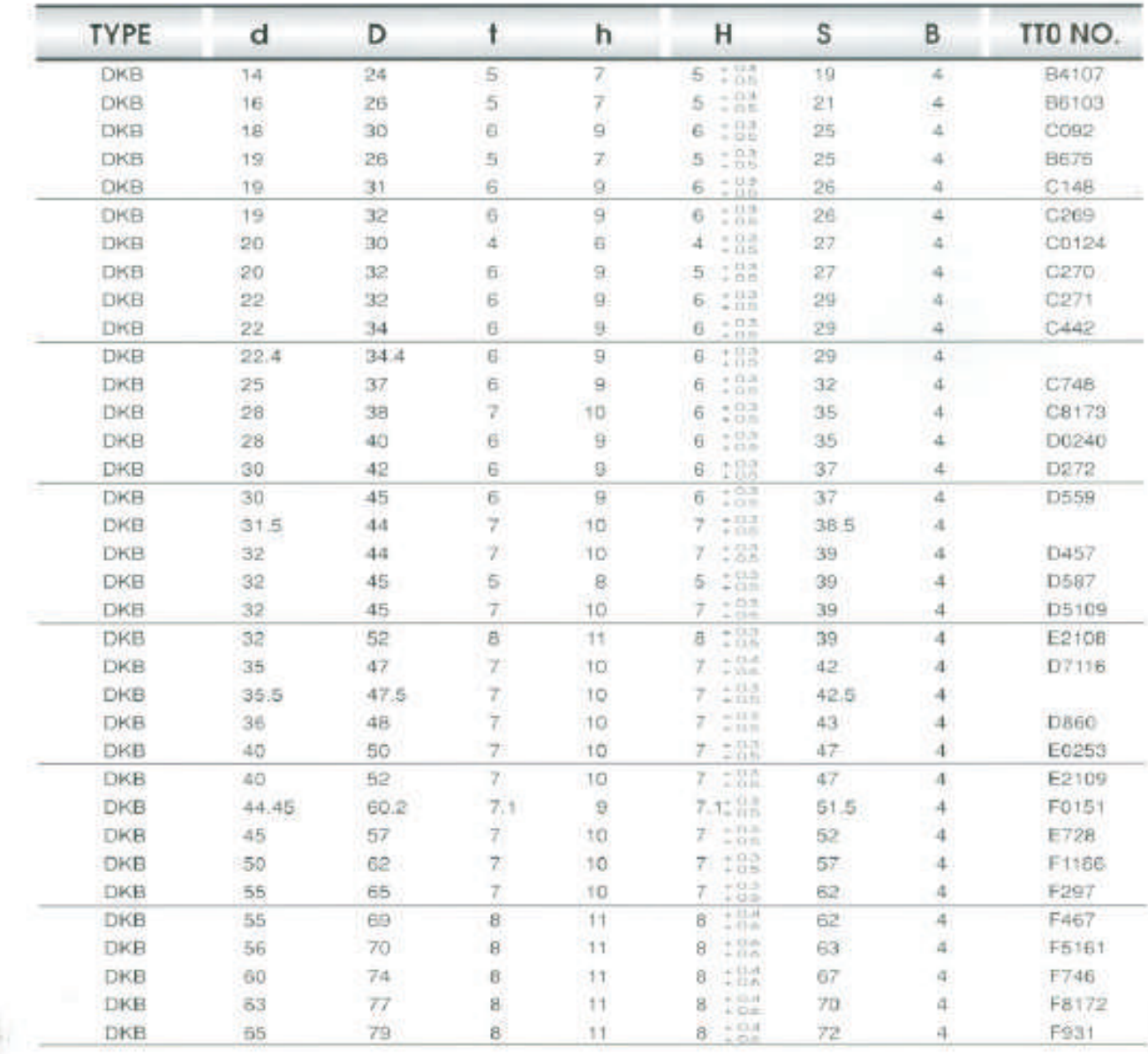

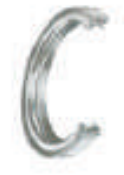

# **TTO-Seal Type DKB**

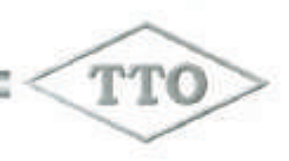

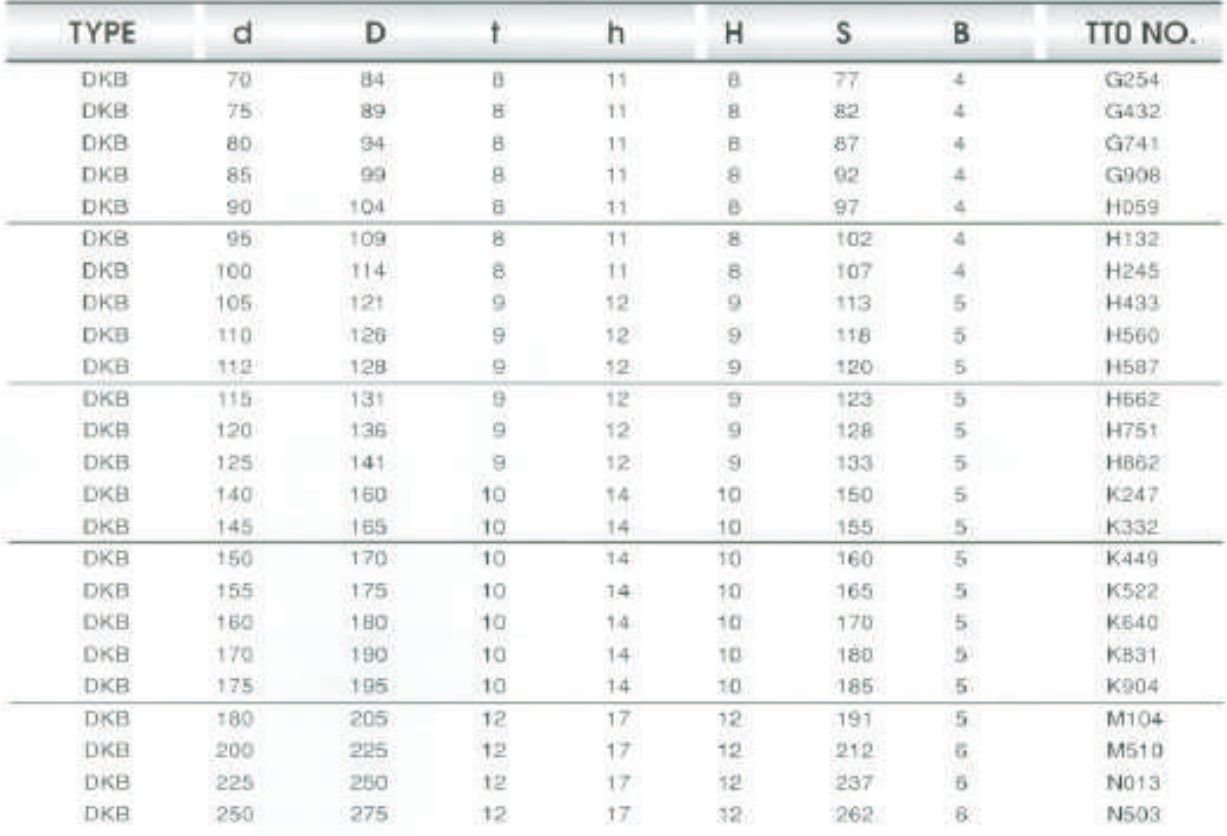

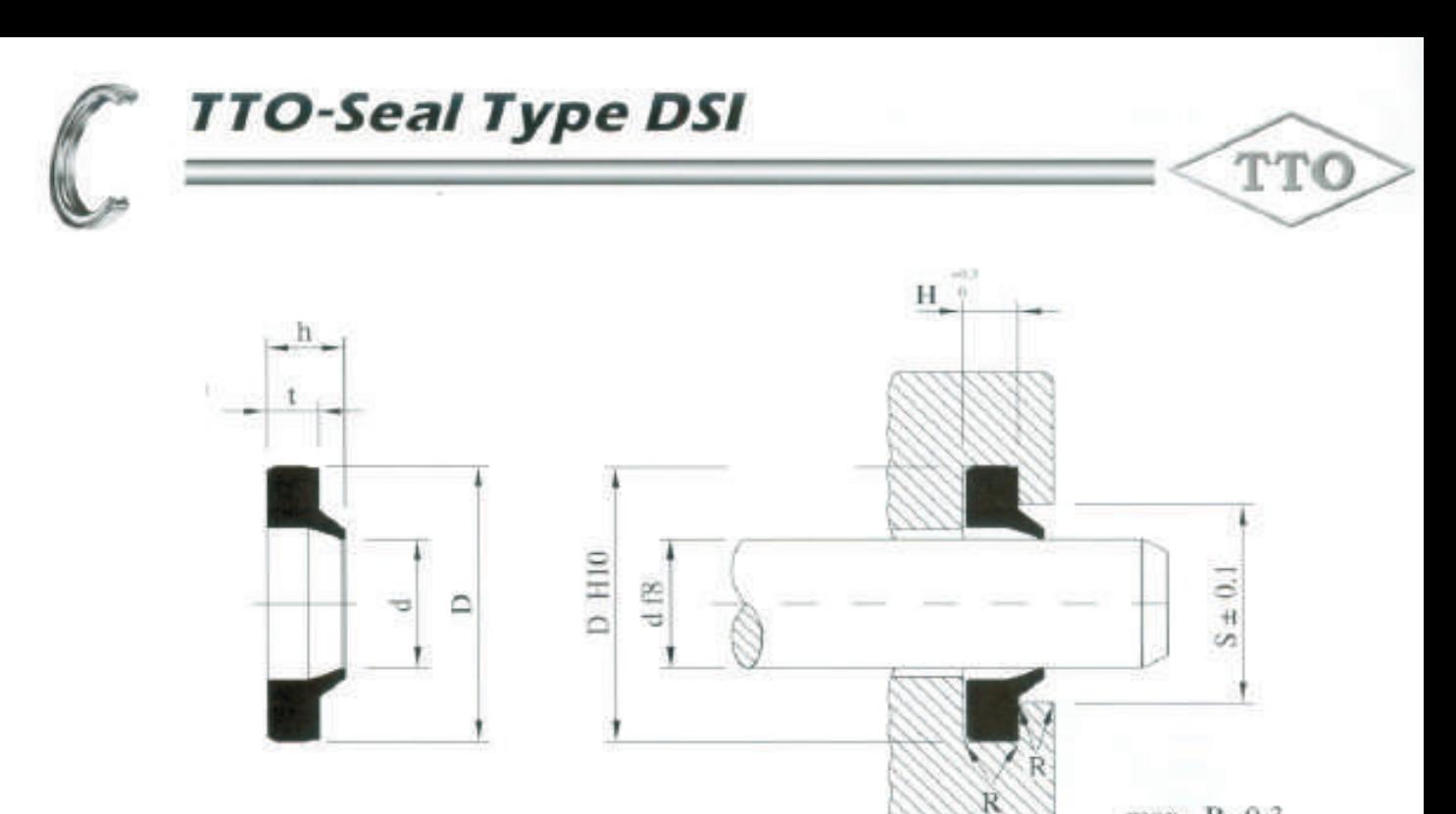

 $max. R=0.3$ 

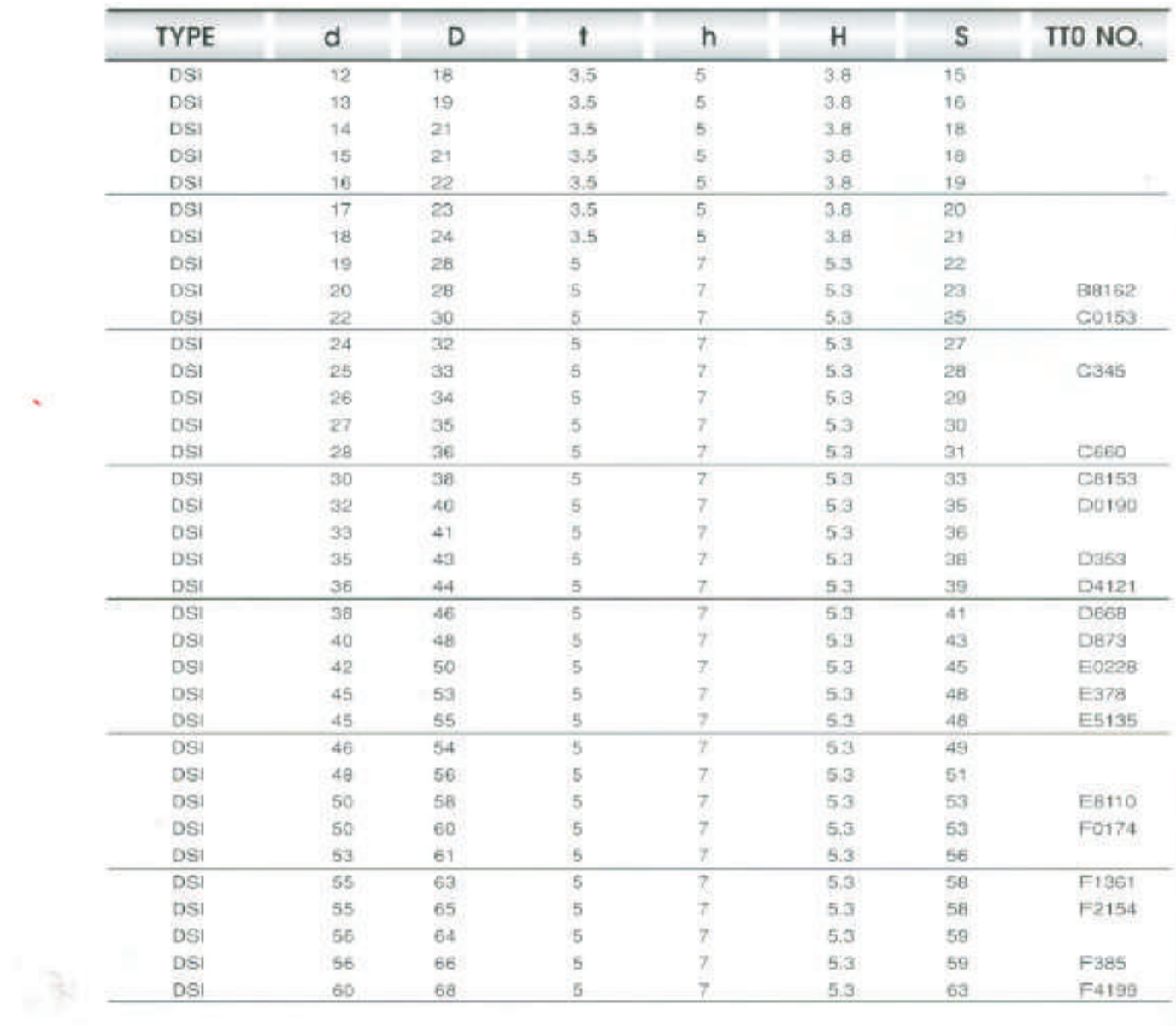

# **TTO-Seal Type DSI**

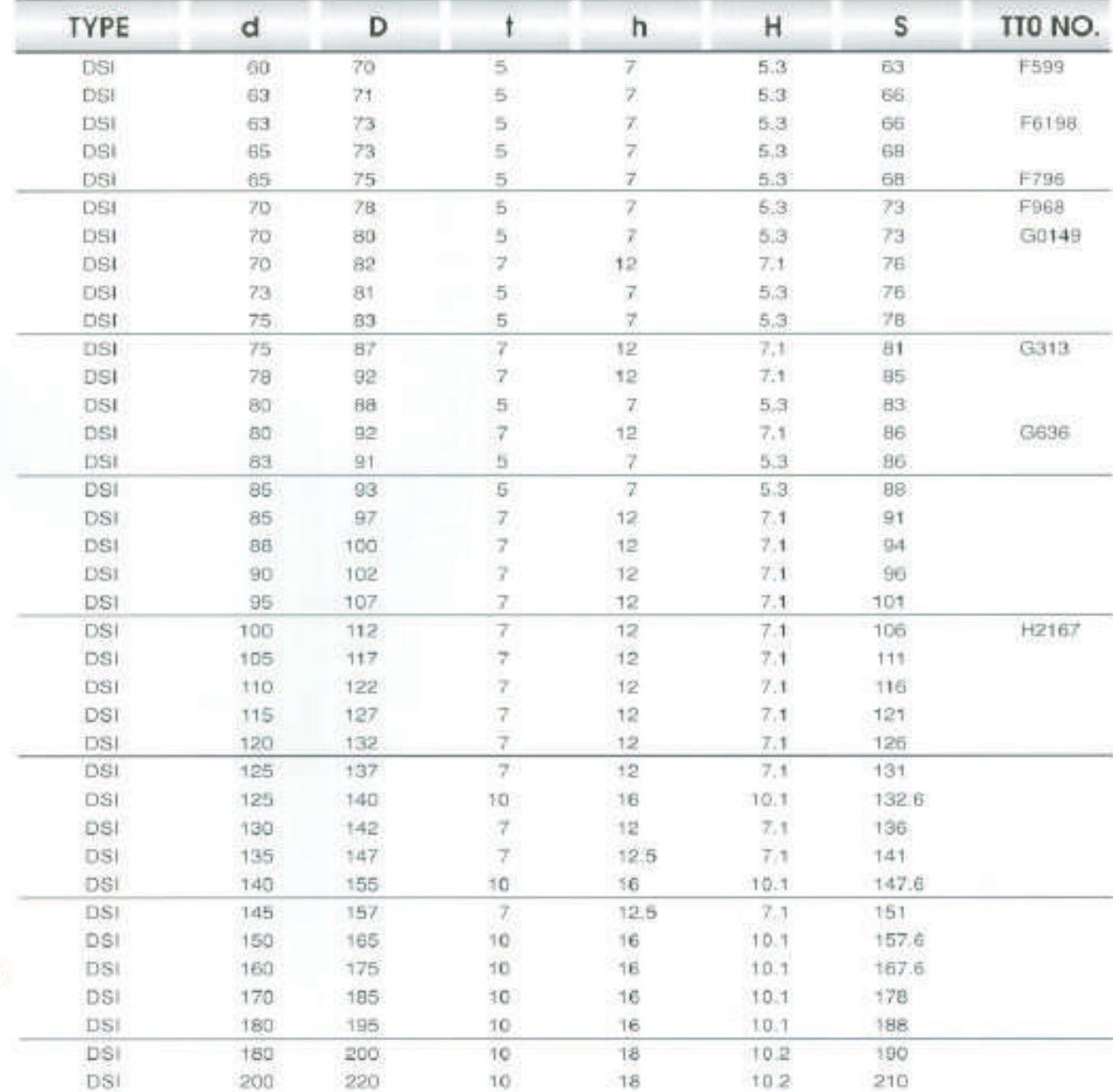

50

TTO

W

# **Temperature Conversion Table**

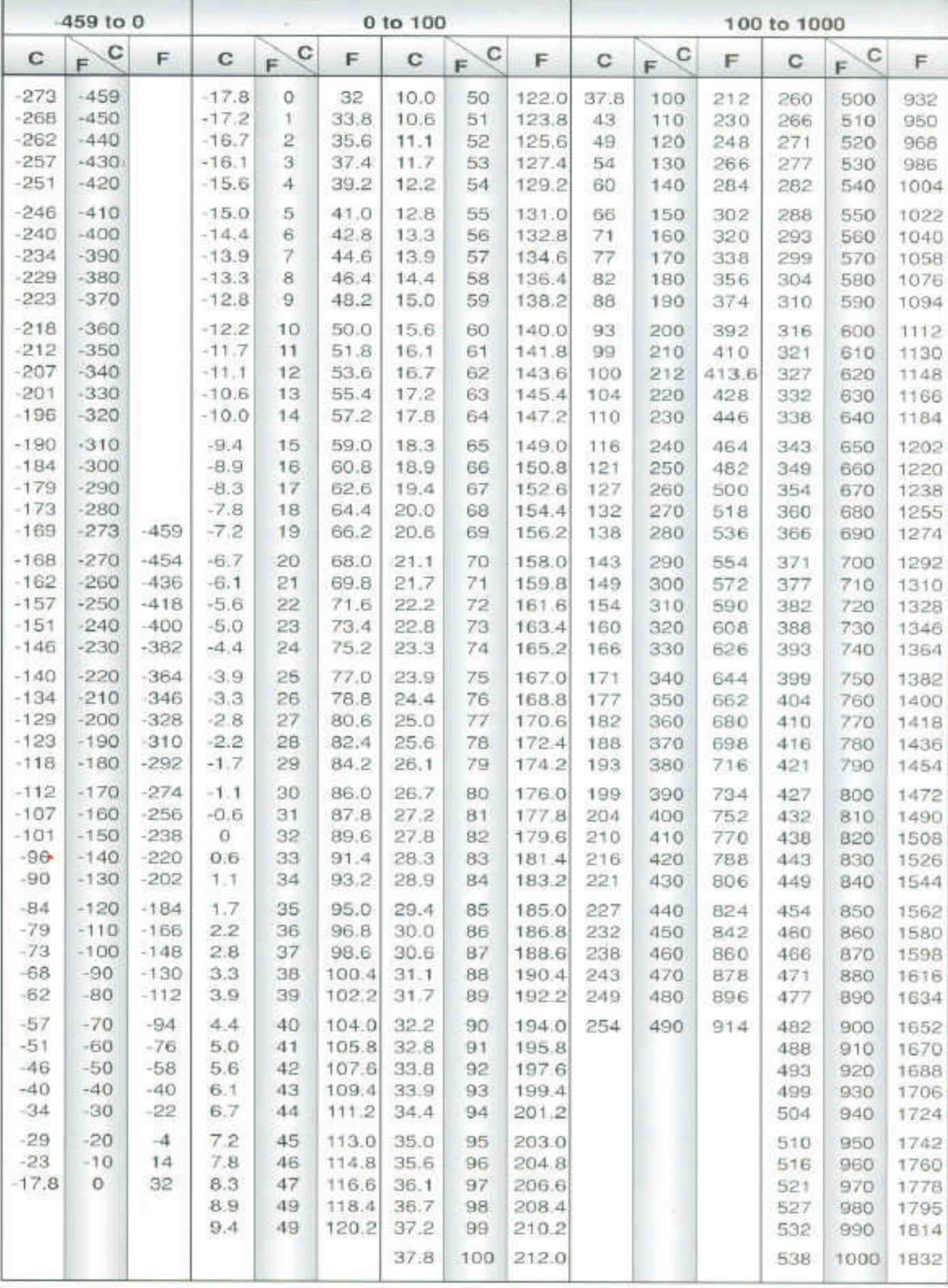

Look up reading in hold column. If in degrees Celsius, read Fahrenheit equivalent in raght-hand column;if in<br>Fahrenheit degrees, read Celsius equivalent in left-hand volumn. 27

Table of Peripheral Speed

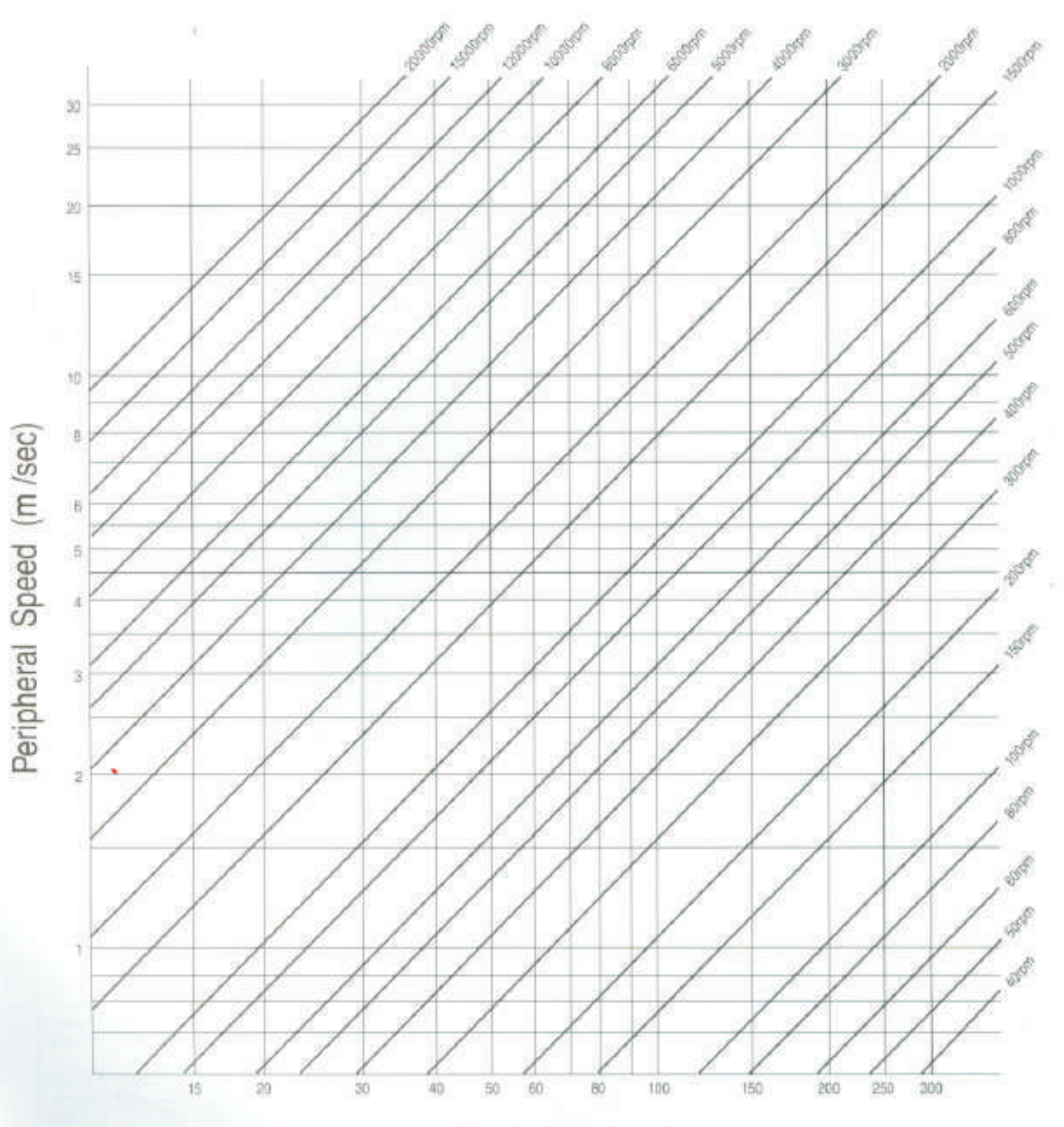

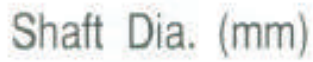

Table of Peripheral Speed

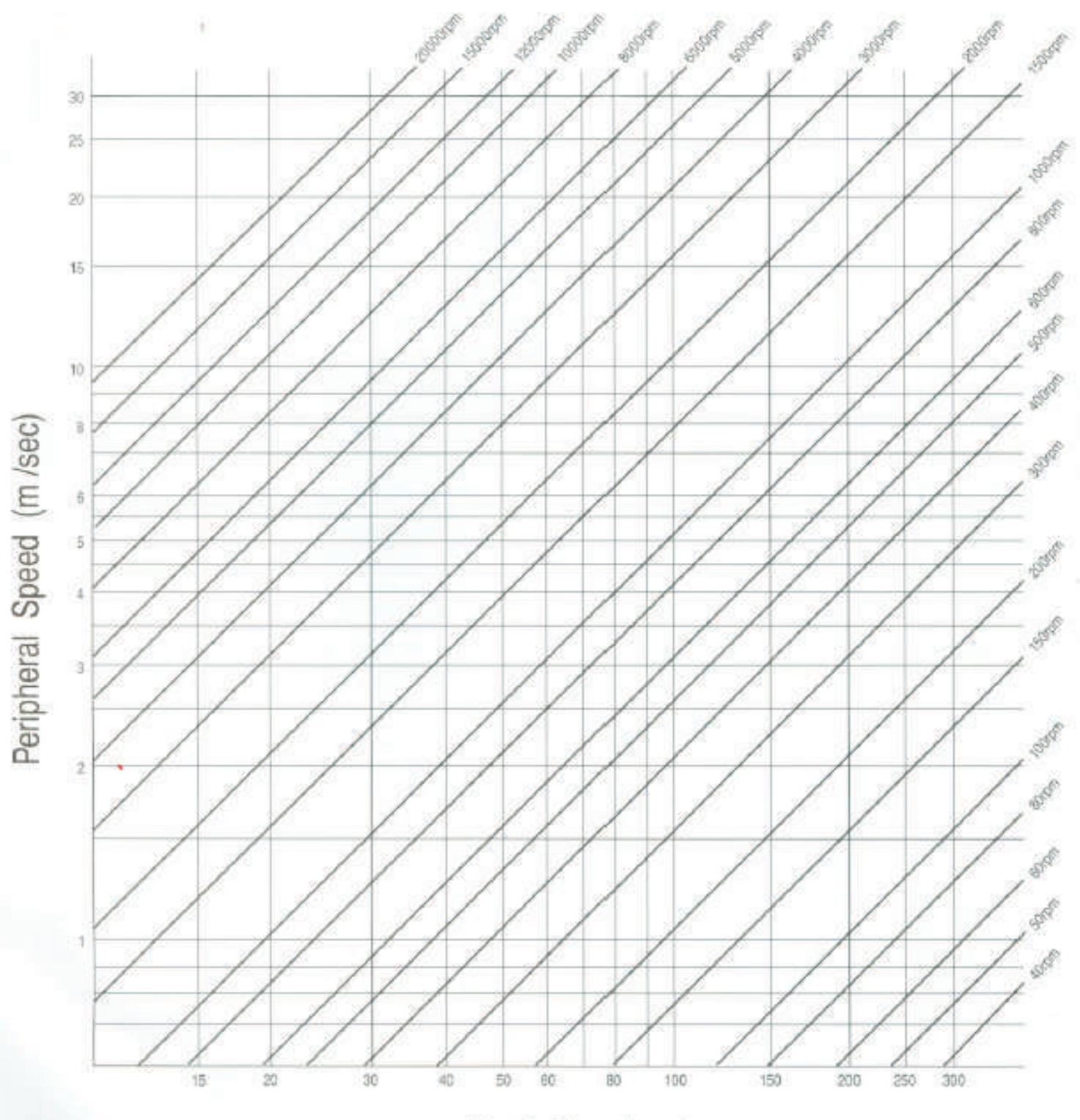

Shaft Dia. (mm)

# Table of Metric & Inch System (In - mm)

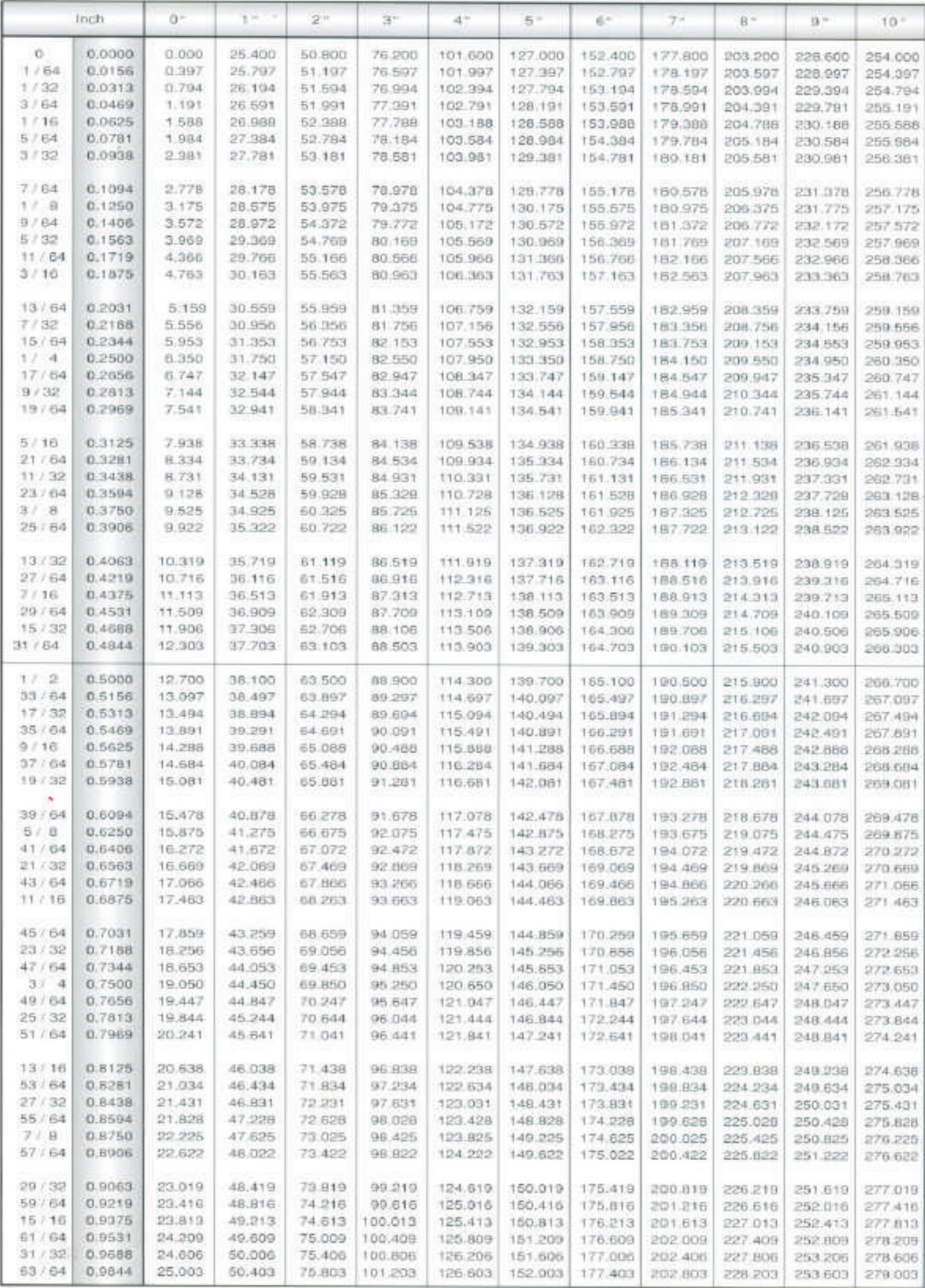

# Seal Design Consideration

Please copy. Do not mark this page

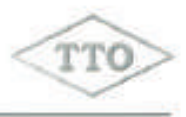

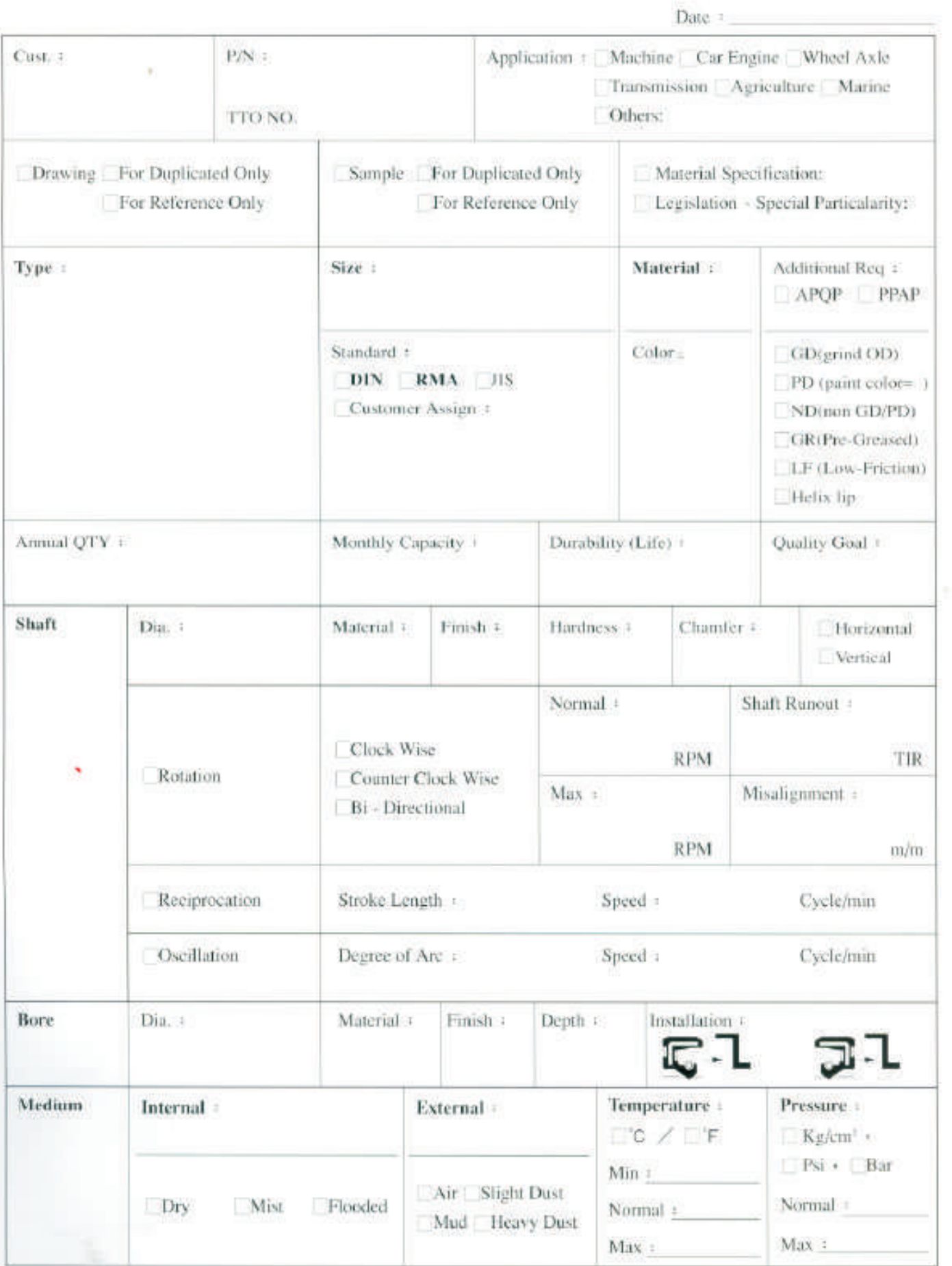

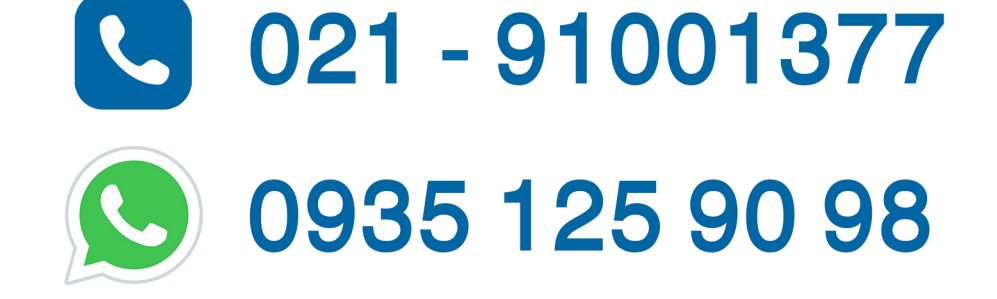

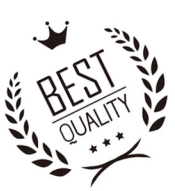

# جهت مشاوره با کارشناسان فنی با ما در ارتباط باشید

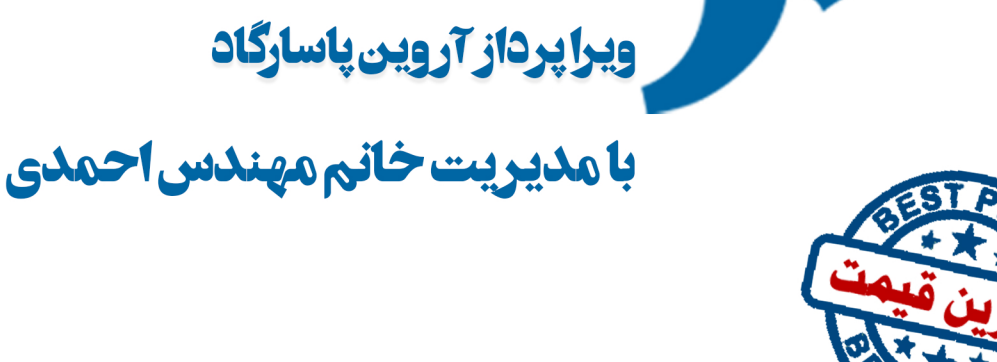

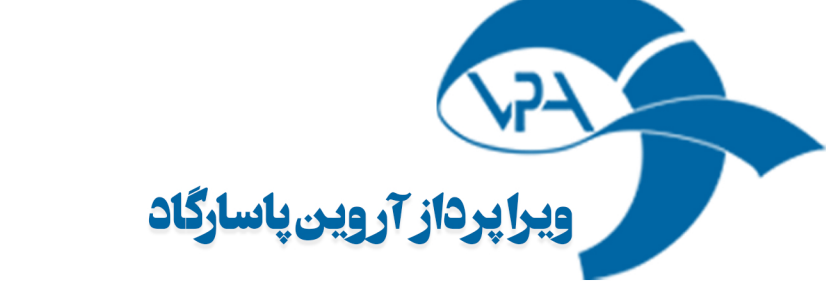